### **KUNTHAVAI NAACCHIYAAR GOVERNMENT ARTS COLLEGE FOR WOMEN (AUTONOMOUS) THANJAVUR**

#### **SEMESTER – IV**

### **SYLLABUS FOR B.COM UNDER CBCS PATTERN 2018-2019 ONWARDS**

#### **SKILL – BASED ELECTIVE – III**

#### **LIFE SKILLS**

Part :IV **Instruction Hours : 4 Code No. : Code No. :** No. of Credits  $\therefore$  4

SBEC : 3 **Maximum Marks:100**

**UNIT I : Accountancy, Marketing & Banking**

**Accountancy – definition – Types of accounts – rules – Final accounts. Market – definition – classification, Marketing – definition – Evolution – Objectives – Importance – Marketing mix – Online marketing. Banking – definition –Types of Deposit accounts – Opening an account – Cheque -Demand Draft – Internet Banking**

### **LIFE SKILLS – UNIT I**

#### **ACCOUNTANCY**

Accounting is considered as a system which collects and processes financial information of a business. These information's are reported to the users to enable them to make appropriate decisions.

**Definition** - American Marketing Association defines accounting as "the process of identifying, measuring and communicating economic information to permit informed judgements and decision by users of the information".

**Objectives** – The main objectives of accounting are

- To maintain accounting records
- $\div$  To calculate the result of operations
- $\div$  To ascertain the financial position
- To communicate information to users

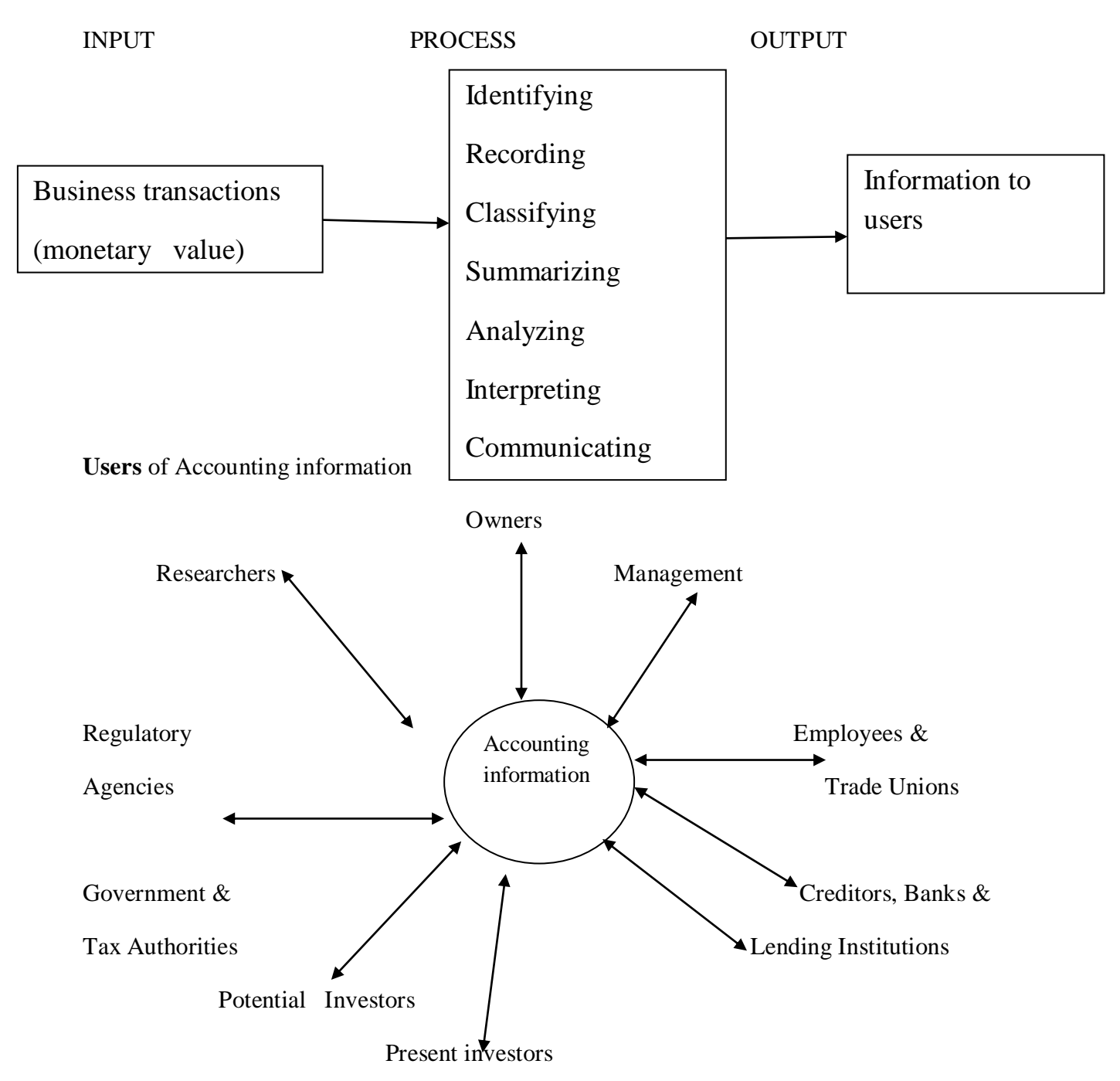

**Process** – The process of accounting can be described as

### **Branches of Accounting:**

**Financial Accounting** – it is concerned with recording of business transactions in the books of accounts in such a way that operating result of a particular period and financial position on a particular date can be known .

**Cost Accounting** – it relates to collection, classification and ascertainment of the cost of production or job undertaken by the firm

**Management Accounting** – it relates to the use of accounting data collected with the help of financial accounting and cost accounting for the purpose of policy formulation, planning, control and decision making by the management.

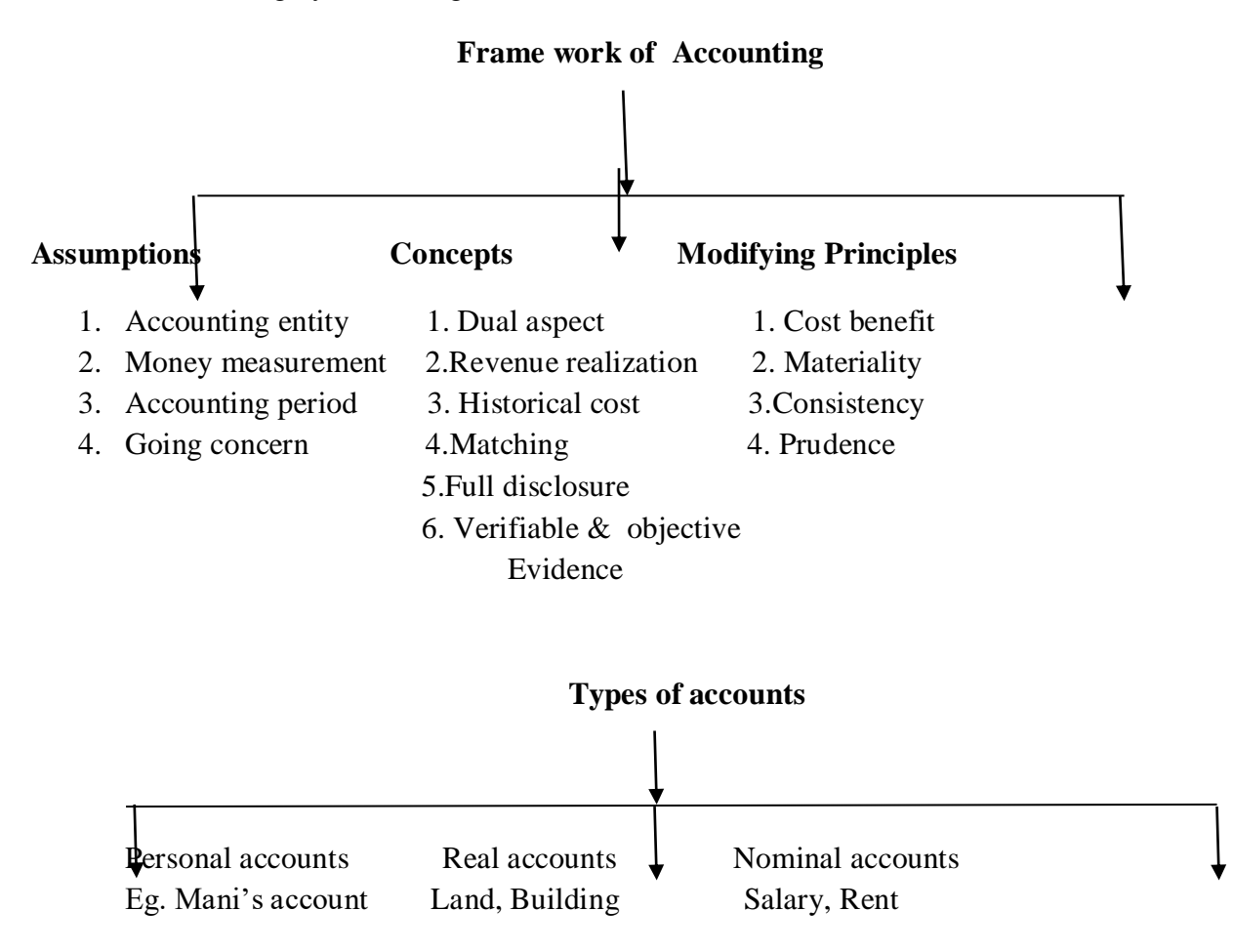

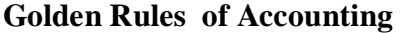

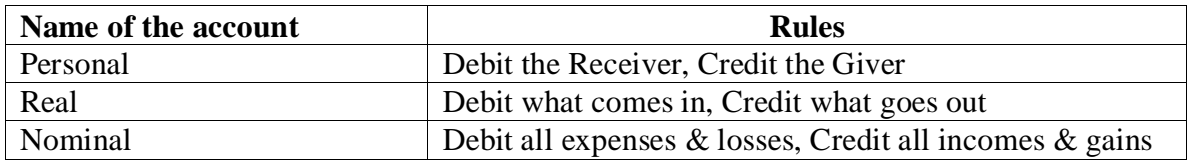

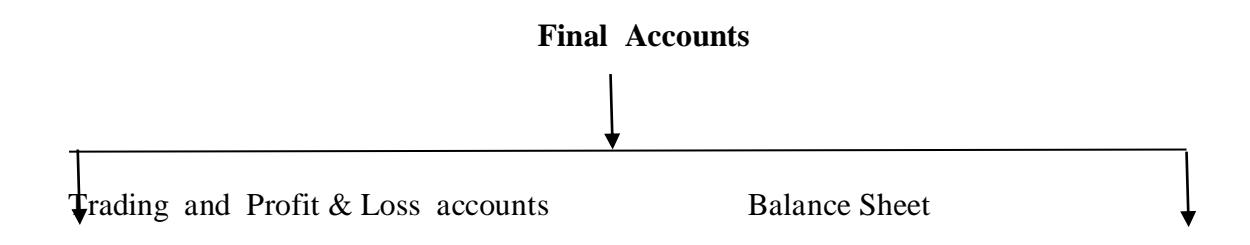

# **Format of Trading Account**

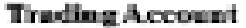

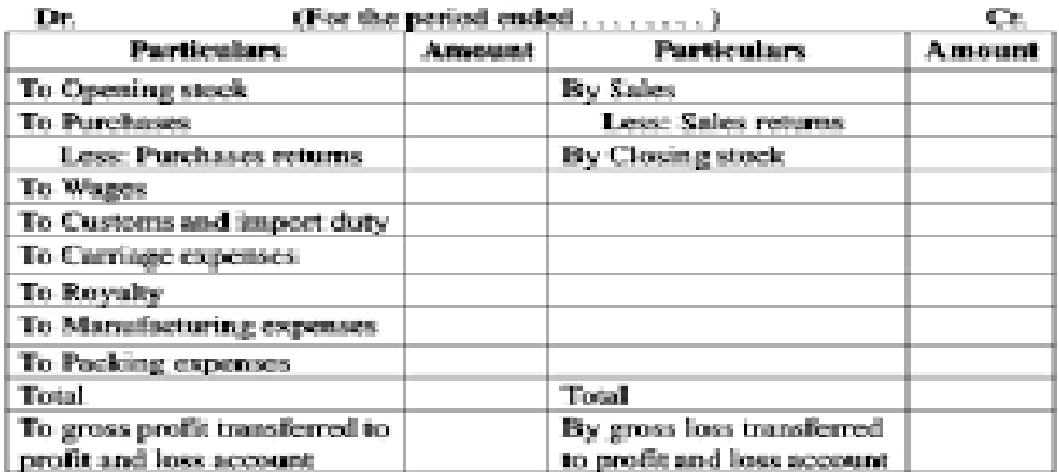

# **Format of Profit and Loss Account**

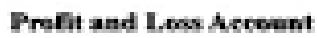

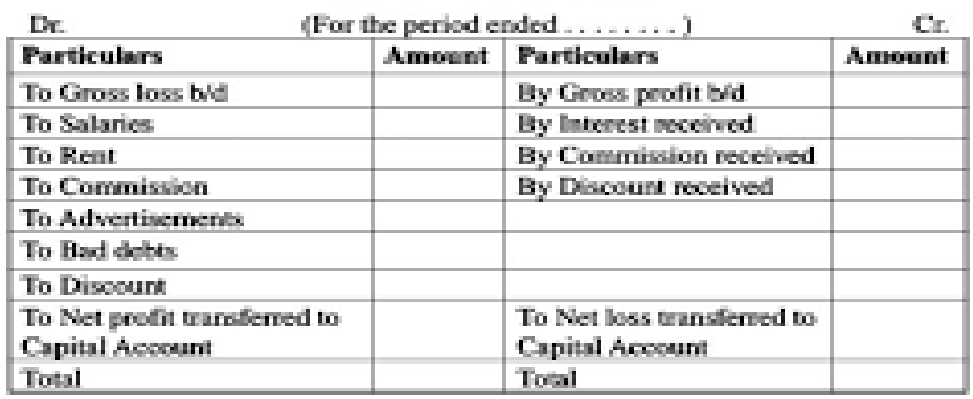

Balance Sheet of (firm's name) as on (closing date)

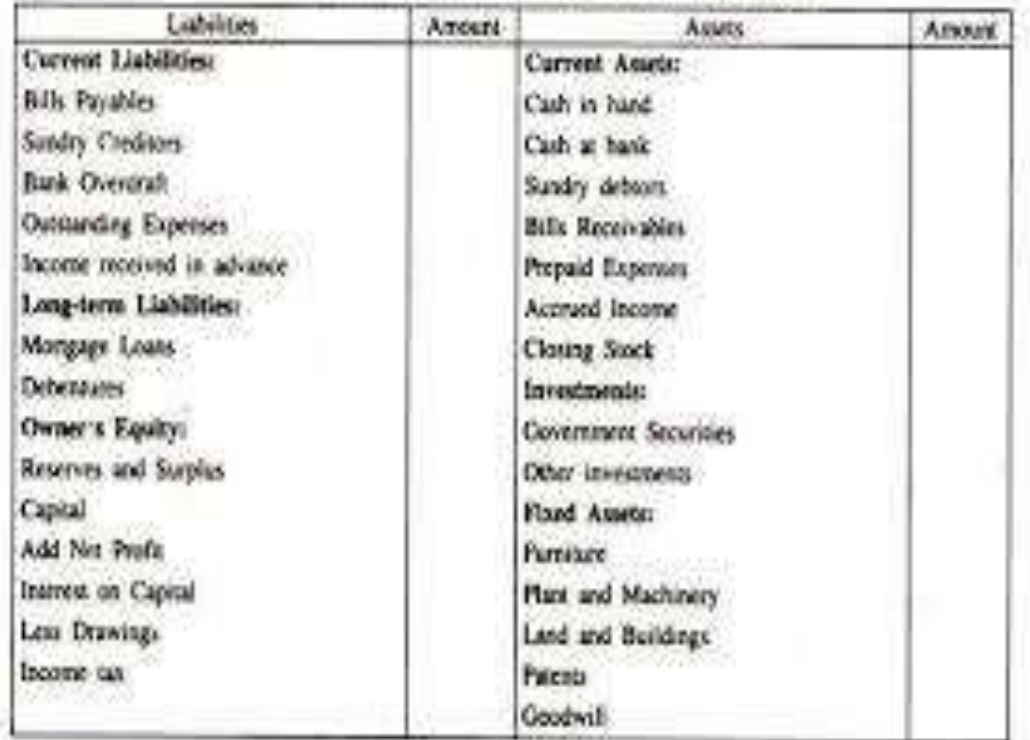

 $\left\langle 1\right\rangle$ 

### **MARKETING**

Many people get confused by the term marketing. To clear a common misconception up, marketing is not a synonym for sales. Sales is the process of selling a product or service, while marketing is the process of creating customers and keeping current customers. Sales is part of marketing, but it's not the bulk of it. Marketing covers a lot of things, advertising, promotions, publicity, public relations, customer service, and more. Marketing is a cycle, starting with research and ending with customer service (and then of course starting over again). The first step of the cycle is researching the product, the customer, and the competition, in order to know exactly what is sold, who is selling it to, and who is trying to compete.

### **MARKET**

**Definition:** "A market is any place where the sellers of a particular good or service can meet with the buyers of that goods and service where there is a potential for a transaction to take place. The buyers must have something they can offer in exchange for there to be a potential transaction."

#### **CLASSIFICATION OF MARKET**

The classification or types of market are depicted below.

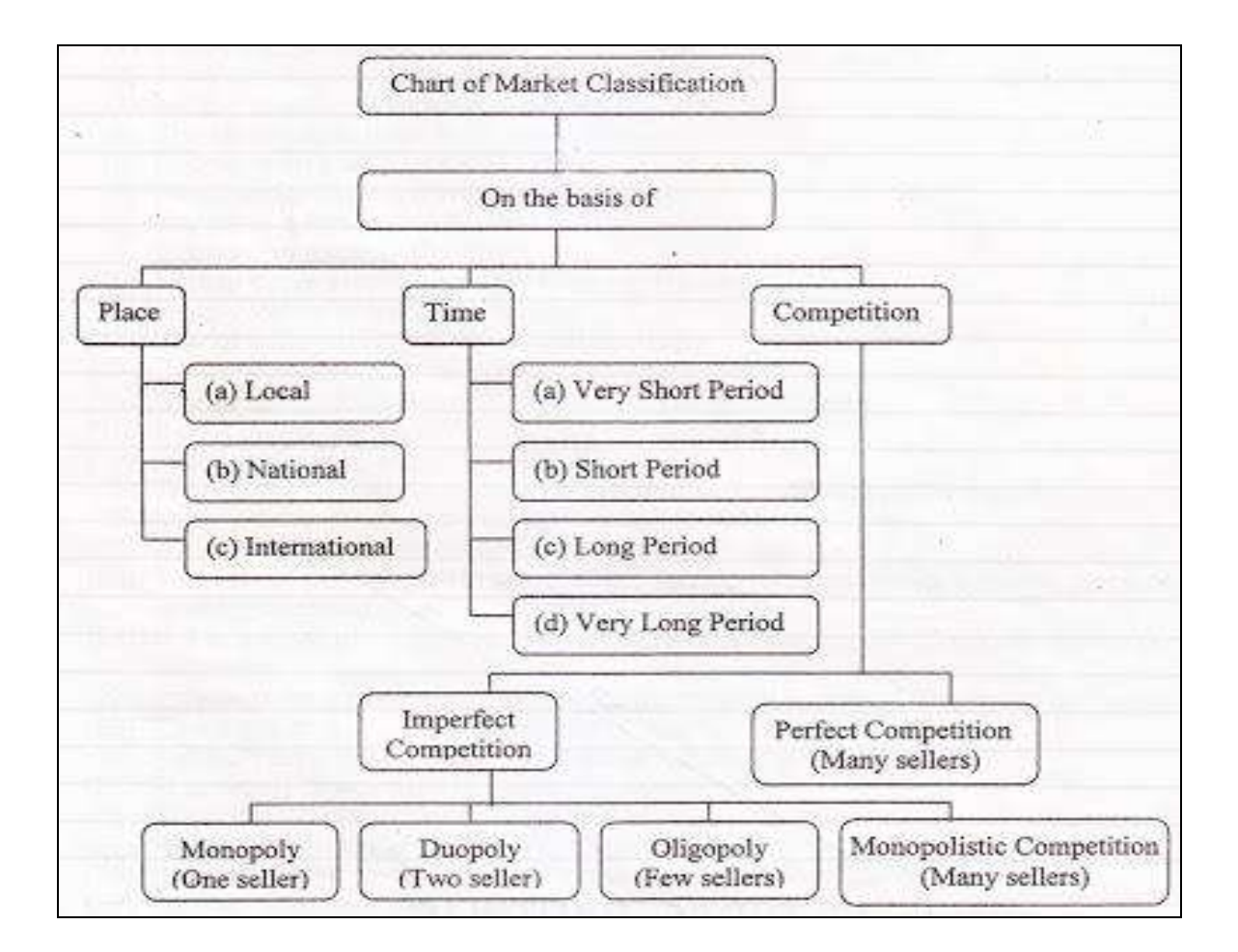

Market can be classified on different basis. There are different types of markets on the basis of geographical area, time, business volume, nature of products, consumption, competition, seller's situation, nature of transaction etc. as follows:

### **1. Classification Of Market On The Basis Of Geographical Area**

Market can be classified in local, regional, national and international level on the basis of geographical area:

- **(a) Local Market** : The market limited to a certain place of a country is called local market. This type of market locates in certain place of city or any area and supplies needs and wants of the local people. Perishable consumer products such as milk, vegetables, fruits, etc are sold and bought in local markets.
- **(b) Regional Market** :The market which is not limited to a certain place but expanded in regional level is called regional market. Mostly, food grains such as wheat, paddy, maize, millet, sugar, oil etc are bought and sold in such regional market.
- **(c) National Market** : If buying and selling of some products is done in the whole nation, this Is called national market. The products such as clothes, steel, cement, iron, tea, coffee, soap, cigarette, etc are bought and sold nationwide.
- **(d) International Or Global Market** : Market cannot be limited to any geographical border of any country. If the goods produced in a country are sold in different countries, this is called international market. today, not any country of the world is self-dependent. All the countries are exporting the goods produced in other countries. The market of some goods such as gold, silver, tea, clothes, machines and machinery, medicines etc. has spread the world over.

### **2. Classification Of Market On The Basis Of time**

On the basis of time, market can be divided in very short-term, short-term, long term and very long-term market.

- **(a) Very Short-term Market :** The market where shortly perishable goods are sold is called very short-term market. The market of milk, fish, meat, fruits and other perishable goods is called very short-term market. The price of short goods is determined according to the pressure of demand. When the demand for such goods is high, price rises and when demand declines, the price falls down. If the supply is low and the demand is high, the price rises higher. In such market supply cannot be increased.
- **(b) Short-term Market :** In the short term market, supply of products can be increased using the maximum capacity of installed machines of the firm. The goods cannot be produced according to the demand for adjustment of supply by expanding or changing the existing machines and equipment. In short-term market, price of the goods is determined on the basis of interaction between demand and supply. But, as the supply cannot meet the demand, demand affects price determination in short-term market.
- **(c) Long-term Market :** In long-term market, adequate time can be found for supply of products according to demand. New machines and equipment can be installed for additional production to meet demand. As supply can be decreased or increased according to demand situation, price is determined by interaction between demand and supply in long-term market.
- **(d) Very Long-term Market Or Secular Market :**In secular market, produces can get adequate time to use new technology in production process and bring new changes in products. They become able to produce and supply goods according to changed needs, interest, fashion etc. of customers. Market research becomes helpful in doing so.

### **3. Classification Of Market On The Basis Of Volume Of Business**

On the basis of volume of business, type and size, market can be classified in wholesale market and retail market.

**(a) Wholesale Market :** If a large quantity of products are purchased from producers and sold to different retailers, this is called wholesale market. In wholesale market, the products are

not sold directly to ultimate consumers. But, if consumers want to buy in large quantity, they can buy from wholesaler.

**(b) Retail Market :**The market that sells small quantity of products directly to ultimate consumers is called retail market.

### **4. Classification Of Market On The Basis Of Nature Of Product**

On the basis of nature of product, market can be classified in two types as follows:

- **(a) Commodity Market :** The market where consumer and industrial commodities like clothes, rice, machines, equipment, tea, soap, fruits, vegetables etc. are bought or sold is called commodity market. In some market only certain special commodities are bought and sold and in some other different consumer commodities are bought and sold.
- **(b) Financial Market :** The market and financial instruments is called financial market. In such market, money, shares, debentures, treasury bills, commercial papers, security exchanges, loan giving or taking etc are dealt. Dealing of short term fund is called money market and dealing of long-term fund is called capital market.

### **5. Classification Of Market On The Basis Of Consumption**

On the basis of consumption of products, market can be divided as follows:

- **(a) Consumer Market** : The market of products, which the people buy for consumption is called consumer market. The customers buy consumer goods, luxury goods etc. for daily consumption or meeting their daily needs from such market.
- **(b) Industrial Market** : Generally, raw materials, machines and equipment, machine parts are dealt in industrial market. Domestic consumer goods are produced using them.

### **6. Classification Of Market On The Basis Of Competition**

On the basis of competition, market can be classified into monopoly market, perfect market and imperfect market.

- **(a) Monopoly Market :** If there is full control of producer over market, then such market is called monopoly market. In such market, the producer determines price of his products in his own will. In such market, only one producer or seller controls market. In practice, the producer or seller can supply products or achieve monopoly on price only in small or limited area, but in wide area it becomes impossible.
- **(b) Perfect Market :** The market where the number of buyers and sellers is large, homogeneous of products are bought and sold, same price of similar type products is determined from free interaction between demand and supply is called perfect market. Perfect competition takes between consumers and producers or buyers and sellers, but in practice perfect market can be rarely found.

**(c) Imperfect Market** : The market where there is no perfect competition between buyers and seller is called imperfect market. In this type of market, customers are affected by product discrimination. Post-sale services, packaging, price, nearness of market, credit facility, discount etc make product discrimination. Customers can buy same types of products from different sellers according to their desires and comfort. In practice, mostly products are bought and sold in imperfect market.

### **7. Classification Of Market On The Basis Of Seller's Position**

On the basis of seller's position, market can be divided into primary market, secondary market and terminal market.

- **(a) Primary Market** : In primary market, primary goods are bought and sold. Producers sell primary goods such as agricultural products, food grains, livestock, raw materials etc. to wholesalers or commission agents in such market.
- **(b) Secondary Market** : Primary goods are bought from producers and sold to retailers in secondary market. Generally, wholesalers buy secondary products and sell them to retailers.
- **(c) Terminal Market** : In this type of market, retailers sell products to final consumers.

### **8. Classification Of Market On The Basis Of Nature Of Transaction**

On the basis of nature of transaction, market can be classified into spot market and future market.

- **(a)** Spot Market : The market where delivery or handling over of the good is made immediately after sales is called spot market. In such market, price of product is paid immediately at the spot and ownership of the product is transferred to buyer at the same time.
- **(b)** Future Market : In this type of market contract is signed for sale of products in future, but no delivery of product is made. In this market, buyer and seller sign a contract for buying and selling products at certain rate of price or on condition to determine the price in future.

### **9. Classification Of Market On The Basis Of Control**

On the basis of control, law, rules and regulations, market can be classified into regulated market and Non-regulated market.

**(a)** Regulated Market : If trade association, municipality or government controls buying, selling, price of products etc. it is called regulated market. Such market must follow the established rules, regulations and legal process and provisions. Otherwise, the businessmen are fined or punished.

**(b)** Non-regulated Market : If a market is freely functioning and is not under control of any government body or any organization, it is called non-regulated market. In such market, price is determined through interaction between demand and supply of products and buying and selling takes place. This market has not to follow any rules, regulations and legal provisions.

### **MARKETING**

**Definition:** "Marketing is the activity, set of institutions, and processes for creating, communicating, delivering, and exchanging offerings that have value for customers, clients, partners, and society at large."

### **EVOLUTION OF MARKETING**

Phillip Kotler categorized the five major marketing eras that have evolved throughout time. Some of the concepts developed in each era are still around today, and marketing concept remnants from each era compete with each other as organizations conduct their marketing activities.

- **(i) The Production Era :** One of the oldest concept eras, it holds that consumers will favor those products that are widely available and low in cost. Managers of production-oriented organizations concentrate on achieving high production efficiency and wide distribution.
- **(ii) The Product Era:** This era brought about marketing beliefs that consumers will favor those products that offer the most quality, performance or innovative features. Marketing managers focus on making superior products and improving them over time.
- **(iii) The Selling/Sales Era:** During this era, the primary marketing concept belief held that consumers if left alone would not buy enough of the organization's products; therefore, the organization must undertake an aggressive selling and promotion effort. The selling concept assumes that the consumer must be coaxed into buying.
- **(iv) The Marketing Era :**Evolving from and challenging the first three concept eras of marketing, this era holds that the key to achieving organizational goals consists of being more effective than your competitors in integrating and coordinating marketing activities toward determining and satisfying the needs and wants of your target markets.
- **(v) The Societal Marketing Era :** The newest to evolve, it holds that the organization's task is to determine the needs, wants and interests of target markets and to deliver the desired satisfaction more effectively and efficiently than competitors in a way that preserves or enhances the consumers' and the society's well being.

This concept calls for marketers to really balance three considerations: company profits, consumer want and satisfaction, and public interest.

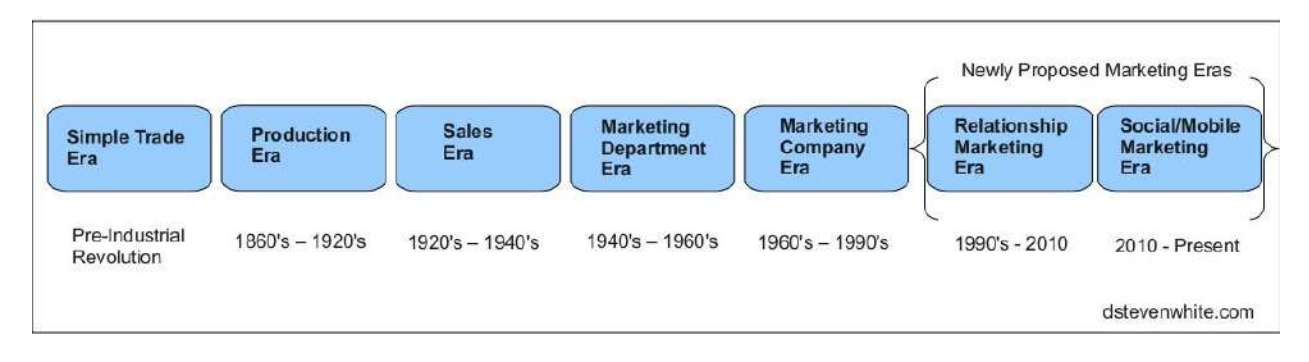

### **Objectives of Marketing**

- $\triangleright$  To increase sales revenue
- $\triangleright$  To improve and maintain image of the product or the business
- $\triangleright$  To increase market share
- $\triangleright$  To target a new market
- $\triangleright$  To target a new market segment

### **IMPORTANCE OF MARKETING**

### **1. Importance of marketing to the consumers:**

Marketing provides different information about the product and services to the consumers. It helps them to know and understand the different benefits and techniques of products through advertising, publicity and public relation. Marketing also provides satisfaction to the consumer by providing different products to meet their demand and tastes when they need.It provides different varieties, designs, colors sizes and quality of products, which facilitate customers to select the best one according to their demand and capability. Marketing develop the living standard as it provides such types of products which completely change the way of living style of the customers in the society. It also creates values of the products to the customers through the creation of place, time, quantity, utility and images.

### **2. Importance of marketing to the firms:**

Marketing is also very important to the different firms. It can easily distribute the products because it suggests in applying proper and effective channels of distribution. It also suggests to manage the transportation and wire-housing systems which help the firm to delivery the product from origin of production to the site of consumption. It provides valuable information which helps them to make effective plan for future and right decision. Firm can maximize the profit through the marketing. It suggests to reduce unnecessary costs and utilize the revenue in proper way. Information of exchange among consumers and firms is important for

the business organization. Exchanging information is possible only from the marketing because it accumulates the opinion and ideas of different customers and supplies to the management.

### **3. Importance of marketing to the society:**

There is a very great importance of market and marketing in the society. It is an important source for the creation of employment opportunities in the society. Many people may involved in different activities of marketing such as production, distribution, promotion and selling. Marketing helps in developing the living standard of the customers in the society. It provides goods and services according to the demand and preferences of the customers. Such goods or services provide satisfaction to the customers. Marketing helps to utilize the different resources such as natural, financial, physical and human resources in the society. These resources help the economic development of the country.

**GOODS:** Any thing that can satisfy a human want is called a "good". Goods may be commodity or services; they satisfy human wants which are the starting point of all economic activity.

**Kinds of Goods:** The classification of goods cans be done in different ways as discussed below.

- 1. **Economic goods and Free Goods:** Free goods are those goods that exist in such plenty that can be used as much as we like. They are gift of nature and used without payment e.g. Air, sunshine etc. with out payment e.g. Air, sunshine etc. The economic goods, on the other hand, are scarce and can be had only on payment. They are limited and generally man made and hence those can be available only on payment.
- 2. **Consumption Goods and Capital Goods:** Consumption goods are those which yield, satisfaction directly. They are used by consumer directly to satisfy the wants e.g. food, clothing, etc. (First order goods). Capital goods are these goods which help us to produce other goods e.g. machinery, tools etc. They are also termed as second order goods. Similarly some goods especially raw materials are called as intermediate goods. For instance machinery fixed in factory is capital gods but the cotton used as raw material is intermediate goods. Thus, the consumption goods are also referred as consumer's good while capital goods and intermediate goods are termed as producers goods.
- 3. **Material Goods and Non - material Goods:** Material good are concrete in nature e.g. building, furniture, books etc.While different services a human being is using called non material services. E.g. services of teachers, Doctor, advocate etc.
- 4. **Transferable and Non Transferable Goods:** Most of the material goods can be transferable. Here transferable means change in ownership e.g. land, vehicle etc. On the contrary non-transferable goods referred to personal qualities like skill, intelligence etc. which never be transferred.
- 5. **Personal and Impersonal Goods:** Personal goods refer to personal qualities of a person and they are non material and exist inside him e.g. skill, intelligence etc. They are also

called as internal goods. The impersonal goods are generally material goods and not personal goods. For example land furniture, vehicle etc. They are external and lie outside and hence they are also called external goods.

- 6. **Private Goods and Public Goods:** Private goods refer to individual property e.g. Building land, vehicle etc. which are possessed by an individual. The public goods like railway, roads, dams etc. are owned by society. They are common to all and owned by society collectively.
- 7. **Necessaries, Comforts and Luxuries:** Goods can be classified as Necessaries – like food, cloth, shelter, etc. Comfort- table, electricity and Luxuries – Air Condition, vehicle, T.V., Gold & Silver, Jewellery etc.

### **MARKETING MIX**

 A planned mix of the controllable [elements](http://www.businessdictionary.com/definition/element.html) of a [product's](http://www.businessdictionary.com/definition/product.html) [marketing plan](http://www.businessdictionary.com/definition/marketing-plan.html) commonly termed as 4Ps: product, [price,](http://www.businessdictionary.com/definition/labor-rate-price-variance.html) place, and promotion. These four elements are adjusted until the [right](http://www.businessdictionary.com/definition/right.html) [combination](http://www.businessdictionary.com/definition/combination.html) is found that [serves](http://www.businessdictionary.com/definition/serve.html) the [needs](http://www.businessdictionary.com/definition/need.html) of the product's [customers,](http://www.businessdictionary.com/definition/customer.html) while generating [optimum](http://www.businessdictionary.com/definition/optimum.html) [income.](http://www.businessdictionary.com/definition/income.html) Sometimes the first P (Product) is substituted by [presentation.](http://www.businessdictionary.com/definition/presentation.html)

**Definition:** "Marketing mix is the combination of the elements of marketing and what roles each element plays in promoting your products and services and delivering those products and services to your customers".

### **Elements of the Marketing Mix**

The **elements of the marketing mix** are also referred to as the **5 P's of marketing**. For years marketers referred to the 4 P's of marketing. Only recently has a 5th P been added. Whether you subscribe to the theory that there are four p's or five p's of marketing, this is essentially referred to as your "marketing mix".

### **The 4 P's of the Marketing Mix**

The original 4 P's of marketing (although they have been renamed a bit over the years) that were the elements of a marketing mix are:

- Product The products or services offered to your customer: Their physical attributes, what they do, how they differ from your competitors and what benefits they provide.
- Price How you price your product or service so that your price remains competitive but allows you to make a good profit.
- Place (Also referred to as Distribution) Where your business sells its products or services and how it gets those products or services to your customers.
- Promotion The methods used to communicate the features and benefits of your products or services to your target customers.

### **PROBLEMS IN MARKETING MIX**

# Product

- What does the cosumer want? - What feature does the product needs to met these wants?
- How and where will the consumer use it?
- What should its physical attributes be like?
- How should it look / smell / feel?
- What is the branding stratey
- How will it be unique with competetive products?

# Price

- What will be the range of percieved value of the product to the consumers?
- What are the sensitive establishshed price points, if any?
- How sensitive is the consumer for price?
- How is the pricing strategy comparable with competition and substitutes?
- Does the price increase percieved value / quality of the product?

# **TARGET** MARKET

# Place

- is there a place utility in your product? - What can be the possible points of
- purchases for higher sales conversion - How to design the proper distribution channels?
- What sould be the supply chain
- network structure & size?
- How to design & incentivise the sales team to deliver to its potential?
- How to beat competition in dist. channel?

# Promotion

- Will you follow a pull / push strategy
- What are your promotion channels?
- What is your advertising strategy?
- How will you increase brand awareness?
- What is your timings for promotion? - Who will be your brand
- ambassador?
- How do you promote differently from competetors and substitutes?
- How will you handle promotion at the point of sales?

### **ONLINE MARKETING**

Online marketing refers to a set of powerful tools and methodologies used for promoting products and services through the Internet. It includes a wider range of marketing elements than traditional business marketing due to the extra channels and marketing mechanisms available on Internet.

**Definition**: Online Marketing is the art and science of selling products and/or services over digital networks, such as the Internet and cellular phone networks. The science of online marketing is the research and analysis that goes into both choosing the online marketing strategies to use and measuring the success of those online marketing strategies.

Online marketing can deliver several benefits such as:

- Growth in potential
- Reduced expenses
- Elegant communications
- Better control
- Improved customer service
- Competitive advantage

Online marketing is also known as Internet marketing, Web marketing, digital marketing and search engine marketing (SEM). It synergistically combines the Internet's creative and technical tools, including design, development, sales and advertising, while focusing on the following primary business models:

- E-commerce
- Lead-based websites
- Affiliate marketing
- Local search

### **Online marketing has several advantages**, including:

- **Low costs:** Large audiences are reachable at a fraction of traditional advertising budgets, allowing businesses to create appealing consumer ads.
- **Flexibility and convenience:** Consumers may research and purchase products and services at their leisure.
- **Analytics:** Efficient statistical results are facilitated without extra costs.
- **Multiple options:** Advertising tools include pay-per-click advertising, email marketing and local search integration (like Google Maps).

 **Demographic targeting:** Consumers can be demographically targeted much more effectively in an online rather than an offline process.

The main limitation of online marketing is where goods are being sold, the lack of tangibility means that consumers are unable to try out, or try on items they might wish to purchase. Generous return policies are the main way to circumvent such buyer apprehension.Online marketing has outsold traditional advertising in recent years and continues to be a high-growth industry

### **Types of online marketing include:**

- [Ecommerce](http://sbinfocanada.about.com/od/onlinebusiness/g/ecommerce.htm)
- Online Advertising
- Search Engine Marketing
- [Email Marketing](http://sbinfocanada.about.com/od/marketing/g/emailmarketing.htm)
- [Social Media Marketing](http://sbinfocanada.about.com/od/socialmedia/g/socmedmarketing.htm)
- Article Marketing

And that's definitely just to name a few; more online marketing strategies are being invented all the time. Online marketing is becoming increasingly important to small businesses of all types. In the past, marketing online was something that local bricks-and-mortar businesses could justifiably ignore. It didn't make sense to waste time and money on online marketing when all your business was local.

### **BANKING**

Banking is engaging in the business of keeping money for savings and checking accounts or for exchange or for issuing loans and credit etc.

**Definition**" banking is the [business activity](http://www.investorwords.com/16222/business_activity.html) of accepting and safeguarding [money](http://www.investorwords.com/3100/money.html) owned by other individuals and [entities,](http://www.investorwords.com/1714/entity.html) and then [lending](http://www.investorwords.com/2767/lender.html) out this money in order to earn a [profit.](http://www.investorwords.com/3880/profit.html)"

### **TYPES OF BANK ACCOUNTS IN INDIA (Deposit Accounts)**

Traditionally banks in India have four types of deposit accounts, namely Current Accounts, Saving Banking Accounts, Recurring Deposits and, Fixed Deposits. However, in recent years, due to ever increasing competition, some banks have introduced new products, which combine the features of above two or more types of deposit accounts. These are known by different names in different banks, e.g 2-in-1 deposits, Smart Deposits, Power Saving Deposits, Automatic Sweep Deposits etc. However, these have not been very popular among the public.

**1.Current Accounts** are basically meant for businessmen and are never used for the purpose of investment or savings. These deposits are the most liquid deposits and there are no limits for number of transactions or the amount of transactions in a day. Most of the current account are opened in the names of firm / company accounts. Cheque book facility is provided and the account holder can deposit all types of the cheques and drafts in their name or endorsed in their favour by third parties. No interest is paid by banks on these accounts. On the other hand, banks charges certain service charges, on such accounts.

### **Features of Current Accounts :**

- (a) The main objective of Current Account holders in opening these account is to enable them (mostly businessmen) to conduct their business transactions smoothly.
- (b) There are no restrictions on the number of times deposit in cash / cheque can be made or the amount of such deposits;
- (c) Usually banks do not have any interest on such current accounts. However, in recent times some banks have introduced special current accounts where interest (as per banks' own guidelines) is paid
- (d) The current accounts do not have any fixed maturity as these are on continuous basis accounts

**2.Savings account -** These deposits accounts are one of the most popular deposits for individual accounts. These accounts not only provide cheque facility but also have lot of flexibility for deposits and withdrawal of funds from the account. Most of the banks have rules for the maximum number of withdrawals in a period and the maximum amount of withdrawal, but hardly any bank enforces these. However, banks have every right to enforce such restrictions if it is felt that the account is being misused as a current account.

**3.Recurring Deposit Accounts -** These are popularly known as RD accounts and are special kind of Term Deposits and are suitable for people who do not have lump sum amount of savings, but are ready to save a small amount every month. Normally, such deposits earn interest on the amount already deposited (through monthly installments) at the same rates as are applicable for Fixed Deposits / Term Deposits.

**4.Recurring Deposit accounts** are normally allowed for maturities ranging from 6 months to 120 months. A Pass book is usually issued wherein the person can get the entries for all the deposits made by him / her and the interest earned. Banks also indicate the maturity value of the RD assuming that the monthly instalents will be paid regularly on due dates. In case instalment is delayed, the interest payable in the account will be reduced and some nominal penalty charged for default in regular payments. Premature withdrawal of accumulated amount permitted is usually allowed (however, penalty may be imposed for early withdrawals). These accounts can be opened in single or joint names. Nomination facility is also available.

**5. Fixed Deposit Accounts** - All Banks in India (including SBI, PNB, BoB, BoI, Canara Bank, ICICI Bank, Yes Bank etc.) offer fixed deposits schemes with a wide range of tenures for periods from 7 days to 10 years. These are also popularly known as FD accounts. The term "fixed" in Fixed Deposits (FD) denotes the period of maturity or tenor. Therefore, the depositors are supposed to continue such Fixed Deposits for the length of time for which the depositor decides to keep the money with the bank. The rate of interest for Fixed Deposits differs from bank to bank (unlike earlier when the same were regulated by RBI and all banks used to have the same interest rate structure. The present trends indicate that private sector and foreign banks offer higher rate of interest.

### **HOW TO OPEN A BANK ACCOUNT**

Opening a bank account is not as simple as walking up to a bank teller and handing over crumpled wads of cash; there are lots of decisions to make and confusing banking jargon to wade through. We'll teach you everything you need to know about making smart decisions when opening a new bank account.

**Step 1** : Examine Your Financial Situation. •Service Charges •Self-Esteem •ATM Services **Step 2** :Choose The Right Bank. •Convenience •Reputation: •A small neighborhood bank •Proximity •Friendliness •An online bank •Special Deals **Step 3** : Pick a Type of Account •Passbook Savings •Regular Savings •High-Interest Savings •Certificates of Deposit (CDs •Checking accounts •Regular Checking •Interest Checking **Step 4** : Linking Accounts •Joint accounts **Step 5** : Ways to open an account •On the Internet •In person

- •Qualification and identification
- •Proof of age
- •Proof of address
- Photo, Specimen signature

**Step 6** :Questions to ask

- •Is there a minimum balance ?
- •What is the interest rate of my savings account?
- •Is there a limit to the amount of transactions ?
- **Step 7 :** Maintain a cordial relationship with bank employees

### **KYC**

KYC is an acronym for "Know your Customer", a term used for customer identification process. It involves making reasonable efforts to determine true identity and beneficial ownership of accounts, source of funds, the nature of customer's business, reasonableness of operations in the account in relation to the customer's business, etc which in turn helps the banks to manage their risks prudently. The objective of the KYC guidelines is to prevent banks being used, intentionally or unintentionally by criminal elements for money laundering.

KYC has two components - Identity and Address. While identity remains the same, the address may change and hence the banks are required to periodically update their records.

### **CHEQUE**

A **cheque** is a document that orders a payment of money from a bank account. The person writing the cheque, the *[drawer](http://en.wikipedia.org/wiki/Drawer)*, has a [transaction banking account](http://en.wikipedia.org/wiki/Transactional_account) where their money is held. The drawer writes the various details including the [monetary](http://en.wikipedia.org/wiki/Monetary) amount, date, and a [payee](http://en.wikipedia.org/wiki/Payee) on the cheque, and signs it, ordering their bank, known as the *drawee*, to pay that person or company the amount of money stated.

**Definition** 'a cheque is a [negotiable instrument](http://en.wikipedia.org/wiki/Negotiable_instrument) instructing a [financial institution](http://en.wikipedia.org/wiki/Financial_institution) to pay a specific amount of a specific currency from a specified [transactional account](http://en.wikipedia.org/wiki/Transactional_account) held in the drawer's name with that institution."

### **PARTS OF A CHEQUE**

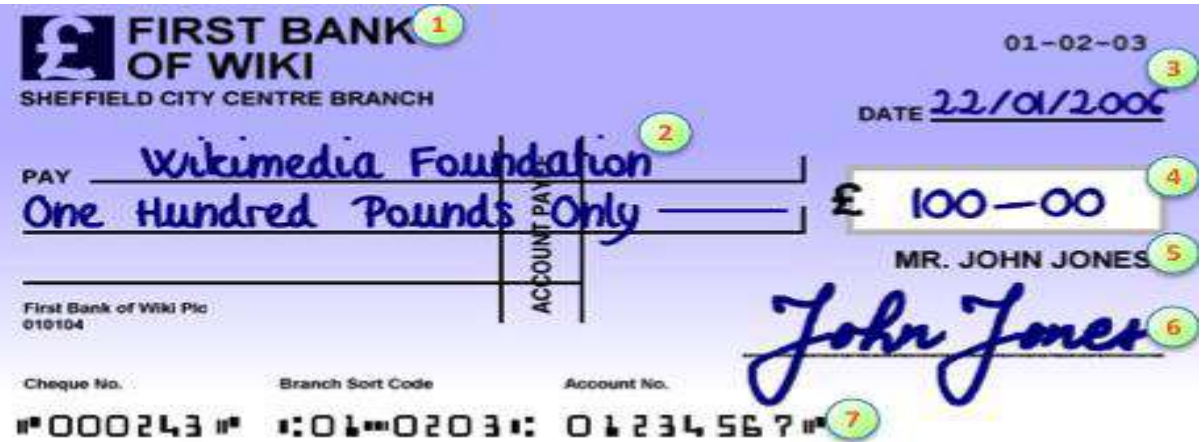

Parts of a cheque based on a UK example

- 1. drawee, the financial institution where the cheque can be presented for payment
- 2. payee
- 3. date of issue
- 4. amount of currency
- 5. drawer, the person or entity making the cheque
- 6. signature of drawer
- 7. Machine readable routing and account information

The four main items on a cheque are

- **Drawer**, the person or entity who makes the cheque
- Payee, the recipient of the money
- **Drawee**, the bank or other financial institution where the cheque can be presented for payment
- **Amount**, the currency amount

**Demand Draft (**also known as DD) is a [pre-paid negotiable instrument,](http://www.rbi.org.in/scripts/PublicationsView.aspx?id=156) wherein the Bank by whom the Demand Draft has been made undertakes the responsibility to make full payment whenever the Instrument is presented for payment. In order to obtain the payment, the beneficiary either has to deposit the same in his Bank Account or get the same collected through the Branch who has made the DD.

While making a Demand Draft, the Bank deducts the amount from the Bank Account of the Individual who has requested for making the Demand Draft and deposits the same in their own account. And when the DD is presented for clearing, it is the responsibility of the Banker to make the Payment.

A Draft is normally prepared in the [Indian Currency i.e. Rupees.](http://en.wikipedia.org/wiki/Indian_rupee) However, in case you are required to make the payment in foreign currency, a draft can be prepared in foreign currency as well. Demand Draft as an easy way of sending payments abroad as the risk of non-clearance of a Demand Draft is Nil. Some other popular ways of sending payments abroad are via [Swift](http://en.wikipedia.org/wiki/Society_for_Worldwide_Interbank_Financial_Telecommunication)  [Wire Transfer,](http://en.wikipedia.org/wiki/Society_for_Worldwide_Interbank_Financial_Telecommunication) via [Paypal Account,](https://www.paypal.com/) via [Money Transfer Agents like Western Union](http://www.westernunion.com/) etc.

### **CONTENTS OF A DD**

A Demand Draft is prepared by the Bank and a specimen copy of the same is attached here for your Ready Reference

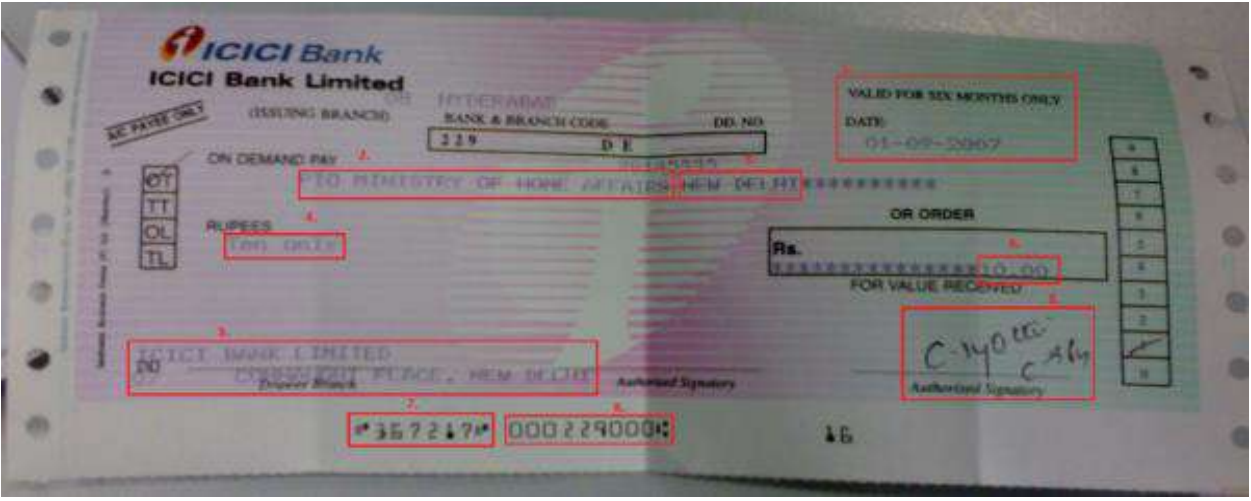

- $\geq 01/09/2007$ :- Date on which the DD has been drawn. Prior to 1ST April 2012, a draft was valid for 6 months but w.e.f. 1ST April 2012, the Validity of DD has been reduced to 3 Months.
- $\triangleright$  PIO Ministry of Home Affairs: Name of the Person in whose favour the DD has been drawn
- $\triangleright$  New Delhi: Place at which the DD is payable
- $\triangleright$  Rs. 10: Amount payable through this DD
- ICICI Bank, Connaught Place: Name of the Drawee Bank and Branch
- $\triangleright$  The Authorised Signatory of the Bank Branch from where the DD has been prepared
- $\geq$  367217:- DD Number of the Instrument
- $\geq 000229000$ :- MICR Code of the Bank Banch

### **Difference between Demand Draft and Cheque**

A Cheque is signed by an Individual and therefore there are chances that the cheque may or may not clear. However, a DD is prepared by the Banker and as it is signed by a banker, the chances of default are not there..

## **ELECTRONIC PAYMENT SYSTEMS**

**1. Electronic Clearing Service -** Debit, is a scheme which facilitates payment of charges to utility services such as electricity, telephone companies, payment of insurance premia and loan instalments etc. by customers. The scheme has been introduced at Chennai and Mumbai for collection of telephone bills by Madras Telephones and MTNL, Mumbai respectively in 1996. In 1997, Calcutta Telephones also joined the ECS Debit scheme. ECS Debit envisages a large number of debits resulting in a single credit simultaneously. ECS Debit works on the principle of pre-authorised debit system under which the account holders' account is debited on the appointed date and the amounts are passed on to the utility companies. The scheme thus facilitates:

- $\triangleleft$  faster collection of bills by companies;
- better cash flow management; and
- $\div$  eliminates the need to go to collection centres/designated banks by the customers.

**2. Automated Teller Machines (ATMs)** are primarily used for performing some of the banking functions such as withdrawal of cash or deposit of cash/cheque etc., by using an ATM card. Each customer is provided with an ATM card with a unique Personal Identification Number (PIN). Whenever a customer performs a transaction,the person has to key in the PIN which is validated by the ATM, before the machine permits any transaction. The PIN has to be kept secret by the customer, to prevent any misuse or fraudulent transactions in the event of loss of the card.

**3. Electronic funds transfer (EFT)** is the electronic exchange, transfer of money from one account to another, either within a single financial institution or across multiple institutions, through computer-based systems. It is a system of transferring money from one bank account directly to another without any paper money changing hands. One of the most widely-used EFT programs is Direct Deposit, in which payroll is deposited straight into an employee's bank account. It is used for both credit transfers, such as payroll payments, and for debit transfers, such as mortgage payments

**4. Real time gross settlement** systems (RTGS) are funds transfer systems where transfer of [money](http://en.wikipedia.org/wiki/Money) or [securities](http://en.wikipedia.org/wiki/Securities) takes place from one [bank](http://en.wikipedia.org/wiki/Bank) to another on a "real time" and on ["gross"](http://en.wikipedia.org/wiki/Gross) basis. Settlement in "real time" means payment transaction is not subjected to any waiting period. The transactions are settled as soon as they are processed. "Gross settlement" means the transaction is settled on one to one basis without bunching or netting with any other transaction. Once processed, payments are final and irrevocable.

**5. Internet banking** or **E-banking** allows customers of a [financial institution](http://en.wikipedia.org/wiki/Financial_institution) to conduct financial transactions on a secured website operated by the institution, which can be a retail bank, virtual bank, credit union or building society. A system allowing individuals to perform banking activities at home, via the internet is known as internet banking

### **REFERENCES:**

- 1. www.investopedia.com
- 2. .www.businessdictionary.com
- 3. www.merriam-webster.com
- 4. www.thefreedictionary.com
- 5. www.marketingpower.com
- 6. www.netmba.com
- 7. www.oxforddictionaries.com
- 8. [www.marketingprofs.com](http://www.marketingprofs.com/)
- 9. [www.entrepreneur.com](http://www.entrepreneur.com/)
- 10. [www.marketingsherpa.com](http://www.marketingsherpa.com/)
- 11. [www.marketing.org](http://www.marketing.org/)
- 12. [www.allbankingsolutions.com](http://www.allbankingsolutions.com/)
- 13.

- 
- 14. R.S.N. PILLAI & BAGAVATHI : Modern Marketing, S.Chand New Delhi
- 15. SUNDHARAM & VARSHNEY : Banking Theory Law & Practice Sultan Chand & Sons – New Delhi

### **Questions**

.

### **Section A**

1.What is accounting ?

- 2.Define accounting.
- 3. State the process of accounting.
- 4. List down the types of accounts.

### **Section B**

- 1. What are the objectives of accounting?
- 2. Who are the users of accounting?
- 3. Describe the branches of accounting.
- 4. Discuss the frame work of accounting.
- 5. Explain the golden rules of accounting.

# **UNIT II**

### **National Income and Per Capita Income**

The National Income statistics are one of the important indicators of economic development and trends in the economy. They give us information about the performance of the economy. By studying these data, we can get an idea about the achievements of the economy, the standard of life of the people, income per head available and the extent of economic growth. The study of national income is of vital importance in planning. As increase in national income depends on investments, planners have to decide capital- output ratio in order to achieve the desired increase in the national income. Definition of National Income and per capita Income According to the National Income Committee (1951), "A national income estimate measures the volume of commodities and services turned out during a given period, counted without duplication". An economy produces millions of goods and services to the people, If we find out the aggregate value of these goods and services produced in a given period, i.e., a financial year, we can get the national income of the country. Like the income produced by an individual, we speak of the income produced by the whole country.

National income is different from national wealth. The former measures the income during a period, i.e., a year, and the latter measures the total stock at a point of time. While one tells about the capacity or productivity of economy which is measured by the flow of goods and services in a year, the other tells the accumulated stock of spoos While the national income tells about the production of goods and services in the country, per capita income tells about what is available to individuals in the country. When national income is divided by the population of the country increase in national income does not guarantee an increase in the standard of life of all the people, unless the national dividend is properly distributed among all sections of the people. Improper and faulty financial and economic policies might result in the concentration of wealth with some groups and appalling poverty with others, though theoretically the per capita income might have increased due to increase in national income. Per capita income shows what is available per head and not what is distributed.

# **MethodS of Calculating National Income**

The National Income of a country can be computed by various methods. Generally, three methods are used, viz., (a) Census of product method, (b) Income method, and (e) Expenditure method.

(a) Product Method: In this case, the total value of all the goods and services produced in a country is calculated during the financial year. The goods and services produced might be valued at market prices or at factor prices which means the wages or prices paid to different factors of production. If the commodities were valued at market price, we would get 'national income at market price'. In the latter case, we would get 'national income at factor cost'.

(b) Income Method: In this case, the incomes and payments received by all the people in the country are calculated. Income received in the form of wages, interests, rents and profits by individuals, business houses and the Government, including the taxes and profits of Government enterprises, are calculated and totalled.

(c) Expenditure Method: In the economy, one man's expenditure is another man's income, and the sum-total of expenditure measures the total

income. We add up the expenditure of all the people on consumer goods, investment and saving in order to arrive at the national income. The expenditure of not only individuals, but also of business houses and the Government should be taken for the calculation of National Income through the expenditure, investment and saving method. In a backward country like India, it would not be possible to use any one of these methods exclusively.

Hence the National Income committee appointed by the Government of India with Prof. P.C. Mahalanobis as chairman made use of different methods in different sectors while calculating the National Income of India. Normally, Primary sector in India would lend itself only to product census method. It is also cash to apply product method in industries. In agriculture, animal husbandry, forestry, mining and industries, the product method was used. V Estimates of National income

In the pre-independence days, a number of estimates were made about India's national income. Dadabhoy Naoroji, Findlay Shirras, Wadia and Joshi, Shah and Khambatta, V.K R.V. Rao, B. Natarajan and several others presented their estimates of national income of India for different years.

### **Meaning of Indian Money Market**

Money Market' is not a market in the usual sense of the term. It is a mechanism through which a large part of the financial transactions of a country cleared. It is through which lending and borrowing of short-term funds take etc. Money market is a collective name given to various forms of organizations institutions that deal with various grades of 'near money actually does at deal in money but in trade bills, promissory notes and

government papers Treasury Bills) which are drawn for short periods/The short-term bills are known near money.

"Money-market is the term designating the financial institutions which handle e purchase, sale and transfers of short-term credit instruments. The money or kept includes the entire machinery for the channelization of short- term funds. nerved primarily with small business needs for working capital, individuals' borrowing and government short term obligation, it differs from the long-term or mital market which devotes its attention to dealings in bonds, corporate stocks d mortgage credit" should be remembered that the money market deals only with short-term which can be borrowed for short period varying from a day, a week, a nth or 3 to 6 months, against different types of securities such as, bills of range, banker's acceptances, bonds.etc. The lenders of money in the money market are the Reserve Bank of India, all imperial banks, cooperative banks, financial institutions-like the LIC, GIC, TI, foreign exchange banks indigenous bankers and money-lenders etc.

The rowers of the money are the Central Government, State Governments, Local traders, merchants, exporters, importers, businessmen, farmers and the lice. In short, money market is the banking system of the country, both in the organised and unorganised sectors, lending funds for short periods only, through t-term credit instruments. Institutions lending long-term credits are called capital market. Considering the location where the functions of borrowing or lending of short-term funds are effected, we give only a geographical name for the money market. Examples are London Money Market, New York Money Market or Bombay Indian Money Market and so on. When we say Bombay Money Market, it is a centre where short-term loanable funds of not only Bombay, but the whole of India are attracted and are quickly borrowed and lent. A gain London Money Market is an international market where short-term funds from all over the world are

available for distribution among the borrowers. Call Money Market This refers to the market for extremely short period loans. For example, bill brokers and stock exchange dealers require financial accommodation for short periods, just for seven days.

The loans are called Call Loans because the banks may demand money by recalling these loans at a very short notice. Banks prefer this kind of investment for two reasons.

1. First, call loans can be treated almost like cash, as banks consider "money at call and short notice" as secondary cash reserves. Secondly, by this way, banks also earn interest on these short term loans. There are no collateral securities for these loans. Inter- bank call money is very common in India.

2. Collateral Loan Market: This is another specialised sub-sector of the money market, dealing with collateral loans, i.e.( loans backed by securities like stocks, bonds etc) These collateral loans are given for a short period lasting for a few months.The borrowers in this market are mostly brokers and dealers in stock, shares and bonds. Sometimes, even the smaller commercial banks obtain collateral loans from bigger banks in times of emergencies.

3. Acceptance Market: This refers to the market for Bank's acceptance which arise out of inland and foreign trade When goods are sold to anyone, buyer accept the bill on behalf of the customer, who is the purchaser. Such have credit in their face and can be discounted anywhere. Again some fir called Acceptance Houses (London Money Market) who are professionals this kind of trade, accept the traders' bills for discount.

4. Bill Market: This is the market where short term bills are bought and se It consists of both commercial bills, as well as Treasury Bill (i.e., Govern Promissory Notes for Short Period). The treasury bills are

purchased by investors and if necessary, they are discounted with discount market:

5. Discount Market: It is the place where all types of securities and bilks discounted to convert them into money. Again these markets are water-tight compartments. In fact, they are related to each other. The borrow in call money market, deal in treasury bills, which are discounted with bank Likewise, Acceptance House, to raise funds, discount them in the disc market. Thus, the very purpose of these markets is to give financial facilities those merchant communities who want to satisfy their urgent needs. "Thus different segments of the money market are intimately related to and dependent upon one another."

## **Indian Economy Functions of the Money Market**

(1) The money market provides outlets to commercial banks, nonbanking financial concerns, business corporations and other investors for short term funds. (ii) It provides short-term funds for business men, industrialists traders to meet their day-to- day working capital. (iii) It also provides funds for short-term to government and governmental agencies. (iv) It enables businessmen to invest their surplus funds for short periods. (v) The money market serves as a medium through which the Central Bank of the country exercise control on the creation of credit. In fact the credit control measures of the Central Bank produce the first impact on the money market itself. It is through the money market that the impact is then transferred to the various segments of the economy. The functions of the money market are more or less the same in all the countries of the world. But the institutions, instruments and modes of operation are different in different money markets. Defects of Indian Money-Market: The Indian money-market exhibits certain characteristic features which were responsible for its poor development. The Reserve Bank of India is trying to introduce many radical changes to minimise be deficiencies and defects of the money-market, so that it can be used well for implementing the monetary policy and also for the nation's development activity.

The first defect of the Indian money-market is its dichotomy, the organised banking sector and the unorganised indigenous bankers without any sort of -ordination between the two. The indigenous banking system consisting of a age number of indigenous bankers, moneylenders and credit agencies who are impervious to anything, handles the large part of the total monetary transactions f the country. In India there are several types of unregulated nonbank financial term diaries. The most prominent of them are the so called finance companies, Chit Funds and Nidhis. These are found in almost all parts of the country. The act number of these type of loan companies are not available. Not all could be considered genuine. A large number of partnership firms and individuals are aged in lending business. These finance companies raise substantial funds m the public, whereas the resources of the sponsors will be very little. The Funds are savings institutions. But, there are various types of chit funds king any standardised form. The absence of integration between the organised king sector and indigenous sector presents many obstacles and difficulties. Reserve bank could not effectively control them nor transmit the changes to sector through the organised sector. Many attempts made by the Reserve to bring the indigenous sector under its purview failed, as the indigenous refused to accept the conditions prescribed by the RBI. Since the major of the money market is unorganised and with indigenous bankers aiming outside the orbit of the RBI, effective control is not possible and the racy of the monetary operations of the RBI is doubtful.

Indian Money Market i) The second defect is the deplorable inadequacy of the banking system in India. For such a vast country with a large population, the number of banks and credit institutions serving the people is hopelessly small. Banking service in rural India is highly ridiculous. Not even one per cent of the Indian villagers have the benefit of commercial banking. Though recently, after nationalisation of commercial banks, vigorous steps are taken for expansion of rural branches, compared to foreign countries, India has a poor record. It is officially estimated that in India a commercial bank office has to serve about 46,000 people, whereas in United Kingdom it is 4,000 and United States of America 7,000. (li) Another defect is the existence of multiplicity of interest rates and disparity in rates in different centres. The multiplicity of interest rates creates a lot of confusion. There is a call rate of interest, a humid rate, a bank rate and a bazaar rate of interest showing a wide diversity from I per cent to 12 per cent or even more. Still more chaotic is the wide disparity of the rate of interest between different business centres, like Mumbai and Kolkata. All these differences are due to the immobility of funds from one section to another section of the money: market. Only recently due to the efforts of the Reserve Bank, the money rates are slowly adjusting to become equal. (iv) The absence of well-developed bill market is another defect of the Indian money-market. A well developed bill market would enable the smooth working of the money-market through credit system. But in India the use of bile is not common, though traders are aware of the utility of trade bills to get accommodation from the Reserve Bank. The result is that credit becomes cost and money-market lacks liquidity. A well-organised bill market would enable the linking of the various credit agencies cash and ultimately with the Reserve Bank of the country. (v) Another defect of the indian money market is the seasonal stringing During the busy seasons of the year

(November to June), when lot of funds we required to move the harvested crops to cities and ports, there would monetary stringency in the money- market and the rates would shoot up. T defect is being rectified by the work of the Reserve Bank and seasonal fluctuation in the money-rates are minimised. All the above enumerated defects show that the Indian money-mad exhibits the feature of an underdeveloped moneymarket. Lacking prop organisation, with the admixture of Indian and European systems, developed bill market, uncoordinated variety and multiplicity in dealings, la section of indigenous bankers, etc., have made the effort of the Reserve B abortive in establishing a sound banking tradition. There is an urgent need rationalising the banking structure to bring all banking sectors under the co of Reserve Bank. However, the modern sector of the Indian Money market is reasonably organised and also integrated. This organised sector of the money market

competitiveness and price stability by lowering protection and reducing the gap between demand and supply of commodities and factors. It may further be added that mentioned national development objectives are not independent of each other. In fact, some of these objectives are not internally consistent. A positive contribution to one can only be at the expense of the other objective 'at the margin'. But then, planning of development in the institutional framework of India cannot avoid such conflicts. An essential task of the above planning in India, therefore, is "management of conflicts among the declared objectives".

Meaning and significance of planning the cliches like Not withstanding market-friendly state, consumer-friendly markets, economic planning continues to be the foundation stone of economic policy-makers all over the world. It is a symbol of independence, and it provides a medium through whichthe society or its representatives can articulate a view of the country's economic situation, its problems and projects and goals, or as one scholar observes: "It reflects the determination to take charge

rather than be driven by economic forces." etc.,

### **What is Economic Planning?**

Democracy Economic Planning is defined as "a continuous process which involves decisions, or choices, about alternative ways of using available resources, with the aim of achieving particular goals at some time in the future." The planning is done by a central authority, like the State, possessing the powers of implementation. A development plan may contain the following features: • a survey and diagnoses of the present economic situation, sphere guide ensure policy objectives, especially as related to the future development goals of the country concerned, a set of strategies by which the objectives should be achieved, • a macro-economic projection for the whole economy. the recent trends of the economy, and its main factors such as output, investment, saving, In this type of orthodox planning, the review of consumption, government expenditure, balance of payments, and the population is the starting point of planning. The growth path to attain certain objectives is determined on the decision. basis of this Nature and Scope of Economic Planning centrally-controlled economy The nature and scope of planning is largely determined by the type of the economic system within which it is practised. Economic planning can be and is practised alike in a capitalist, ie., a i.e., mixed market socialist, due economies. However, its role differs in each of these systems. Planning in a Capitalist Economy In system, planning is more of an indicative type. It is democratic in nature. In this type of planning, the this sphere of State intervention is limited to (a) formulation of a plan, and (b) adoption of The state can only issue indirect controls. Guidelines, and not directives, leaving it to the market forces to decide their course of action. The absence of policy instruments, that are

able to ensure that overall and individual industry target growth rates and firm shares are met, limits the effectiveness of this type of planning. Planning in a Socialist Economy system planning is of an imperative type. It is totalitarian in nature and works on the basis of directions. It is made imperative on the production units to follow the plan and to fulfil the targets. This Planning in a Mixed Democratic Economy In this system planning is a more difficult task. It may have to bear the strains and stresses of the other two systems. On the one hand, economic planning to be meaningful cannot be merely of an indicative type nor can it be, in the absence of a monopoly control over means of production, of an imperative type.

# **Objectives of Economic Planning**

The major objectives of economic planning in India can be grouped into the following five categories: This Securing an Increase in National Income is the so-called growth objective which has been quantified in different plans from being as low as 22 per cent per annum during the FYP-1 to as high as 8.0 per cent per annum during the FYP-10. This objective is also expressed in terms of the level of incomes per capita, thus relating it to an implicit or explicit objective as to the desirable rate of growth of population over a period of time, as well as to such general concepts as the standard of living of the populace. The national income target is set both in terms of desirable rates of growth and of a target period by which the objective is to be attained. The objective is usually embodied in the concept of 'self-sustaining' growth. Pushing up the Rate of Investment been regarded necessary for rather two distinct reasons. One is deemed to be necessary to bring about the planned increase in output. The other is that it is designed to bring the capital stock of the economy up to leveļ at the end of the plan period that ensures the growth of future output capacity. A failure to achieve this objective would, therefore, have both short-term and long-term

repercussions. This has Ensuring Social Justice and Equity There the recognition that the present degree of inequality of incomes is unacceptable and should be reduced. This is to be brought about not so much by a redistribution of existing incomes as by channeling increasingly to the low income groups the incremental benefits of growth. Along with the need to reduce the personal inequalities of income and wealth has also been stressed the objective of reducing regional disparities, ie, the differences in the level development attained by different States and regions. is of economic Providing Additional Employment objective, as can be seen from various plan documents, has two components: (i) provision of employment to all job- seekers, ie, full employment (also identified as the immediate aim); The proportion of the backlog of unemployment and increase in the labour force in that period. Adopting Measures to Alleviate the Three 'Bottlenecks' regarded by the Planners as being of Critical Importance, viz., Agricultural Production, the Manufacturing Capacity for Producers' Goods Payments Removal of these bottlenecks seems crucial for achieving stability-both internal and external-in the economy. and the Balance of The importance of the agricultural sector is seen as the one from which the bulk of the population derives its livelihood and as a source of food and raw materials for the rest of the economy. It is also seen as a source of demand for the goods produced in the non-agricultural sector. The relationship between agriculture and industry is seen as one of complementarily • Industrial development comes in for attention, both as a supplier of essential non-agricultural goods and in the longer run as an alternative source of jobs to the agricultural population. In the external sector, the plans aim at establishing a 'viable balance of payments'. As such, the objective is one of maintaining extreme balance and not one of seif-reliance in the absolute sense. This obviously links up with the first two sectoral objectives, in so far as the increase in industrial capacity and Self-sufficiency in food grains were both expected to
reduce dependence of the economy on imports. Objective of Removal of Poverty To the above five objectives was added in the Draft FYP-5 the sixth one: to remove poverty. In the early sixties it was realised that benefits of development would not automatically reach the poor. By the end of the seventies the extent and urgency of the problem was amply driven home by the studies that threw up quantitative measures of poverty. It was against this background that the removal of poverty came to be included as an objective of development in the Draft FYP-5. The subsequent plans only reiterated this objective. aim): FYP-6, for the first time, explicitly mentioned the Objective of Modemisation of the Economy The FYP-6 The first time,explicitly mentioned the delivery institutions, Employment Generation Programmes Many programmes have been launched in the country to solve the unemployment problem and also to mitigate the severity of rural unemployment. In earlier chapters also we had studied some of these employment programmes.

These programmes are mainly of two kinds; the first one seeks to promote self-employment, by providing the poor with productive assets, financed by subsidy and credit. The second one seeks to provide wageemployment, and in the process create community assets. Of these two types of programmes, the latter seems to be more popular and the impact is very encouraging. On the other hand, self-employment schemes do not score better, as the poor do not know much about these programmes. Wage-employment schemes also suffer from some deficiencies. These schemes are not well integrated with area development programmes and the assets created do not have potential for sustained employment generation in future. Most of the schemes are welfare-schemes, rather than employment

schemes creating economic potential, Further, most of these schemebenefits are cornered by the richer classes, under the guise of backward castes.

Areas (DWCRA), Supply of Improved Tool-kits to Rural Artisans (SITRA), Ganga Kalyan Yojana (GKY) and Million Wells Scheme (MWS). SGSY takes into account all the strength and weaknesses of the earlier self- employment programmes. It aims at establishing a large number of micro- enterprises in the rural areas. Every family assisted under this programme will be brought above the poverty-line in encouragement to tap the inherent talents and capabilities of the rural poor. It will target at least 50 per cent SCs/STs, 40 per cent women, and 3 per cent disabled. This is a credit-cum- subsidy scheme. Funds under the SGSY will be shared by the Central and State Governments in the ratio of 75:25. Since inception of the scheme upto December, 2002, a total allocation of Rs. 4,353.70 crore was made available by the Centre and the States. Total funds utilised were Rs. 3,496.66 crore to benefit 32.48 lakhs Swarozgaris. Upto December 31, 2006, 24,38 lakh Self-Help Groups (SHGS) have been formed and 73.25 lakh swarojgaries have been assisted with Rs. 16,444 Crore. Sampoorna Grameen Rozgar Yojana: (SGRY) This scheme was launched in September 2001. The schemes of Jawarhar Gram Samridhi Yojana (JGSY) and Employment Assurance Scheme (EAS) have been fully integrated with SGRY. The objective of the scheme is to provide additional wage employment along with food security creation of durable community, social and economic assets and infrastructure development in the rural areas. The scheme envisages generation of 100 crore mandays of employment in a year. The cost of the programme is to be shared between the Centre and the State on a cost sharing ratio of 87.5 : 12.5 (including foodgrain component).

During 2001-2002, 22 lakh tonnes of rice and 5.64 lakh tonnes of wheat were allocated under the scheme. In 2005-06, 82.18 crore person days of employment were generated under the programme. Pradhan Mantri Gramodaya Yojana: (PMGY) This scheme was launched in 2000-2001 in all the States and the UTs in order achieve the objective of sustainable human development at the village level. The PMGY envisages allocation of additional Central Assistance to the States d UTs for selected basic minimum services in order to focus on certain priority as of the government. PMGY initially had five components, viz., primary Health, emery Education, Rural Shelter, Rural Drinking Water and Nutrition. Rural decertification has been added as an additional component from 2001-2002. The allocation for PMGY in 2000-01 was Rs. 2,500 crores. This has been enhanced to Rs. 2,800 crores for 2001- 02 and for the year 2002-03, a sum of 2,800 crore has been provided. indhan Mantri Granı Sadak Yojana: (PMGSY) This was launched on 25th December 2000, This is a programme providing connectivity through good all-weather roads to 1.60 lakh unconnected relation with a population of 500 persons or more in the nural areas .

**Umemployment Problem The important programmes** and schemes are: (i) Integrated Rural Development Programme; and its two subprogrammes, viz.,

(a) Training for Rural Youth for Self-Employment (TRYSEM) and (b) Development of Women and Children in Rural areas (DWCRA). (ii) Jawahar Rozgar Yojana. We have studied already about IRDP which seeks to promote self-employment by providing productive assets and inputs to the rural poor. TRYSEM provides training in technical skills to poor rural youth to enable them

to take up self-employment or wage-employment. DWCRA attempts to promote economic activities among groups of poor rural women. Jawahar Rozgar Yojana is designed to generate employment for the rural unemployed and underemployed by taking up works for creating productive economic assets. Besides, Self-Employment Programmes for the Urban Poor (SEPUP), Scheme for Self-Employment to the Educated Urban Youth (SEEUY), and Nehru Rozgar Yojana (NRY) are some of the programmes initiated for giving scope for employment of the poor in urban areas. SEPUP is now merged with the scheme under NRY. Policy Implication of Schemes The policy adopted in the above schemes are as follows: (i) Identification of poor people and weaker sections of the society on the basis of Caste, and income, as well as assets. (ii) Investigation of their economic problems and introducing suitable programmes for rising their income. (iii) Extrusion programme to inform them. (iv) Providing them with package of infrastructural facilities; and (v) finally evaluating the programmes from time to time. Jawahar Rozgar Yojana Scheme Jawahar Rozgar Yojana was launched in April 1989, merging the former two schemes, viz., National Rural Employment Programme and Rural Landless Employment Guarantee Programme. This is an ambitious employment guarantee programme. This seeks to guarantee employment to atleast one person in rural family living below poverty line. This scheme is being implemented through the village panchayats. The special feature of this scheme is that 30 per cent of the employment generated will be reserved for women. The Central government will sponsor the scheme upto 80 per cent and the balance 20 per cent of financial requirement should be met by the State government. Panchayats with a population ranging between 3000 and 4000 will be given annual financial assistance ranging from Rs. 80,000 to one lakh a year. As a result of this expenditure, the following physical achievements were recorded:

(i) Constructions of wells under Million Well Scheme: 4.47 lakhs; (ii) Development of house sites: 49,478; (iii) Construction of houses: 14.80 lakhs; (iv) Construction of school buildings; 1,68,993; (v) Construction of Rural Roads: 6,74,000 kms; (vi) Drinking water wells: 4,89,000; (vii) Construction of village tanks: 3,29,000; and (vii) Area covered under Social Forestry: 6,55,000

 The Indian programme is no doubt a good one, but executed not thorough efficiently without proper planning. Though this programme has implemented in 2,20,000 villages all over the country, the quality of perform is far from satisfactory. In their haste and anxiety to implement this to a large area, the policy-markers sacrificed the quality of assistance. programme has been very vigorously implemented in high wage regions Punjab, Western parts of Uttar Pradesh and Maharashtra, where the mini wage would attract none, especially physical labour. Evaluation of J.R.Y Scheme due a10 vote The Government of India, during the year 1992 undertook conclusion evaluation of Jawahar Rozgar Yojana Scheme through research institution covering all districts in the country. The main findings of the conclusion evaluation were: (i) Nearly 73 per cent of the available funds were super village panchayats. (ii) In almost all States, the average wage paid per mandi the unskilled workers were more or less equal to the minimum wages prescribe under the Minimum Wages Act. (ii) The Wages and non-wage component o expenditure of JRY works undertaken by the Village Panchayats at the All I level was 53:47. (iv) In 64 per cent of the cases, the Muster Rolls were maintain (v) Of the total assets Created, about 74 per cent were either incomplete or according to laid down norms. (vi) In 17.5 per cent cases, assets created were maintained by any agency. put The Report indicated the following Areas of Concern: (a) In

majority of cases, panchayat heads were not given any training undertaking JRY works. (b) In many States, the Annual Action Plans were ne all discussed in the village Panchayat meetings. (c) In some States, viz., And Pradesh, Kerala, Maharashtra, Tamil nadu and Pondicherry, there was dispel in the average wage paid per day to male and female unskilled workers (d) 1 workers who belonged.to the category of 'ineligibles' also took advantage of programme. The overall impact of JRY in generating employment has been much belongs the target laid down. Though it had helped the weaker sections to acquire house or access to drinking water, much remains to be done to make a perception improvement in the quality of life. When JRY completed eleven years in March 1999, it was restructured w effect from April 1999 and was 'renamed as Jawahar Gram Samridhi Yoja (JGSY). The objective of JGSY was creation of infrastructure and durable assi at the village level so as to increase opportunities for sustained employment the rural poor. The wage employment under JGSY was provided to persons belongs poverty line. There was no sectoral earmarking of resources under JGSY. However 22.5 per cent of annual allocation had to be spent on schemes for the benefit scheduled castes/Tribes and 3 per cent for creation of barrier free infrastructure for the disabled

Umemployment Problem of the Tenth plan period (2007) at an estimated cast of Rs. 60,000 crores. The programme is being executed in all the States and six Union Territories. The programme aims at connecting all Panchayat headquarters and places of tourists interest, irrespective of population size. Since inception, project proposals for Rs. 7,553.26 crore have been cleared. About 56,200 kms of rural roads have been taken up under the programme, benefiting about 37,225 habitations, Till December 2002, 10.882

road works have been completed providing connectivity to 12,508 habitations with an expenditure of Rs. 3,321.59 crore. Rural Employment Guarantee Act In order to mitigate the severity of rural umemployment the National Rural employment Guarantee (NREG) Act was passed in September 2005 and it is being implemented since February 2, 2006 in 200 identified districts of the country with the objective of providing 100 days of guaranteed unskilled wage employment to each rural household opting for it. Till January 31, 2007, of the 1.50 crore households, who demanded employment, 1.47 crore households have been provided employment under the scheme. Upto January 31, 2007 a sum of Rs. 6,714.98 crore were released by the Government for NREGS as against Rs. 11,300 crore allocated in the Budget for 2006-2007

# UNIT-3

# VITAL STATISTICS:

 Vital statistics is defined as the branch of biometric which deals with the data and the law of human mortality, mobility and demography. Vital statistics are conventional numerical records of marriage, birth, sickness and death by which the health and growth of a community may be studied.

# USES OF VITAL STATISTICS:

 Vital statistics are being extensively used in almost all the spheres of humanity. The uses are

1. Study of population trend:

The study of birth (fertility) and death (mortality) gives as an idea of the population trend of any region, community or country.

If birth rate > death rate, there is an increasing trend

If birth rate < death rate, there is an decreasing trend

The division of the population of different regions(or races) by birth and death rates. Enable us to form some idea about the population trend of the region or country and the general standard of living and virility of the races

2. Uses in public administration:

The study of population movement, population estimation, population projection and other allied studies together with birth and death statistics according to age and sex distributions provides any administration with fundamental tools which are indispensible for the overall planning and evaluation of economic and social development programs

3. Mortality and natality statistics also provide guide spots for use by the researchers in medical and pharmaceutical profession.

# 4. Use to operating agencies:

The facts and figures relating to births, deaths and marriages are of extreme importance to various official agencies for a variety of administrative purposes. Mortality statistics serve as a guide to the health authorities for sanitary improvements, improved medical facilities and public cleanliness. The data on the incidents of diseases, together with the number of deaths by age and nature of diseases are of paramount importance to health authorities in taking appropriate remedial actions to prevent or control the spread of the diseases.

5. The whole of actuarial science, including life insurance is based on the mortality of life tables. The vital records concerning all possible factors contributing to deaths in various ages are in dispensable tool in all life insurance schemes.

# RATES OF VITAL EVENTS:

Generally the vital statistics are available in the form of frequency of the vital events, e.g:  $n_1$  persons die,  $n_2$  persons are born,  $n_3$  persons get married during a given time 't' in any community or region or country.in order that these figures are of some utility to a statistician ,from statistical analysis point of view, these are generally transformed by rates or ratios.

Rate of vital event is defined as the ratio of the total number of occurences of the event to the total number of person exposed to the risk of occurences of that event.

# MEASUREMENT OF FERTILITY:

1. Crude birth rate:

Crude birth rate means number of persons, symbolically,

Crude birth rate = Annual birth rates x 1000

Total population at the mid-year

crude birth rates are not generally suitable for the purpose of comparison. The reason is that the percentage of population in each age group may be different. In order to make comparison of birth rates between two populations, allowances should be made for differences in age and sex distribution (i. e) the birth rate have to be standardized by a system of weighted arithmetic mean.

2. General fertility rate:

The total live births primarily depends upon the proportion of women in the child bearing age. Therefore the general fertility refers to the proportion of the number of children born for 1000 females (child bearing age)The formula is

 $GFR = no$ . of live birth  $x$  1000

No. of female population of 15-49

3. Specific fertility rate:

The general fertility rate is an improvement over crude birth rate and it gives a general trend of the fertility rate of the child-bearing age group, 15-49 years, as a whole. To have a detailed and better study, we have to calculate specific fertility rate for different child bearing age groups. It is calculate as follows

Age specific fertility rate = no. of births of females of a Specified age group x 100

Mid-year female population of a specific age group

4. Total fertility rate:

When we find out the sum of age specific fertility rates at each age group say 15- 49 years of age, it will give us the total fertility rate. The formula is,

$$
TFR = \frac{SFR \times i}{1000}
$$

5. Gross reproduction rate:

 The general fertility rate indicates the number of children born per 1000 women who are in 15-49 age group The specific fertility rate indicates the Number of children born to women of a particular age group, say 15-49, per thousand, these fertility rates are unsuitable for the study of the growth of population. The population increases mainly through females babies, who are future mothers. In order to have an idea of the reproduction of population, we have to take into account only the number of female babies which is an important factor General Reproduction Rate indicates the average number of female children born to a women of child bearing age. For (e. g)

100 females give birth to 100 females G.R.R =1

100 females give birth to 150 females G.R.R =1.5

100 females give birth to 80 females G.R.R =0.8

If the G.R.R is one, it indicates that the set under consideration is exactly replacing. If the rate is more than one, the population would increase

G.R.R = No. of female births x Total fertility rate

Total number of births

The G.R.R does not take into account the mortality factor, but shows rate at which mothers would be replaced by daughters without considering death rate.

6. Net reproduction rate:

 G.R.R indicates the number of female children born to 1000 women of child bearing age. It means and indicates the average number of female children born per woman of child bearing age. G.R.R. does not take into account the current mortality rate. N.R.R is nothing but G.R.R adjusted for the effects of mortality. It measures the extend to which generation of girl babies survive to reproduce babies of their sex, as they pass through the child bearing age group. The formula is,

N.R.R = No. of female children born and survived To 1000

1000

N.R.R is a good measure of population growth. It can never be greater than G.R.R because N.R.R takes into account the mortality factor.

# Measurement of Mortality:

Mortality statistics are important. The number of deaths per thousand of population is known as death rate or mortality rate. There are many rates used for measuring mortality.

1. General Death Rate (Crude Death Rate):

 The general death rate is widely used because it is easy to calculate and to understand. It requires only the total population and the total number of deaths. It gives preliminary indication of the level of mortality. The crude death rate measures the decrease in population due to death. Crude death rate is not suitable for comparing the mortality prevailing in different regions because the composition of different age groups may differ widely. Therefore standard death rates are to be calculated for purpose of comparison.

2. Age Specific Death Rate:

Crude Death Rates simply reveals the average number of deaths per 1000 persons irrespective of age. It does not include specifications as to age or sex. In order to study the mortality conditions for a population section of a population, say, infant, child bearing women, old persons. We have to study the deaths occurring among the particular section. Such specific study of death rate is known as age specific death rate.

No of deaths which occurred among a specific age group of the population of a given geographic area during the given year.

Specific Death Rate (Age) =Mid-year population of the specific age

The Specific Death Rate is a popular measure of mortality. It provides an idea of the changes of dying in each of the age group selected group computation.

3. Standard Death Rate:

Crude Death Rate is not generally suitable for the purpose of comparison, because the distribution of population among various age groups will be generally different. The proportion of deaths in two populations depends upon the number of children and old aged people whose death rate is high. To be clear, the age specific death rate will be higher among infants, old people, etc. Thus the comparison of health conditions in two population though crude death rates will give fallacious conclusions. In order to remove the defects, the death rate is to be standardized for direct comparison of figures. This can be done by assuming the total population of a town as standard for comparison and the number local deaths in each age group is applied to the standard population, instead of local population. The process adopted is known as standardization-standard rates or adjusted rates. The procedure is explained below.

# MEASURE OF CENTRAL TENDENCY:

Measure of central tendency help you find middle, or average, of a data set.

The 3 most common measures of central tendency or the mode, median and mean.

Mode: the most frequent value.

Median: the middle number in an ordered data set.

Mean: The sum of all values divided by the total number of values.

In addition to central tendency, the variability and distribution of your data set is important to understand when performing descriptive statistics.

Mode:

The mode is the most frequently occurring value in the data set. It's possible to have no mode, one mode, or more than one mode.

To find the mode, sort your data set numerically or categorically and the select the response that occurs most frequently.

### Median:

The median of data set is the value that's exactly in the middle when it is ordered from low to high.

### Mean:

 The arithmetic mean of a data set is the sum of all values divided by the total number of values. It's the most commonly used measure of central tendency because all values or used in the calculation.

# Objective of Averaging:

An average represents all the features of a group. Hence the results about the whole group can be deduced from it. An average gives us simple and brief description of the main features of the whole data.

# Arithmetic Mean:

The arithmetic mean is the most commonly used and readily understood measure of central tendency in a data set. In statistics the term average refers to any of the measures of central tendency. The arithmetic mean of a set of observed data is defined as being equal to the sum of the numerical values of each and every observation, divided by the total number of observations. Symbolically, if we have a data set consisting of the values a1, a2…, an, then the arithmetic mean A is defined by the formula:

# A= 1/n ∑ni=1 ai= n

Weighted Arithmetic Mean:

The Weighted Arithmetic Mean is similar to an ordinary arithmetic mean (the most common type of average). Except that instead of each of the data points contributing equally to the final average, some data points contributes more than others. The notion of weighted mean plays a role in descriptive statistics and also occurs in a more general from in several other areas of Mathematics.

If all the weights are equal, then the weighted Mean is the same as the arithmetic mean, While weighted means generally behave in a similar fashion to arithmetic means. They do have a few counterintuitive properties as captured for instance in Simpson's paradox.

# Interest:

The interest, typically expressed as a percentage, can be either simple or compounded. Simple interest is based on the principal amount of a loan or deposit. In contrast, compound interest is based on the principal amount and the interest that accumulates on it in every period.

Simple Interest:

Simple interest is calculated using the following formula:

Simple Interest =  $p \times r \times n$ 

Where:

P =Principal amount

r = Annual interest rate

n =Term of loan, in years

Generally, simple interest paid or received over a certain period is a fixed percentage of the principal amount that was borrowed or lent. For example, say a student obtain a simple – interest loan to pay one year of college tuition, which costs \$18,000 and the annual interest rate on the loan is 6%. The student repays the loan over three years. The amount of simple interest paid is:

Compound Interest:

Compound interest accrues and is added to the accumulated interest of previous periods; it includes interest on interest, in other words. The formula for compound interest is:

Compound Interest =  $P$  x (1 r)t

Where:

P = Principal amount

r = Annual interest rate

t = Number of years interest

Compound Interest = Total amount of Principal and Interest in future ( or Future Value) less the Principal amount at present called Present Value (PV). PV is the current worth of a future sum of money or stream of cash flows given a specified rate of return.

Continuing with the simple interest example, what would be the amount of interest if it is charged on a compound basis? In this case, it would be:

 $$10,000$  [  $(1+0.05)3 - 1] = $10,000$  [1.157625 – 1] = \$1,576.25.

While the total interest payable over the three-year period of this loan is \$1,576.25, unlike simple interest, the interest amount is not the same for all three years because compound interest also takes into consideration accumulated interest of previous periods.

### மிக முக்கிய புள்ளிவிவரங்கள்

2. முழு கணிப்பு முளற.

3. ஆய்வு முளற.

மிக முக்கிய புள்ளி விவரங்களை இரண்டு வழிகளில் விளக்கிக் கூறலாம் மக்கள் தொகை பற்றிய எல்லா புள்ளிவிவரங்களளயும், குறுகிய தபாருளில் பிறப்பு இறப்பு பற்றி மட்டுமே விளங்குவதாக இருக்கும் என்று புள்ளியியல் வல்லுeர் ஆர்க்கர் நியூ வோல்ம் கூறுகின்றார்

மிக முக்கிய புள்ளி விவரங்களின் பயன் கள்**.**

1. தனியாருக்கு பயன்படுத்துதல்.

2. அலுவலகங்களுக்கு பயன்படுத்துதல்.

3. ஆய்வுகளுக்கு பயன்படுத்துதல். மக்கள் தொகை மபான் றவற்ளற மதிப்பிடல்

4. பொது நிர்வாகத்திற்கு பயன்படுத்துதல்.

5. உலக அளவில் பயன்படுத்துதல்.

முக்கிய புள்ளி விவரங்களள மேகரிக்கும் முளறகள்.

பிறப்பு இறப்பு புள்ளி விவரங்களள மேகரிக்க கீழ்காணும் மூன்று முளறகளள கூறலாம்.

1. பதிவு தேய்யும் முளற.

மமற்காணும் உளரகள் ஒவ்தவான்ளறயும் னி ் னியாக ஆராயலாம்.

# **1.**பதிவு முளற**.**

மிகவும் எளிதானதாகும் இயல்பானதாகவும் உள்ளது ஒரு குழந்தை பிறந்த ஒரு வாரத்திற்குள் அதன் பிறப்ளப பதிவு தேய்ய மவண் டும் என்றும் ஒரு நபர் இறந்து இரு வாரத்திற்குள் அதனை பதிவு செய்ய வேண்டும் என்றும் சட்டம் ஆக்கப்பட்டுள்ளது இதனால் பிறப்பு இறப்பு ஆகியவைகள் தொடர்ந்து பதிவு செய்யப்பட்டு வருகின்றன இழப்புகளில் இருந்து தரப்படுகின்ற விபரங்கள் சட்டப்பூர்வமான வை ஆகும்.

**2.** முழு கணிப்பு முளற**.**

ஒவ்வொரு 10 ஆண்டுகளுக்கு ஒரு முறை நமது நாட்டில் முழு கணிப்பு நடைபெறுகின்றது இதில் வயது பால் திருமண நிலை தொழில் மதம் …

#### ஆய்வு முளற

அது அடு ் டு ் முழுகணிப்பு விவரங்களிருந்து ஒரு குறிப்பிட்ட ஆண்டிற்கான மக்கள் தொகை போன்ற விவரங்களை கணிக்கும் முறையாகும். முழுகணிப்பு பக்காண்டுகளுக்கு ஒருமுறைகான் நடைபெறும் என்று அறிவோம் . 1981,1991 ஆகிய ஆண்களுக்குரிய விவரங்களை பெறலாம். முழுகணிப்பு மூலம் 1985ஆம் ஆண்டிற்குரிய விவரங்களள தபறமுடியாது. ஆ லால் ஆய்வுமுளற மூலம் இளடப்பட்ட ஆண் களுக்குரிய விவரங்களள கணக்கிடலாம்.

ஒரு குறிப்பிட்ட ஆண்டில் டி மக்கள்தொகையை கீழ்காணும் சூக்திரக்கை காணலாம்.  $Pt=PO + (B.D) + (I.E)$ .

பிறப்பிளன அள ் ல் **(Measurement of fertility)**

மக்கள்கொகை எவ்வளவு வேகமாக வளர்கின்றது என்பகை அறிய பல முளறகள் உள்ளன . அவற்ளற இங்கு காண்டோம்.

- 1. இயல்பான பிறப்பு விகிகம்.
- 2. குறிப்பிட்ட பிறப்பு விகிதம்.
- 3. பொதுவான பிறப்பு விகிகம்.
- 4. மொத்த பிறப்பு விகிதம்.

பிறப்பிளன அள ் ல்**. (Measurement of fertility)**

1. இயல்பான பிறப்பு வீ ம்**:**

இது மிகவும் எளிய முறை குழந்தை பிறப்பின் மூலம் மக்கள் கொகை கூடுவகை சாகாரண முளறயில் அsக்கின் றது. ஒரு ஆண் டிற்கான இயல்பான பிறப்பு வீதம்.

#### 2. குறிப்பிட்ட பிறப்பு வீ ம்**:**

குழந்தை பிறப்பு பெண்களின் வயது திருமண நிலை கல்வியறிவ போன்ற பல காரணிகளை ோர்ந்துள்ளது. காரணிகளின் அடிப்பளடயில் jdpj;jzpahf fhzg;gZLtJ குறிப்பிட்ட பிறப்பு வீகம் ஆகும் 20-25 வயதுடைய பெண்கள் 40-45 வயதுடைய பெண்களைவிட குழந்தை பெறக்கூடிய வாய்ப்பு அதிகம் உள்ளது.

<u>3. பொதுவான பிறப்பு வீதம்:</u>

பெண்கள் குழந்தை பெறுகின்ற வயது வரம்புக்குள் எல்லாம் பெண்களும் ஒரு குறிப்பிட்ட ஆண்டில் பெறுகின்ற குழந்தைகளின் எண் ணிக்ளகயின் அடிப்பளடயில் கணக்கிடப்படுகின்றது. பொதுவாக 15 முகல் 49 வயதுவரை பெண்கள் குழந்தை பெறுகின்ற தகுதி உடையவர்கள் என்று கருதப்படுகின்றது.

#### இறப்பினை அளக்கல்

பிறப்பினை அளப்பதற்கு பல்வேறு முறைகள் பயன்படுவது போன்று இறப்பினை அழைப்பதற்கும் பல்மவறு வளககள் உள்ளன அவற்ளற இங்குக்காண் மபாம்.

#### 1.இயல்பான இறப்பு வீ ம்**:**

எவ்விதமான முறைப்படுத்தYk; இல்லாமல் சாதாரணமாக கணக்கிடப்படும் முளறயாகும். ஆயிரம் மபரில் ஒரு ஆண்டுக்கு எத்தனை பேர் இறக்கின்றனர் என்பதை இந்த இறப்பு வீதம் விளக்குகின்றது.

### 2. குறிப்பிட்ட இறப்பு வீதம்

வயதின் அடிப்பளடயில் ஒரு குறிப்பிட்ட வயதில் அல்லது எல்லைக்குள் ஆயிரத்தில் எத்தனை பேர் இருக்கின்றார்கள் என் பள .இது .விளக்குகிறது.

3. ரம்ஆக்கப்பட்ட இறப்பு வீ ம்**;**

சாதாரண அல்லது இயல்பான இறப்பு வீதமும் குறிப்பிட்ட இறப்பு வீதமும் ஒப்பீடு செய்வதற்கு அதிகம் பயன்படுவதில்லை. இரண்டு வெவ்வேறு இடங்களில் உள்ள

இறப்பு வீதத்தை ஒப்பீடு செய்வதற்கு தரkhf;fப்பட்ட இறப்பு வீதம் பயன்படுகின்றது .

#### ளமய நிளல மபாக்கு அளளவகள்

#### (Measurement Of Central Tendency)

 நாம் இதுவளர புள்ளிவிவரங்களள அட்டவணைப்படுக்குNah> விளக்கg;glg;fs;> வரை படங்கள் ஆகியவற்றை வரைந்தோ விளக்கக் கூடிய முறைகளை fz;Nlhk;. இக்ககைய முறைகள் புள்ளிவிவரங்களின் ன்ளமளயப் பற்றி மமலிருந் முறையில் அறிந்து கொள்ள மட்டுமே துணை பரியம். NkYk; ,k;முளறகள் அளன ்து புள்ளி விவரங்களளயும் தொகுத்து அவற்றின்; சுருக்கமான வார்த்தைகளால் விளக்க இயலாது.

 புள்ளியியல் ஆய்வின் முக்கிய மநாக்கம் ஏராளமான புள்ளி விவரங்களைக் கொண்ட ஒரு தொகுதியின் உட்கருத்தை அளந்து கூறத்தக்க ஒரு னி மதிப்ளப கண் டுபிடிப்பது ஆகும். அவ்வாறு ஒரு தொகுதியின் மையக் கருத்தினை அல்லது நிலை போக்கினை அளந்து கூறத்தக்க ஒரு அளவை மைய நிலை போக்கு அளவை அல்லது 'சராசரி' எனப்படும். சராசரி என்பது ஒரு முழு தொகை இயல்பினை பிரதிபலிக்கக் கூடியதாக அமைந்து இருக்கும். காரணக்தினால் ேராேரியின் மதிப்பு ஒரு த ாகுதியின் மிகப்தபரிய மதிப்பிறிக்கும் மிகே்சிறிய மதிப்பிறி;க்கும் நிளலதபற்று அமைந்திருக்கும். ஒரு பரவலின் மத்தியில் மைய நிலை போக்கு அளவை அல்லது 'சராசரி' ஆகும் ;

# கூட்டுேராேரி

மிகவும் பரவலாக அனைவராலும் பயன்படுக்கக்கூடிய சராசரி கூட்டு சராசரி ஆகும். .ஆகலால் சாகாரணமாக நாம் 'சராசரி' என்று கூறினால் அது கூட்டு சராசரி குறிப்பதாக அமைகின்றது. கூட்டு சராசரி சாகாரண கூட்டு சராசரி, நிறையிட்ட கூட்டு சராசரி என இரண்டு வகைப்படும்.

கூட்டுே்ேராேரி யின் சிறப்புகளும் குளறறபாடுகளும்:

சிறப்புகள்:

1.கூட்டுே் ேராேரி நன்கு வளரரயறுக்கப்பட்ட திட்டவட்டமான சூ மான குத்திரத்தை பெற்றிருக்கின்றது.ஆதலின் சரியாக இதனைன யார் கணக்கிட்டாலும் அகன்மதிப்புமாறாது.

2 கூட்டுே் ேராேரி கணக்கிடுவதும் புரிந்துகதகாள்வதும் எளிது.

3. கூட்டுச் சாாசரி ககொடுக்கப்பட்ட விவாங்கள் mளைனத்தை யும் அடிப்படைடயாக ககொண்டு கணக்கிடபl;டுள்ளது.

4. மாகிரி கூர் எடுக்கல் முறைறயில் ஏற்படும் நிகழ்வுகளினால் அதிகம் பாதிக்கப்படுவது இல்ளல . எடு ்துக்காட்டாக 60 மாணவர்கள் உள்ள ஒரு வகுப்பில்20 மாணவர்களளள கதகாண் ட தனித்தனியாக கூட்டு சராசரி கணக்கிட்டால் கூட்டுா ேராேரி மதிப்புகளுக்கிளடமய அதிகம்மவறுபாடு இருக்காது அதாவது ஒரு முழு njhகுதியிலிருந்து சராசரி களுக்கிளடடமய அதிக மவறுபாடு காணப்படுவதில்ளல .

குளறபாடுகள்:

1. கூட்டு காரசரியின் மதிப்புமிகப்பெரிய அல்லது மிகே்சிறிய மதிப்புகள் அதிகம் பாதிக்கப்படுகிறது. எடுத்துக்காட்டாக ஒரு மாணவன்4 பாடங்களில் எடுக்க மதிப்தபண் கள்ளறறமயமு 20 30 85 25 எனில்

கூட்டு சாாசரி மதிப்பெண்=<sup>16</sup>4<sup>0</sup> = 40 கூட்டு சராசரி மதிப்பெண்= 40 ஆகும்.

ஆனால் உண்மை யில் அம்மாணவன் மூன்றுபாடங்களில்மிகவும் குளறறவான மதிப்பெண்களைள பெற்று இருக்கின்றா . ஒரே ஒரு

் பாடத்தில்மட்டும் அதிகமான மதிப்பெண்85<br>பெற்றிருப்பகால் சாாசரி மகிப்பெண் பெற்றிருப்பகால் மதிப்தபண் களளள விட அதிகமாகிவிட்டது. எனமவ மிகப்பெரிய அதேலுக்ன்றுமிகச்சிறிய எண்களால் கூட்டுா சராசரியின் பார் பிரதிநிதிக்குவகன்மை மிகவும்பாதிக்கப்படுகிறது.

- 2. தனித்த மற்றும்த njhடர்ச்சியற்றத njhகுதிகளில் இளடடநிளல முகடு ஆகியவற்றை பார்த்த மாத்திரத்தில் கணக்கிட்டு விடலாம். ஆனால் கூட்டு சராசரி மதிப்பை பார்த்த அளவிலேயே கணக்கிட முடியாது.
- 3. வீதங்கள்விகித மாறுபாடுகள் ஆகியவற்றின்மை ய நிளல Nghக்கினை அளவிட கூட்டு சராசரி உதவாது.

இளடநிளல :

ஏறுவரிளே அல்லது இறங்குவரிளேேயில் அளம க்கப்பட்ட ஒரு njhகுதியின் நடுவில் அளமயப்தபற்றமதிப்பு இளடநிளல ஆகும். இளடநிளல ஒரு njhகுதியைய இரு சமமாக பிரிக்கும் ஒரு njhகுதியில்<br>உள்ளம nkhக்க உறுப்புகளில்பாகி உறுப்புகளின் உள்ளம nkh ் உறுப்புகளில்பாதி உறுப்புகளின் மதிப்புகள் இளடநிளலயின் மதிப்ளப விடக் குளறறவாகவும் பாதி உறுப்புகளின் மதிப்புகள் இளடநிளலயின் மதிப்புகளளள விட அதிகமாகவும் இருக்கும்.

இளடடநிளல யின் சிறப்புகள்:

1.இளடடநிளல திட்டவட்டமாக வரைாயறுக்கப்பட்ட சூக்கிரக்கை ககொண்டுள்ளது.

2. இகனைன கணக்கிடுவதும் பரிந்துகதொள்வதும் எளிது.

3.கனிக்க ொகுகியில் இதன் மதிப்பை பார்த்த மாத்திரத்தில் கண்டுபிடித்துவிடலாம்.

4. திறந்தவெளி பிரிவை க்ககொண்டுள்ளத த ாகுதியிலும் இளடடநிளல கணக்கிடலாம்.

5. பல கமகாடி மதிப்புகளால்பாதிக்கப்படாது ொகுகியின் ஆரம்பத்தில் அல்லது இறுதியில் தேனும்ஏ மதிப்புகள்விடுபட்டிருந்தால் இடைடநிலை யின் மதிப்பிளனன கண் டுபிடிக்க முடியு்.

குளறறபாடுகள்**:**

1.இடைடநிலையையக்கணக்கிடுவதற்குகரப்பட்டு ள்ளவிவாங்களைள வரிசைசப்படுக்கி எழு மவண் டிய சிரமம் உள்ளது.

2. எல்லா விவரங்களின் அடிப்பளடடயிலும் கணக்கிடபப வது இல்ளல .

3. மாதிரிக் கூற எடுத்தல் முறைறயில் ஏற்படுகின் றமாறுபாடுகளால் இளடடநிளல அதிகம்பாதிக்கப்படுகிறது.

4. njகுதியின்மிகப்பெரிய அல்லது மிகச் சிறியமதிப்புக்கு முக்கியத்துவம் ககொடுக்கப்பட வேண்டியதிருப்பின் இடைடநிலை பயன்படாது.

முகடு:

ஒரு தனித்த njகுதியில் எந்த மதிப்பானது மிகவும் அதிக தடவை இடம்பெற்று இருக்கின்றத அதுவே முகடு ஆகும். எடுத்துக்காட்டாக 5, 9, 12, 10, 6, 8, 12, 10,4, 12 15 ஆகிய உறுப்புகளைளக்ககொண்டத njகுதியில்12 என் ற எண் மிகவும் அதிக டளவ அ ாவது மூன்று முளற இடம்தபற்றுள்ளது.ஆ லால்முகடு **12** ஆகும்.

ஒரு பரவலின் எந்த மதிப்பானது மிகவும் அலை வெண்ணைணக் ககொண்டு இருக்கின்றத ோ அந்த மதிப்பு முகடு ஆகும்.

மேற்காணும்பாவலில்35 என்றமதிப்புமிகவும் அதிகமான அலை வெண்ணைண 18 தபற்றிருக்கிறது.ஆ லால்18 முகடு ஆகும்.

ஒரு அலை வெண்பரவல்வளைள ககோட்டில்மிகவும் உச்சியில அமை ந்துள்ளமாறியின்மதிப்பு முகடு ஆகும்.

முகடு சில முக்கிய குறிப்புகள்

1nghதுவாக முகட்டினைன Z என்ற எழுத்தால் குறிப்பிடுவது வழக்கம்.

2. ஒரு njhகுதியில் ஒன்றுக்குமேற்பட்டதடவை கள் எந்த எண்ணும்மீண்டம மீண்டும வரவில்லை எனில் அந்தத்த njhகுதிக்கு முகடு இல்லை .

3. ஒரு njhகுதியில் இரண்டு ப்புகள்உறுமீண்டும மீண்டும அதே தடவை கள் இடம்பெற்றிருந்தால் அத்த njhகுதிக்குமுகடுகள் உள்ளன என்Nghம்.

4. ஒரு njhகுதியில் மூன்று உறுப்புகள் மிகவும் அதிகம் முறைற ஒரே அளவில் இடம்பெற்றிருந்தால்த nihகுதிக்குமுகடுகள் குதிக்கு மூன்று முகடுகள் உள்ளன என்ப ோம்.

6

முகட்டின் சிறப்புகள்**:**

- 1. முகட்ளடட கணக்கிடுவதும் புரிந்துகதகாள்வதும்மிகவும் எளிது.
- 2. தனித்த மற்றும்த <sub>njhகு</sub>திக்குமுகடுகள்<br>டர்ச்சியற்றத ொகுதிகளில்பார்க்க ொகுகிகளில்பார்க்க உடனே கண்டுபிடிக்குவிடலாம்.
- 3. முகடு தனித்த மற்றும்த njhடர்ச்சியற்றத<br>12. nihகுகிகளில் உள்ள உறுப்பகளில் njhகுதிகளில் உள்ள ஒன்றாகவே இருக்கின்றது.
- 4. வியாபார ் துளறறயில் முக்கிய ம்இடவகிக்கும் ேராேரி முகடு ஆகும்.
- 5. அதிகளவுஉறுப்புகளைளக்ககொண்டஒருத<sub>njh</sub> குதிக்குமுகடுகள் குதியின்ளம ய

நிளல Nghக்கிளன அளவிட மிகவும்பிரதிநிதித்துவம்வாய்ந்த சராசரியாக முகடு விளங்குகின்றது எடுத்துக்காட்டாக ஒரு பெரிய nihமிற்சாலை யில்பணிபரியம்க njhழிலாளர்களின் முகடு ஊதியம் ரூபாய் 4.50 எனில் அங்கு உள்ள பெரும்பான்மை யான க njhழிலாளர்கள் பாய்ரூ 4.50 பெறுகின்றனர் என்றசெய்தியினைன நாம் அறிவ ோம்.

6. முகடு மிகப்தபரிய மற்றும் மிகே்சிறிய மதிப்பு களால் பாதிக்கப்படுவதில்ளல .

குளறபாடுகள்:

1.சில njhகுதிகளில் முகடு இருக்காது அல்லது ஒன்றிற்குமேற்பட்ட அமை ந்து உள்ளதுப்பஅ ோது முகட்டின் ேரியான மதிப்பிளனன அறிய முடியாது.

2. த njhகுதியின் அனைனத்து உறுப்புகளின் அடிப்பளடடயிலும் இது

கணக்கிடப்படுவது இல்லை அலை வெண் கள்கெரிந்க பகுதிகளுக்கு

டிட்டும் அதிக முக்கியத்துவம்ககொடுத்து பிறபகுதிகளளள முகடு

புறக்கணிக்கிற

து.

பிற பகுதிகளளள முகடு

3. புறக்கணிக்கிறது.

4. மிகவும்கமகாட்டம்ளடடயஉ பரவலில் முகடுதிருப்திகரமான ேரியான

பிரதிநிதித்துவம்வாய்ந்தசராசரியாகஇ ருக்காது.

முகட்டினைனகாண்பதற்குபல்வேறுவேறுபட்ட சூக்கிரங்கள்

பயன்படுத்தப்படுகின்றன. ஆதலால் இதுமற்ற சாாசரிகளைளப்ப ோல

திட்டவட்டமாக வளரரயறுக்கப்பட்டது அல்ல.

தபருக்கல் ேராேரி**:**

n

உறுப்பினைனக்ககொண்டக ொகுகியின்பெருக்கல் சாாசரி

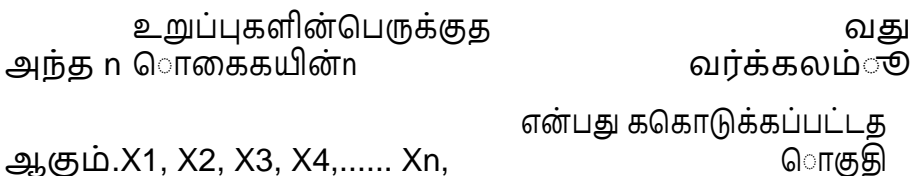

ஆகும்.

ல்

*n*

பெருக்க சரா

G.M = ேரி √ *X*1*,X*2*,X*3*,X*4 *,* ...... *X n*

கதகாடுக்கப்பட்டுள்ள ப்புகளின்உறு எண் ணிக்ளகக மிகவும் குளறறவாக

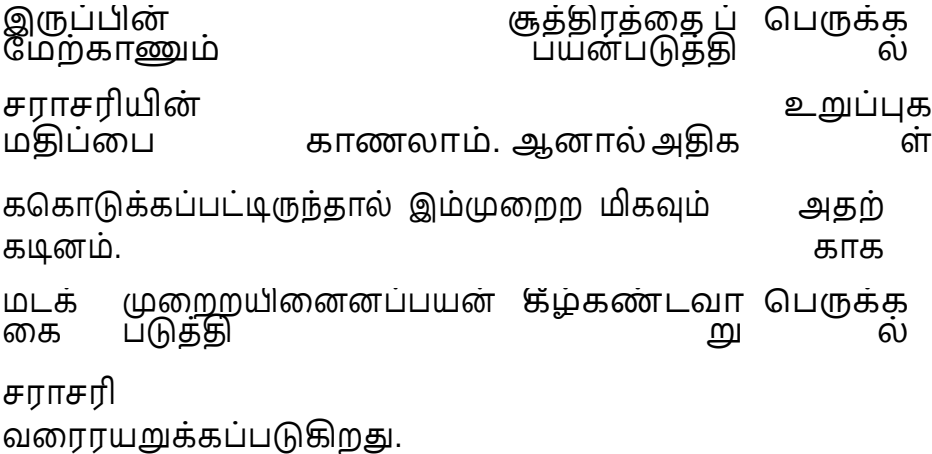

.பெருக்கல் சராசரியின் சிறப்புகள்:

- 1. பெருக்கல் சாாசரி நன்குவரைாயறுக்கப்பட்ட சூத்திரத்தை ககொண்டுள்ளது.
- 2. இதன்மதிப்புல்லாஎ உறுப்புகளின் மதிப்புகளின் அடிப்பளடடயில் கணக்கிடப்படுகிறது.
- 3. இது தமன் மமலும் கணி முளறறக்குபயன் படுகிறது.
- 4. இது புறம்கமகாடி மதிப்பு களால் அதிகம்பாதிக்கப்படுவது இல்ளல .
- 5. விகித அளவு வளர்ச்சிவீதம் தவீதம்ச ஆகியவை களின் சாாசரி இணைண கணக்கிடுவகற்குபெருக்கல் சாாசரி ஒன்றே குரு்குகாகும்.

குளறறபாடுகள்:

- **1.** இ ளனன கணக்கிடுவதும் புரிந்துகதகாள்வதும் கடினம்.
- 2. ஏதேனும் ஒருமதிப்பு0 ஆகவ அல்லது எதிர் என் ஆகவ இருப்பேன்பெருக்கல் சாாசரி கணக்கிட முடியாது.

3. கொடுக்கப்பட்ட விவரங்களின்மதிப்புகளில் ஒன்றாக பெருக்கல் சராசரி ொதுவாக இருப்பதில்லை .

இளேேே்ேராேரி**:**

விளக்கம்:

இசைசச்சராசரி என்பது ககொடுக்கப்பட்டவிவரங்களில்தலை கீழ் மதிப்புகளின் சராசரி தலை கீழ்மதிப்பாகும்.

11

இளேேே்ேராேரியின் சிறப்புகள்**:**

- 1. இசைசச்சராசரி திட்டவட்டமான சூத்திரத்தை தபற்றுள்ளது.
- **2.** இளேேே்ேராேரி எல்லா உறுப்புகளின் அடிப்பளடடயிலும் கணக்கிடப்படுகிறது.
- **3.** மநரம்மவகம் ஆகியளவ சம்பந்தப்பட்டவிவரங்களுக்குாசரி காண்பதற்கு இசைசச் சராசரி பயன் படுகிறது.

குளறறபாடுகள்:

1.இகனைன புரிந்துககொள்வது சற்று சிரமம்.

2. தலை

கீழ்மதிப்புகளைளக்ககொண்டுபயன்படுத்துவது படுவதால் இதனைன கணக்கிடுவது கடினமாக உள்ளது

3.. உறுப்புகளில் உள்ளமகிப்புகளில் கேனும்ஏ ஒன்றாக இசைசச்சராசரி இருப்பதில்லை .

4 இது சிறிய மதிப்புக்கு திகஅ முக்கியத்துவமும்<br>பெரிய மதிப்புகளுக்குறைறவானகு முக்கியக்குவமும்ககொடுக்கின்றது.

5 ஏம னும் ஒருமதிப்பு ரமராவாகஜீ இருப்மபன் இளேேே்ேராேரி இளணண மதிப்ளப கணக்கிட முடியாது

முக்கியான வினாக்கள்**:**

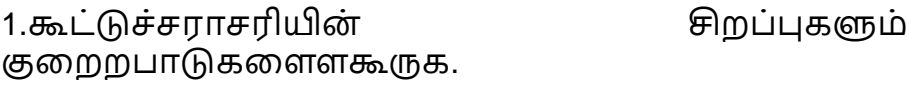

2.இளடடநிளல யின் சிறப்புகள்ளறறபாடுகளளளகூருககு.

3. முகட்டின் ப்புகள்சிறளறறபாடுகளளளகூருககு.

4. தபருக்கல் ேராேரியின் சிறப்புகள்ளறறபாடுகளளளகூருககு.

5. குறைப்பட்ட குறைச்சச்சராசரியின் சிறப்புகள்ளறறபாடுகளளளகூருககு.

12

# CHAPTER-1

### INTRODUCTION TO COMPUTERS

#### **Introduction**

Computer is a machine perform calculations on the processes information with astonishing speed and precision a computer can handle vast amounts of information and the solve complicated problems you can take thousands of individual pieces of data and turn them into more usable information with blending speed and almost unfailing accuracy .

The two principal characteristics of a computer are

- o It response to a specific set of instructions in a well-defined Manor manner .
- o It can execute pre recorded list of instructions called program computers have changed the way people work .

### **Importance of computers**

#### **Solving numerical problems**-

- $\checkmark$  The most an important it difficult jobs performed by a computer is there solution of complicated problems involving numbers. computer can solve such programs amazingly quickly.
- ✓ **Creating and displaying document and pictures** computers can store huge number of words in a way that makes it easy to manipulate them processing program allow people to type words into a computer to write articles books letters reports and other kinds of documents.
- ✓ **Storing and retrieving information** people use computers to store and believable lots of information .

#### **Characteristics of computers**

#### **Word Length**:

 $\checkmark$  Digital computer operates on binary digits that is 0 and 1. It can understand information only in terms of zeros and ones. it is called a bit. 8 bits. A computer can process at a time parallel is called parallel is called it's word length. Commonly used word lengths are 8,16,32,64 bits.

#### **Speed:**

 $\checkmark$  Computer at very high speeds. For example, a microcomputer can execute millions of instructions per second over and over again without any mistake. As the power of computer increases the speed also increases.

#### **Storage:**

 $\checkmark$  Computer main memory and Technology memory systems. They can store a large amount of data. With more and more auxillary storage devices, which are capable of storing huge amount of data, the storage capacity of a computer is virtually unli

#### **Accuracy:**

 $\checkmark$  The accuracy of a computer system is very high. Errors in hardware can occur. Error detecting and collecting techniques will prevent results false. In most cases therefore due to human factor rather than technological false.

#### **Versatility :**

- o Computer service a versatile machine. They can perform activities ranging from simple calculations to performing complex CAD modeling and simulation navigating missiles and satellites.
- o Computers can communicate with other computers and can't receive and send data in various forms like text, sound, video, graphics. This ability of computer to communicate to one another has led to the development of computer networks, internet, WWW and so on.

#### **Automation:**

 $\checkmark$  The level of automation achieved in a phenomenal computers can be programmed to perform a series of complex involving multiple programs. Computers will perform these things flawlessly. Execute the program in the correct sequence, switch on off switch of Machines at the proper time, monitor the operational parameters and so on.

#### **Diligence:**

- $\checkmark$  Diligence means being constant and earnest in effort and application. Human beings suffer from tiredness, lack of concentration.
- $\checkmark$  Human beings cannot perform the same or similar task over and over again with the same precision, accuracy and enthusiasm. Being machine a computer does not have any of these human weaknesses.
- $\checkmark$  They will perform the task that are given to them, irrespective of whether it is interesting creative or boring whether it is the first time on millionth time exactly the same accuracy and speed.

#### **Classification of Computers**

Computers can be classified many different ways -- by size, by function, or by processing capacity.

Functionality wise 4 types

- a) Micro computer
- b) Mini Computer
- c) Mainframe Computer
- d) Super Computer

#### **Microcomputers**

- $\checkmark$  Microcomputers are connected to networks of other computers. The price of a microcomputer varies from each other depending on the ccapacity and features of the computer.
- $\checkmark$  Microcomputers make up the vast majority of computers. Single user can interact with this computer at a time. It is a small and general purpose computer.

#### **Mini Computer**

- $\checkmark$  Mini Computer is a small and general purpose computer. It is more expensive than a micro computer.
- $\checkmark$  It has more storage capacity and speed.
- $\checkmark$  It is designed to simultaneously handle the needs of multiple users.

#### **Mainframe Computer**

 $\checkmark$  Mainframes are designed for multiple users and process vast amounts of o data quickly. Examples: - Banks, insurance companies, manufacturers, mail-order, companies, and airlines are typical computer users.

#### **Super Computers:**

The largest computers are Super Computers. They are the most powerful, the most expensive, and the fastest. They are capable of processing trillions of instructions per second.

#### **What computers can do**

- $\checkmark$  Today computer software that directly or indirectly influencing almost every aspect of our life but at computers became cheaper the computers became something that the common man could afford.
- $\checkmark$  In medicine today also used for everything from diagnosing illness to monitoring patients during surgery and controlling permanent and prostheses.
- $\checkmark$  Now a days computer surround there way to classrooms and everyone from school children to research students use computers to work for their own intellectual benefit.
- $\checkmark$  Drafting tables and squares are still around their days maybe number and engineer automatic designing a product can be for more productive with the computer then the pencil and paper.
- $\checkmark$  Computers are used for everything from production planning to process control. Manufacturing units are fully automated with industrial robots, automated guided vehicles and so where computers control everything.
- $\checkmark$  Computers found their way into the household most of the household appliances and Gadgets or computer in them. Fine tune your television automates your washing machine and microwave oven for example of computer revolution that is happening.

#### **What computers can not do**

- $\checkmark$  Computer cannot take over all activities simply because they are less flexible than humans.
- $\checkmark$  It does not hold intelligence of its own. Its IQ level is zero, till date.
- $\checkmark$  They have to be told what to do. It has to be instructed on what it must do and in what sequence. A Computer cannot take decisions on its own.
- $\checkmark$  Human beings can make certain judgments in our day to day life based on our feelings, taste, knowledge and experience. It also lack of emotions, so it will not make certain judgments like human.
- $\checkmark$  They cannot perform anything outside the defined scope. If any unexpected situation arise, computer will either produce erroneous result or discard the task altogether. **Productivity :**
	- o Computers cannot that met our expectations as a productivity improvement tool. Sometimes it takes longer to do things with a computer than it it would do them manually.
	- o sometimes it takes too much time to learn how to use an application program that is supposed to increase productivity but these problems are stored out with improved user interface design ,easy to use and easy to learn applications ,use of wizards ,templates, online and context -sensitive help facilities

#### **Reasoning:**

o computers still lack many of the mental capability possessed by a 5 year old child computers cannot think they cannot discriminate or assimilate widely divergent kinds of data and they have absolutely no capacity for Ethical evaluation these are still powers process to only by people and it may be wise to keep things that away.

#### **Errors:**

- o computers do not make errors in the way the program computers or in the way they use them however computers or extremely finicky machines and often frustratingly literal. The computer does not allow spelling mistakes or typos.
- o Many of the problems with computers occur because the computer cannot tell the difference between doing something sensible versus something ridiculous Computers operate logically but they are in capable of acting prudently and rationally.

#### **Uses of computer:**

- $\checkmark$  In computerized tomography for CT scan a computer uses x-ray data to construct an image of body part on screen. Doctors use these images to diagnose diseases and disorders sophisticated radar system used computers to produce detailed pictures of fun for military use.
- $\checkmark$  Computer graphics- Computer graphics are also used to create electronic video games. terminal monitor or TV screens can we play a game boards and moving pictures.
- $\checkmark$  Computers also used in teaching program that perform Computer Aided Instruction CAI are designed to help students at all levels from Elementary School to the university level. The screen displays a question for the student to answer if the answer is wrong or incomplete the computer may ask the student to try again it may supply the correct answer and explanation.
- $\checkmark$  CAI is also used in some adult education programs and as part of the employee training programs of some corporations.
- $\checkmark$  Computer designers for experimenting with using computer graphics to create virtual reality and artificial world in which the computer user can seemingly more about an handle objects.
- $\checkmark$  Images on the screen produce a three dimensional view is contained in a special glow till the computer and the user moves the fingers or hand the computer then changes the images to create an illusion the images to not have nearly the detail of what is seen in the actual world there is a delay between hand movements at the corresponding changes in the images.
- $\checkmark$  Virtual reality has a variety of applications these applications ranging from simple games it's to sophisticated equipment used to control robots.

# CHAPTER-2

# FIVE GENERATIONS OF MODERN COMPUTERS

- $\checkmark$  The computer has evolved from a large-sized simple calculating machine to a smaller but much more powerful machine.
- $\checkmark$  The evolution of computer to the current state is defined in terms of the generations of computer.
- $\checkmark$  Each generation of computer is designed based on a new technological development, resulting in better, cheaper and smaller computers that are more powerful, faster and efficient than their predecessors.
- $\checkmark$  The computer has evolved from a large-sized simple calculating machine to a smaller but much more powerful machine.
- $\checkmark$  The evolution of computer to the current state is defined in terms of the generations of computer.
- $\checkmark$  Each generation of computer is designed based on a new technological development, resulting in better, cheaper and smaller computers that are more powerful, faster and efficient than their predecessors.

#### **First Generation Computers (1940-1956)**

- $\checkmark$  The first computers used vacuum tubes(a sealed glass tube containing a near-vacuum which allows the free passage of electric current.) for circuitry and magnetic drums for memory.
- $\checkmark$  They were often enormous and taking up entire room.
- $\checkmark$  First generation computers relied on machine language.
- $\checkmark$  They were very expensive to operate and in addition to using a great deal of electricity, generated a lot of heat, which was often the cause of malfunctions(defect or breakdown).
- $\checkmark$  The UNIVAC and ENIAC computers are examples of first-generation computing devices.

#### **Advantages :**

- $\checkmark$  It was only electronic device
- $\checkmark$  First device to hold memory

#### **Disadvantages :**

- $\checkmark$  Too bulky i.e large in size
- $\checkmark$  Vacuum tubes burn frequently
- $\checkmark$  They were producing heat
- $\checkmark$  Maintenance problems

# **Second Generation Computers (1956-1963)**

- Transistors replaced vacuum tubes and ushered in the second generation of computers.
- Second-generation computers moved from cryptic binary machine language to symbolic.
- High-level programming languages were also being developed at this time, such as early versions of COBOL and FORTRAN.
- These were also the first computers that stored their instructions in their memory.

#### **Advantages :**

- Size reduced considerably
- The very fast
- Very much reliable

#### **Disadvantages :**

- They over heated quickly
- Maintenance problems

### **Third Generation Computers (1964-1971)**

- $\checkmark$  The development of the integrated circuit was the hallmark of the third generation of computers.
- $\checkmark$  Transistors were miniaturized and placed on siliconchips, called semiconductors.
- $\checkmark$  Instead of punched cards and printouts, users interacted with third generation computers through keyboards and monitors and interfaced with an operating system.
- $\checkmark$  Allowed the device to run many different applications at one time.

#### **Advantages :**

- ICs are very small in size
- Improved performance
- Production cost cheap

#### **Disadvantages :**

• ICs are sophisticated
# **Fourth Generation Computers (1971-present)**

- The microprocessor brought the fourth generation of computers, as thousands of integrated circuits were built onto a single silicon chip.
- The Intel 4004 chip, developed in 1971, located all the components of the computer.
- From the central processing unit and memory to input/output controls—on a single chip.
- . Fourth generation computers also saw the development of GUIs, the mouse and handheld devices.

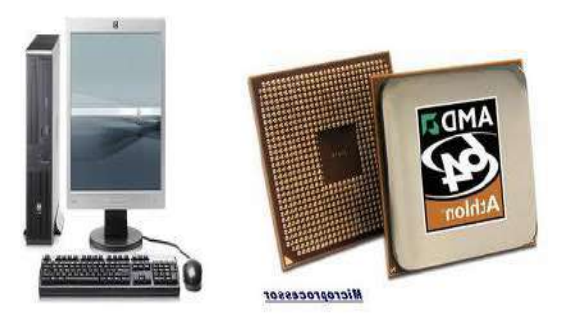

## **Fifth Generation Computers (present and beyond)**

- Fifth generation computing devices, based on artificial intelligence.
- Are still in development, though there are some applications, such as voice recognition.
- The use of parallel processing and superconductors is helping to make artificial intelligence a reality.
- The goal of fifth-generation computing is to develop devices that respond to natural language input and are capable of learning and self-organization.

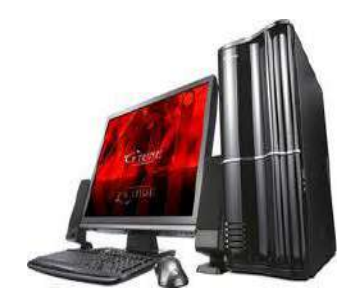

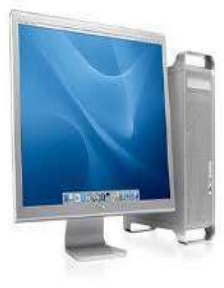

# CHAPTER -27

# INTRODUCTION TO E-COMMERCE AND E-BUSINESS

- ✓ **Online Business** or **e-business** is any kind of business or commercial transaction that includes sharing information across the internet. [Commerce](https://en.wikipedia.org/wiki/Commerce) constitutes the exchange of products and services between businesses, groups and individuals and can be seen as one of the essential activities of any business.
- $\checkmark$  Electronic commerce focuses on the use of information and communication [technology](https://en.wikipedia.org/wiki/Information_and_communications_technology) to enable the external activities and relationships of the business with individuals, groups and other businesses, while e-business refers to business with help of the [internet.](https://en.wikipedia.org/wiki/Internet)
- $\checkmark$  Electronic business differ from electronic commerce as it does not only deal with online transactions of selling and buying of a product and/or service but also enables to conduct business processes (inbound/outbound logistics, manufacturing & operations, marketing and sales, customer service) within the value chain through internal or external networks.[\[1\]](https://en.wikipedia.org/wiki/Electronic_business#cite_note-1) The term "e-business" was coined by [IBM'](https://en.wikipedia.org/wiki/IBM)s marketing and Internet team in 1996.

## **Introduction to e-Commerce and e-business**

.

- $\checkmark$  Electronic commerce or E-Commerce can be broadly classified as a set of business activities involving consumer service providers manufacturers and intermediaries who use computer networks such as the internet for conducting their business transactions.
- $\checkmark$  The primary goal of e-commerce is to bring the organisations closer to their actual customers thus providing the customers the products and services much faster and at less cost than possible by the traditional Business models.
- $\checkmark$  The Other goals include reduction in product and service cost improve customer response, time improve, the quality of the products and services and improve customer satisfaction.
- $\checkmark$  Technological advancements continuing increases in the computational power of computers and the capacity of network to carry data output as on the doorstep of a new era in distributed computing processing teraflop computers and Gigabyte networks will enable computer tracks remote information and provide services that will for many applications diminished the importance of distance to virtual in significance.
- $\checkmark$  Researches have benchmark processes at 20 gigaflops. Experimental networks data rates in excess of several gigabits per second scientist or also designing machines using massively parallel processes which they believe will be able to operate at the rate of teraflop for more in the very near future.

### **E commerce defined**

- $\checkmark$  Electronic Commerce integrated Communications data management and security services to allow business applications within different organisations to automatically interchange information.
- $\checkmark$  Communication services transfer the information from the originator to the recipient. Data Management Services define the interchange format of the information. security services at the source of information verify the integrity of the information received by the recipient prevent disclosure of the information to unauthorised users and verify the intended recipient receive the information.
- $\checkmark$  Electronic Commerce applies and integrate these infrastructure services to support business and commercial applications including financial transactions such as electronic bidding , ordering and payments and the exchange of digital product specification and design data.
- $\checkmark$  Commerce is usually thought of in a business context to mean an exchange of goods or commodities especially on a large scale.
- ✓ **Webster's** defines commerce at the interchange of goods or commodities between different countries atypical commerce activity may include a purchase order and invoice updating accounting and inventory records and it may require manipulating and modifying administrative information.
- $\checkmark$  Commerce is not limited to business activities also applies to social exchanges such as exchange of Ideas or opinions.
- $\checkmark$  Information is also an integral part of Electronic Commerce but electronic and traditional commerce each deal with information differently.
- $\checkmark$  Conveying information has traditionally been done through paper exchanges direct personal contact or through the phone or postal systems conducting commerce electronically differ from conducting commerce traditionally, in the way information is exchanged and processed.
- $\checkmark$  E-Commerce is there commerce transacted using automatic processing procedures integrated with automated procedures for the interchange of information.

## E-COMMERCE

- $\checkmark$  E-commerce is generally associated with the buying and selling of information, products and services via computer network. 1994 companies started putting up commercial website two websites are primarily means for advertising and providing Marketing Information.
- $\checkmark$  Doing E-Commerce was not a goal of the organization. At that time some of the organisation utilising internet technology to set up E-Commerce business and successfully conducted trade over the internet some of the examples are

### **Dell computers**:

 $\checkmark$  This organization sold products and such products provide 30% profit margins than those products provide 30% higher profit coaching than those purchased by its non online customers.

## ✓ **Wine.com**

Formally called **virtual vineyards** was created in 1994 by Robert Olson and Peter Granoff of as one of the first web based businesses attract customers from around the World handles its marketing sales and financial transactions over the internet collaboration with suppliers and distributors on several continents and exist only in cyberspace .

- $\checkmark$  **MakeMyTripTrip.com** if you choose a flight plan occasion makemytrip.com and integrated online travel transaction site it takes hours to do the same thing using a travel agent .
- ✓ **FedEx and DHL worldwide Express** allow its customers not only to track their Packages on line but also allows them to schedule pickup create their bills and so on.
- ✓ **Tata McGraw**-**Hill publishing Company Limited** opened its website and selling books worldwide accepting , book proposals, offering special deals through the site .
- ✓ **South Indian Bank** started its internet banking service which enables the customers to banking transaction over the internet.
- $\checkmark$  **Rediff on the net** it started as a new and online news service a few years back is now fullfledged web portal offering goods ranging from books music items apparel toys electronic goods to musical instruments
- ✓ **India Plaza** formerly **Fab Mall** open the music and book store and with its "**browse shop and have a Great Time**" slogan and offer the music and blue club was a convenient way to do their online shopping as they become the largest online mall in India under sells a variety of items like books music to use electronic goods apparel and craft .

### **E-Commerce and e-business**

 $\checkmark$ 

- ✓ According to kalakota and Robinson " few concepts have revolutionized businesses more profoundly than e commerce". New economy, new tools , new rules simply put the streamlining of interactions products and payments from customers to companies and from companies to suppliers is causing an earthquake in many boardrooms are being forced to re examine traditional definitions of value as we enter in new Millennium.
- $\checkmark$  WWW and e-commerce for the key industry drivers. e commerce more specifically business to customer has changed the way companies do business. It has changed the way the customer buy products and services.
- $\checkmark$  It has bought the consumer the end users and the manufacturers of service providers closer than ever before. It has created a new distribution channel new customers and new business opportunities.
- $\checkmark$  Business is the convergence and fusion of business process, enterprise applications, business infrastructure, Technology, information, and necessary to create high performance business. it is not possible for an organisation to execute E-Commerce transactions efficiently and effectively without first transforming to the e business model
- $\checkmark$  According to Kalakota and Robinson business in addition to encompassing E-Commerce includes both front and back office application that form the engine for modern business.
- $\checkmark$  E- Business is not just about me commerce transaction it is about redefining gold business model with the aid of technology to maximize customer value.
- $\checkmark$  E- Business is the overall strategy and e-commerce is an extremely important fact of e -business.
- $\checkmark$  Transform a traditional organisation to do e business involved use of technology to the fullest. Technological advancement for making things better bigger and bolder.
- $\checkmark$  Businesses are capable of doing things that were unimaginable a few years back. For example now an organisation can receive your purchase order and notify the customer within seconds after the customer has confirmed the order customers can do the order cancellation without involving anybody from the company the customers can track the order status and status of the shipment online over the internet.
- $\checkmark$  These activities took days just a few years back an involved interaction with the customer service staff. Now people can make online payments over a Secure Socket Layer- SSL and be reasonably sure that the information will not be tampered with or end up in hands of wrong people. They can download and digital cash to their friends or pay for the good they have bought.

## **COMMUNICATION S SYSTEMS**

## **INTRODUCTION**

communications system or communication system is a collection of individual telecommunications networks, transmission systems, relay stations, tributary stations, and terminal equipment usually capable of interconnection and interoperation to form an integrated whole. The components of a communications system serve a common purpose, are technically compatible, use common procedures, respond to controls, and operate in union.

## *RADIO*

Radio is the technology of signaling and communicating using radio waves.[1][2][3] Radio waves are electromagnetic waves of frequency between 30 hertz (Hz) and 300 gigahertz (GHz). They are generated by an electronic device called a transmitter connected to an antenna which radiates the waves, and received by a radio receiver connected to another antenna. Radio is very widely used in modern techapplications.nology, in radio communication, radar, radio navigation, remote control, remote sensing and Application.

Radio waves travel through a vacuum at the speed of light, and in air at very close to the speed of light, so the wavelength of a radio wave, the distance in meters between adjacent crests of the wave, is inversely proportional to its frequency.

The other types of electromagnetic waves besides radio waves; infrared, visible light, ultraviolet, X-rays and gamma rays, are also able to carry information and be used for communication. The wide use of radio waves for telecommunication is mainly due to their desirable propagation properties stemming from their large wavelength.[7] Radio waves have the ability to pass through the atmosphere, foliage, and most building materials, and by diffraction can bend around obstructions, and unlike other electromagnetic waves they tend to be scattered rather than absorbed by objects larger than their wavelength.

## **TELEVISION**

Television (TV), sometimes shortened to tele or telly, is a telecommunication medium used for transmitting moving images in monochrome (black and white), or in color, and in two or three dimensions and sound. The term can refer to a television set, a television show, or the medium of television transmission. Television is a mass medium for advertising, entertainment, news, and sports.

Television became available in crude experimental forms in the late 1920s, but it would still be several years before the new technology would be marketed to consumers. After World War II, an improved form of black-and-white TV broadcasting became popular in the United Kingdom and United States, and television sets became commonplace in homes, businesses, and institutions. During the 1950s, television was the primary medium for influencing public

opinion.[1] In the mid-1960s, color broadcasting was introduced in the US and most other developed countries. The availability of multiple types of archival storage media such as Betamax and VHS tapes, high-capacity hard disk drives, DVDs, flash drives, high-definition Blu-ray Discs, and cloud digital video recorders has enabled viewers to watch pre-recorded material—such as movies—at home on their own time schedule. For many reasons, especially the convenience of remote retrieval, the storage of television and video programming now also occurs on the cloud (such as the video on demand service by Netflix). At the end of the first decade of the 2000s, digital television transmissions greatly increased in popularity. Another development was the move from standard-definition television (SDTV) (576i, with 576 interlaced lines of resolution and 480i) to high-definition television (HDTV), which provides a resolution that is substantially higher. HDTV may be transmitted in various formats: 1080p, 1080i and 720p. Since 2010, with the invention of smart television, Internet television has increased the availability of television programs and movies via the Internet through streaming video services such as Netflix, Amazon Video, iPlayer and Hulu.

In 2013, 79% of the world's households owned a television set.[2] The replacement of early bulky, high-voltage cathode ray tube (CRT) screen displays with compact, energy-efficient, flat-panel alternative technologies such as LCDs (both fluorescent-backlit and LED), OLED displays, and plasma displays was a hardware revolution that began with computer monitors in the late 1990s. Most TV sets sold in the 2000s were flat-panel, mainly LEDs. Major manufacturers announced the discontinuation of CRT, DLP, plasma, and even fluorescentbacklit LCDs by the mid-2010s.[3][4] In the near future, LEDs are expected to be gradually replaced by OLEDs.[5] Also, major manufacturers have announced that they will increasingly produce smart TVs in the mid-2010s.[6][7][8] Smart TVs with integrated Internet and Web 2.0 functions became the dominant form of television by the late 2010s.[9]

Television signals were initially distributed only as terrestrial television using high-powered radio-frequency television transmitters to broadcast the signal to individual television receivers. Alternatively television signals are distributed by coaxial cable or optical fiber, satellite systems and, since the 2000s via the Internet. Until the early 2000s, these were transmitted as analog signals, but a transition to digital television was expected to be completed worldwide by the late 2010s. A standard television set is composed of multiple internal electronic circuits, including a tuner for receiving and decoding broadcast signals. A visual display device which lacks a tuner is correctly called a video monitor rather than a television.

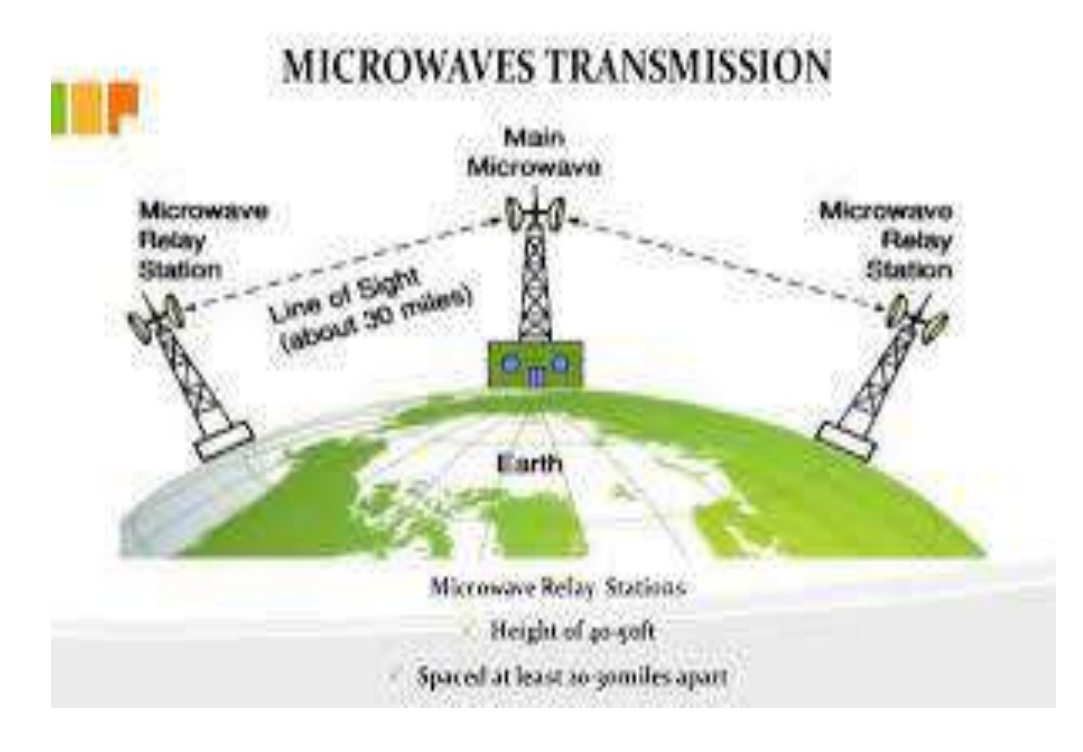

Microwave radio transmission is commonly used in point-to-point communication systems on the surface of the Earth, in satellite communications, and in deep space radio communications. Other parts of the microwave radio band are used for radars, radio navigation systems, sensor systems, and radio astronomy.

The next higher part of the radio electromagnetic spectrum, where the frequencies are above 30 GHz and below 100 GHz, are called "millimeter waves" because their wavelengths are conveniently measured in millimeters, and their wavelengths range from 10 mm down to 3.0 mm (Higher frequency waves are smaller in wavelength). Radio waves in this band are usually strongly attenuated by the Earthly atmosphere and particles contained in it, especially during wet weather. Also, in a wide band of frequencies around 60 GHz, the radio waves are strongly attenuated by molecular oxygen in the atmosphere. The electronic technologies needed in the millimeter wave band are also much more difficult to utilize than those of the microwave band.

## *MICROWAVE SYSTEMS*

microwave, electromagnetic wave having a frequency range from 1,000 megahertz (MHz) to 300,000 MHz, corresponding to a wavelength range from 300 mm (about 12 in.) to 1 mm (about 0.04 in.). Like light waves, microwaves travel essentially in straight lines. They are used in radar, in communications links spanning moderate distances, and in other applications, such as microwave ovens

. The equipment used to generate, process, and transmit microwaves is in many respects different from that used with lower frequency radio waves. See waveguide

A microwave system is a system of gear used for microwave data transmission. The typical microwave system includes radios located high atop microwave towers, which are used for the transmission of microwave communications using the line of sight microwave radio technology.

## **COMMUNICATION SATELLITES**

A communications satellite is an artificial satellite that relays and amplifies radio telecommunication signals via a transponder; it creates a communication channel between a source transmitter and a receiver at different locations on Earth. Communications satellites are used for television, telephone, radio, internet, and military applications. As of 1 August 2020, there are 2,787 artificial satellites in Earth's orbit, with 1,364 of these being communications satellites, used by both private and government organizations.[2] Many are in geostationary orbit 22,236 miles (35,785 km) above the equator, so that the satellite appears stationary at the same point in the sky; therefore the satellite dish antennas of ground stations can be aimed permanently at that spot and do not have to move to track the satellite.

The high frequency radio waves used for telecommunications links travel by line of sight and so are obstructed by the curve of the Earth. The purpose of communications satellites is to relay the signal around the curve of the Earth allowing communication between widely separated geographical points.[3] Communications satellites use a wide range of radio and microwave frequencies. To avoid signal interference, international organizations have regulations for which frequency ranges or "bands" certain organizations are allowed to use. This allocation of bands minimizes the risk of signal interference.

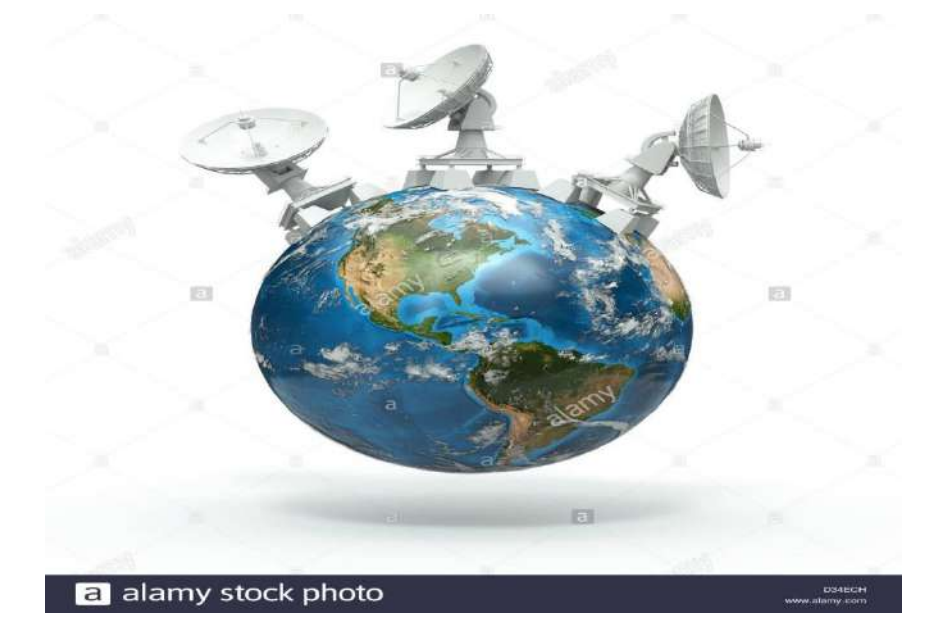

The communication satellites are placed in orbits called equatorial geosynchronous orbit.The sqtellite place in this orbit will appear stationary over a selected location on the earth's surface.So communication satellites are placed in the orbit that is directly over the equator

All of the ground equipments along with their transmission and receiving antenna at the satellite or included in the up-link system. basically this include everything before the input terminal of the satellite receiver. satellite transmitter output power, downlink antenna again and Bheem width and the ground area that the transmitter signal build cover- footprint. altitude Clarke Orbit, one of the satellite could command your footprint area of 40 2. percent of the Earth's surface The Beam with for the satellite for such coverage in 17.2 degrees. since such a satellite is not sufficient for global coverage, need more than one satellite. these three satellites are placed 120 degree apart in the Clarke Orbit and you would cover there yet entire surface except for the polar caps.

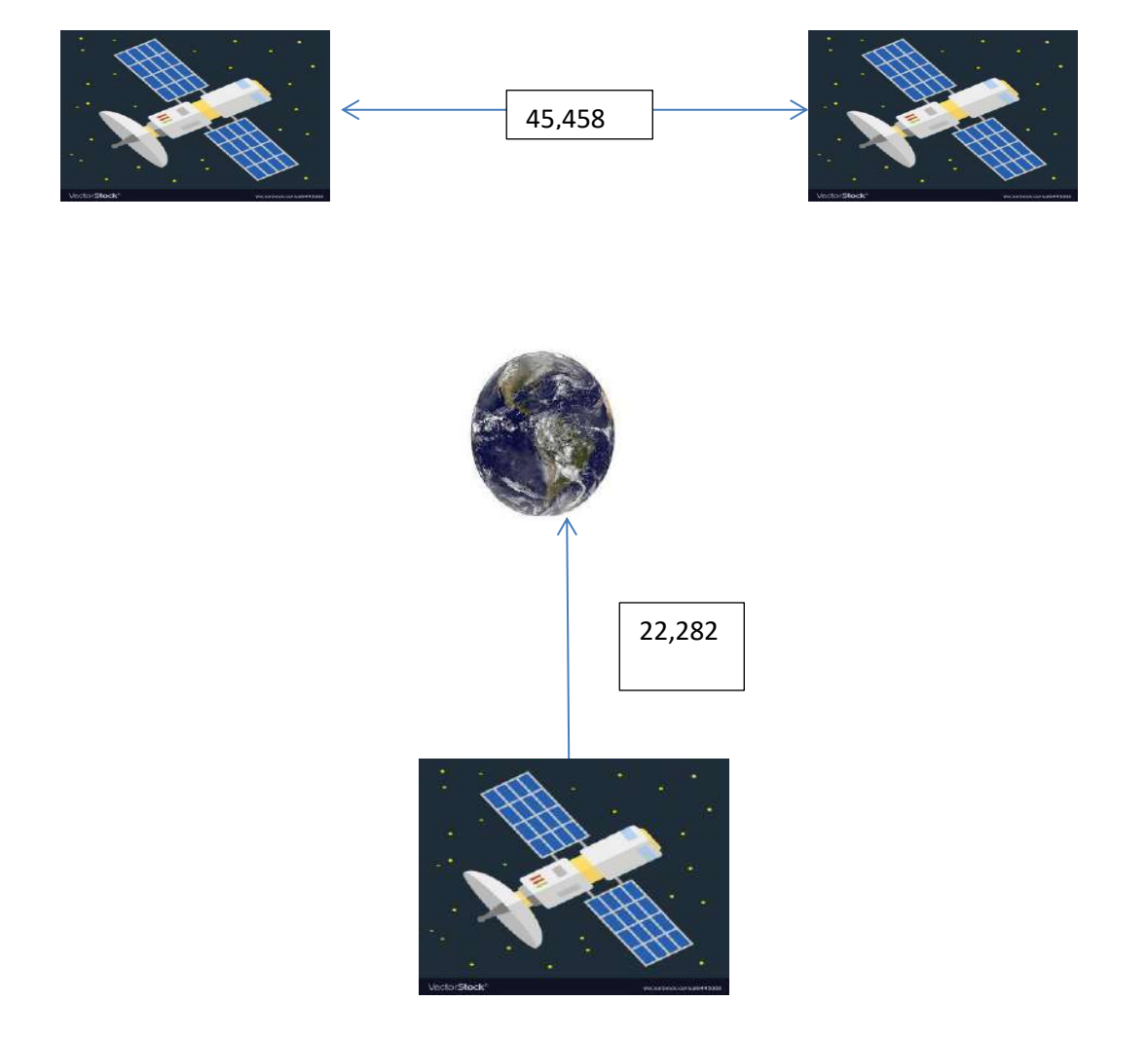

INTELSAT was the first to set up such a communication link,with satellites spacedcover the india,Atlantic and P Ans above the equator. The five major component is in a satellite are:

- The Transponder
- The Antenna System
- The Power Package
- The Control and Information System
- The Rocket Thruster System

The transponder is a high frequency radio receiver, frequency down converter and a powerful amplifier which is used to to transmit that down link signal. the antenna system contains the Antennas and their machines to position them correctly. once properly in place, they will generally *trouble*  $-$  *free for the life of the satellite*. The power pack is the power supply to the satellite. the satellite must be powered either from a battery or a solar energy system. in the case of communication satellites in the Clarke orbit, a a combination of battery power and Solar Energy is used. solar cell system supplies the power to run the electronic and charge the batteries during the sunlight cycle and the battery furnished the energy during the the eclips.The control and information system and the rocket thruster system are called the station keeping system. function of the station keeping system is to keep the satellite in the correct or which with the antennas pointed in the exact direction desired.

## Radar

 then am rador is the the economy of radio detecting and ranging. it denote the the method of scanning the surrounding space by mean of of high frequency radio waves, which are send out premier powerful transmitter and are reflected by any objects, which they encounter. the reflected Beam is picked up by a receiver and its strength and direction gives information on the size, distance, altitude,etc. of the object.

if for example, absorber in an aircraft wishing to survey by radar Reda the the terrain over which he is flying, a rotating radar Beam is directly e Dawn ward from the aircraft.

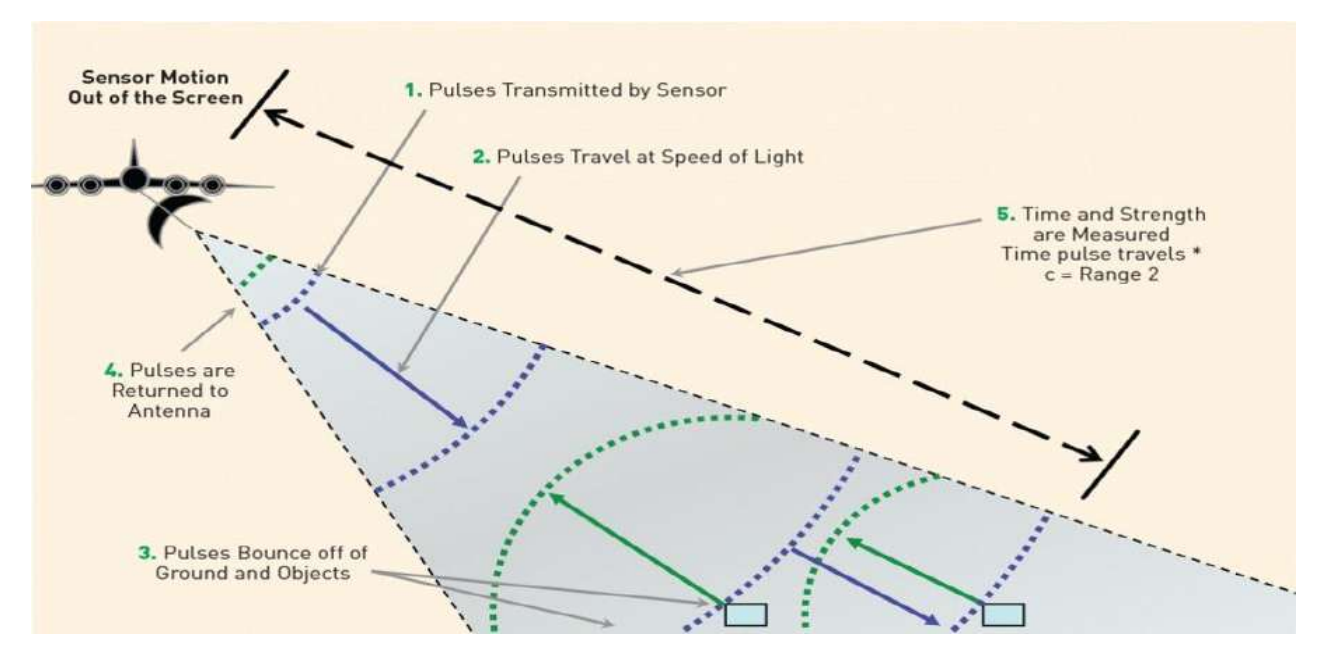

Working of rader

The transmission and reception of the high-frequency wave or affected in the radar apparatus. the radar waves or generated in the transmitter, which is equipped with radar tubes of special design, the transmitting antenna are usually also functions as them receiving antenna. this process is called periodic charge over. the receiver pick of the reflected bi and the corresponding electronic circuits are used to to detect an electron beam is a cathode ray tube. The Beam is so deflected that it can the luminescent screen from the centre to the edge while it rotate at the same speed as the antenna.

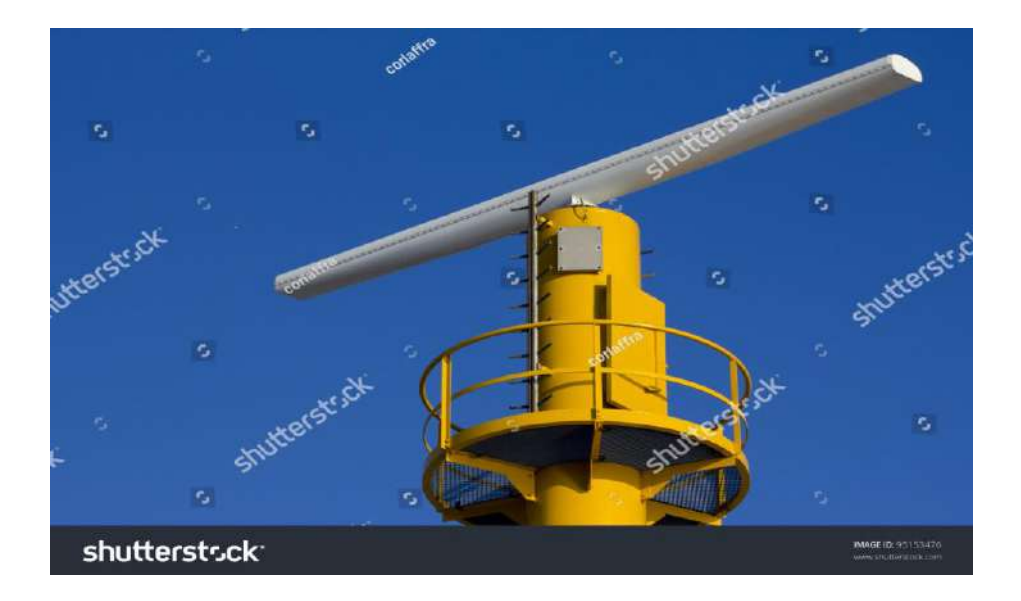

And picked up the receiver strengthen the flow of electron in the CRT causing a point of light to appear on the screen and to remind visible by phosphorescent afterglow and still fresh echoes are picking up on the next revolution of the scanning and antenna.

#### **FIBER OPTICS**

fibre optics can be described as a transmission system employing a light emitter sourceturn on and off rapidly bioelectronic impulses -whose emissions send through glass pipe to the light. receivers convert changing light intensity back into electronic impulses. the core of the fibre optic cable is a very thin stand of highly refined cylindrical glass. the glass core of the cable may have a diameter as mollis 4.5 microseconds or or as long as 400 microsecond second layer of Glass called clad surrounds the core.

## **introduction to intranets**

introduction communication network which bridge all the small computer networks world wide as a whole. internet is based upon internet technology, in particular WWW, to build information system within an organisation aur Enterprise to accomplish standardization and automation. fundamentally it means network computing environments, which lead the user share the information through to the internet and web browsers. ultimately, it allows us certain organisation to build a groupware within the web environment at low cost on on top of existing network infrastructure. by doing this, closet organisation network would be interconnected with existing worldwide internet, which result in diversity information that's strengthen and competitive advantages of the organisation, basically it runs on top of TCP / IP and http and filter out any legal access through firewalls.

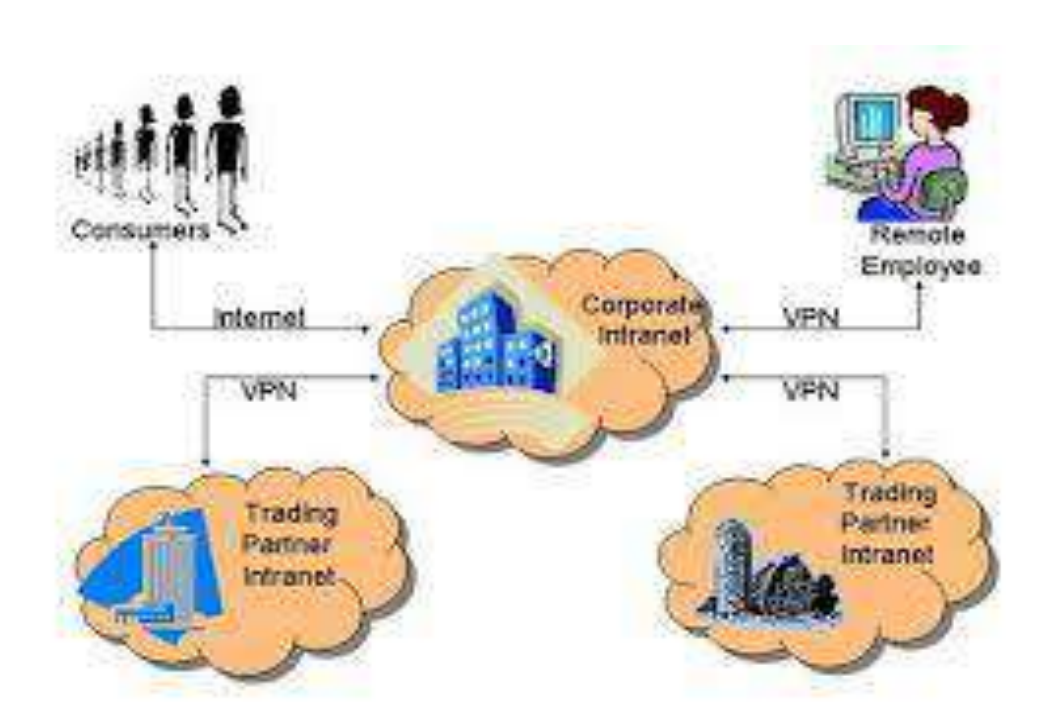

#### **CHARACTERISTICS OF INTRANET**

Turn it in her it's all the merits of internet

Openness - Open architecture based on internet

easy of use - world wide web facilities EA

low cost - low network cost, licence fees, client program installation expense

Flexibility - all of the solutions available for customizing

Scalability - easy to scale up and down

Innovation - ec2 to accommodate new technology

#### **ADVANTAGES OF INTRANETS**

#### **Some of the advantages of internet are**

- 1. Compare with client/ server architectures, it cost much less to build initial systems, which result in maximum efficiency and flexibility.
- 2. it is based on internet protocol which expand accessibility worldwide.
- 3. it is possible to link with enterprise homepage to facility marketing and business operation and further more it automate billed as MIS such as decision making system.
- 4. consistent graphical user interface of web browser eliminate separate tutorial section.
- 5. handle multimedia data effortlessly.
- 6. HTML document facility higher level of document exchanging scheme.
- 7. read to access the information worldwide.
- 8. intuitive graphical user interface for everyday average skilled user.
- 9. fully supported open standards and architecture for flexible expandability.
- 10. low Administration and maintenance cost.
- 11. platform independent system configuration features.

#### **BUSINESS BENEFITS OF INTRANENTS**

There are lot of business benefits including

- People you sending get to the same kind of approach and the system for internal company E Group working externally with other group companies individuals and private use for work or user purpose this reduce the learning curves
- the company/ group and its people have access to the very wide and rapidly increasing range of applications product and service following from the world wide acceptance of internet methods and the very attractive price the result from intense competition among suppliers- as well as a lot of free or low-cost applications and iinformations.
- the skills needed to develop maintain and enhance applications or coverage and companies will be able to obtain technical skill from a wider pool
- internet approach makes employees and the jobs more flexible and mobile sins applications and information are readly shared regardless of Geographic and timezones and people share common platform of learning.
- a common approach to internal informations and published information enables significant savings

#### **DRAWBACKS OF INTRANETS**

Any approach to inform system has its limitation. in the case of intranet, the constraints include.

- **performance limitation** Some applications that have been well optimised for conventional and proprietary system create a heavy system workload when migrating Dum to an intranet platform or merging them with Internet presentation, this problem will reduce with enhanced internet technology and continuing improvement in hardware price performance.
- **presentational issues:** Some people who is rooted in paper presentations want them pages to look like printed equivalent, and burden the system and their uses with unnecessary and some time tedious graphics, which app can get in the way of the information rather than making it more accessible and attractive, this is really a learning curve matter at some stage the the users real needs tend to come to the fore.

#### **WHY DOES AN ORGANIZATION NEED INTRA NET?**

Whether the target market of an organisation is corporate canglomerates or the home computer users, the goal is to reach more customers, more efficiently and effectively, and to provide them with better service. daily, more customers look to the web for new sources and more business look to the internal web,or process their client's needs in a more cost effective and efficient manner.

to remain competitive all organisation need to keep pace with technological advances, large organisation which use intranet to electronically transmitted document internally, pay back the investment in the technology within 6 to 12 weeks according to the study commissioned by Netscape.

#### **BENEFITS TO EMPLOYEES AND ORGANIZATIONS**

Some of the benefits of the internet to the Employees and organisations are:

- 1. Employees can access information they need when they need it
- 2. 1 determine as to who can have access to What data and to what extent
- 3. transaction can be followed electronically
- 4. database can be updated dynamically- as the transaction occurs
- 5. communication can take place instantaneously -Anywhere in the worl
- 6. employee can work remotely, and remote employees can be hired for their experts
- 7. you can access other business for ordering Sourcing constructing and so on

#### **INTRANET VS GROUPWARE**

Group per East coined by marketer around 1995 to mean " software that facilities group work" never emerged category. today the term is used less and tend to be narrowly identified with three products: Lotus Notes , Microsoft Exchange and novel group wise. group per functionality is roughly synonym with collaborative computing and embrace the following:

- Document sharing
- collaborative authoring
- Versioning
- **•** Messaging
- secure accessing
- search/ retrieval
- discussion forums
- database integration

internet technology is well suited to many of these tasks, having chewed in area where it was initially week, such as security and integrated search. the major group where product have shifted from their early proprietary routes to internet based architecture.

#### **INTRANET VA E-MAIL**

E- mail Networking killer application and the foundation of internet messaging. intranet inherit simple mail transport protocol( SMTP,RFC-822) From the TCP/ IP suit. in addition to SMPT intranets use multi purpose internet mail extension(MIME).MIME Content types are the web content types- new format such as streaming audio amount to defining a new MIME type. because internet have established internet mail as the de factor messaging standard, they are replacing proprietary mail .

### **EXTRANET**

## **INTERNET & WORLD WIDE WEB**

### **INTRODUCTION**

The Internet is a global system of interconnected computer networks that interchange data by packet switching using the standardized Internet Protocol Suite (TCP/IP). The Internet carries various information resources and services, such as electronic mail, online chat, file transfer and file sharing, online gaming and the inter-linked hypertext documents and other resources of the World Wide Web (WWW).A Internet is the cheapest and fastest means to get, provide and compile information. An IP (Internet Protocol) address is an identifier for a particular machine on a particular network; it is part of a scheme to identify computers on the Internet.

A domain name is a way to identify and locate computers connected to the Internet. Like the IP address no two computers The Internet is a global system of can have the same domain name. interconnected computer networks that A The WWW is the graphical Internet service that provides a interchange data by packet switching network of interactive documents and the software to access using the standardized Internet Protocol them. It is based on documents called pages that combine text Suite (TCPAP). It is a "network of pictures, forms, sound, animation and hypertext links called networks" that consists of millions of hyperlinks. private and public, academic, business, A browser is a piece of software that acts as an interface between the user and the inner-workings of the Internet, and government networks of local to global scope that are linked by copper specifically the WWW. wires, fiber optic cables, wireless connections, and other technologies. The Internet carries various information resources and services, such as electronic niail, online chat, file transfer and file sharing online gaming, and the inter-linked hypertext documents and uther resources of the World Wide Web (www).

Any single individual, company, or country does not own this global network. A network of networks, or "Internet," is a group of two or more networks that are:

- Interconnected physically
- A Capable of communicating and sharing data with each other
- Able to act together as a single network.

The Internet, with a capital "1," is the network of networks, which either uses the TCP/IP protocol or interacts with TCP/IP networks via gateways (the interpreters). The Internet presents these networks as one, seamless network for its users. The Internet covers the globe and includes large, international networks as well as many smaller, local-area networks (LANs). The Internet offers access to data, graphics, sound, software, text, and people through a variety of services and tools for communication and data exchange:

- $\triangleright$  Remote login (Telnet)
- $\triangleright$  File transfer (FTP)
- $\triangleright$  Electronic mail (E-Mail)
- $\triangleright$  A News (Usenet or network news)
- $\triangleright$  Hypertext (WWW)

## **What Is Special About The Internet?**

There are three obvious reasons. Internet is the cheapest and fastest means to get, provide and compile information.

## **Getting Information on the Internet**

The amount of information available through the Internet is staggering. To make all of it more easily available to users, programs such as the gopher were developed to help present material in some logical fashion. The must recent and very successful attempt at presenting information over the Internet is the World Wide Web (WWW). You could get information about people, products, organizations, research data, electronic versions of the printed media, etc. from the Internet.

## **Providing Information on the Internet**

- $\triangleright$  Publishing, including full text articles, reports, illustrated articles, abstracts, computer programs, and demonstrations.
- $\triangleright$  Blogging, which is a form of self-publishing. A blog (or Web log) is a website, usually maintained by an individual with regular entries of commentary, descriptions of events, or other material such as graphics or video.
- $\triangleright$  Extension, in which some of the delays associated with the printed media, may be reduced.
- $\triangleright$  Teaching the possibilities here include both distance learning and assistance for students.

### **Compiling Information from the Internet**

This is obviously a special case of "getting" information. The distinction is that it is possible to get specialized information from the web. For instance, if you wanted to poll the readership for a magazine or conduct a survey to detect the pulse of a selected community, the web provides you with the ideal platform and opportunity. Using forms, e-mail, etc., you can conduct surveys and get opinion of people across the world. There are hundreds of discussion groups and LISTSERVs, where one can post a question and get it answered by hundreds of people who participate in these discussions.

#### **Internet Access**

You can connect to the Internet in one of two basic ways, dialing into an Internet Service Provider's (ISP) computer, or with a direct connection to an Internet Service Provider. The difference is mainly in the speed and cost. In most cases you connect to your ISP using a telephone line and modem. This type of connection is called the Dial-up connection. Sometimes you go in for a direct connection. We will see these two types of connections in a little detail.

#### **Dial-up Connection**

With a dial-up account, you use your modem to convert computer bits and bytes into modulated (tonal) signals that the phone lines can transmit. These signals are received by a modem at your ISP and demodulated into bits and bytes for their computer. "Modem" is short

for "modulatordemodulator." You usually connect to a local ISP and can surf or browse the Internet. Dial-up access is either by way of SLIP (Serial Line Internet Protocol) or PPP (Point lo Point Protocol). To establish conventional dial-up connection to the Internet, you will need the following.

- 1. An account with an Internet Access Provider (In India, VSNL, Reliance, Airtel, etc are some of the Internet Access Providers). The account can be either TCP/IP or Shell.
- 2. A telephone connection.

3. A computer with serial port (for external modems) or an expansion slot (for internal modems).

4. A modem (external/internal).

5. A communication (or terminal emulation) software. SLIP/PPP (TCP/IP) account holders will require browser software (Internet Explorer, Firefox, Opera, etc.) and e-mail software (Microsoft Outlook, Opera Mail, Eudora, Thunderbird, etc.). For Shell' account holders the browser software (Lynx) and the E-mail software (Pine) are usually available with the Internet Access.

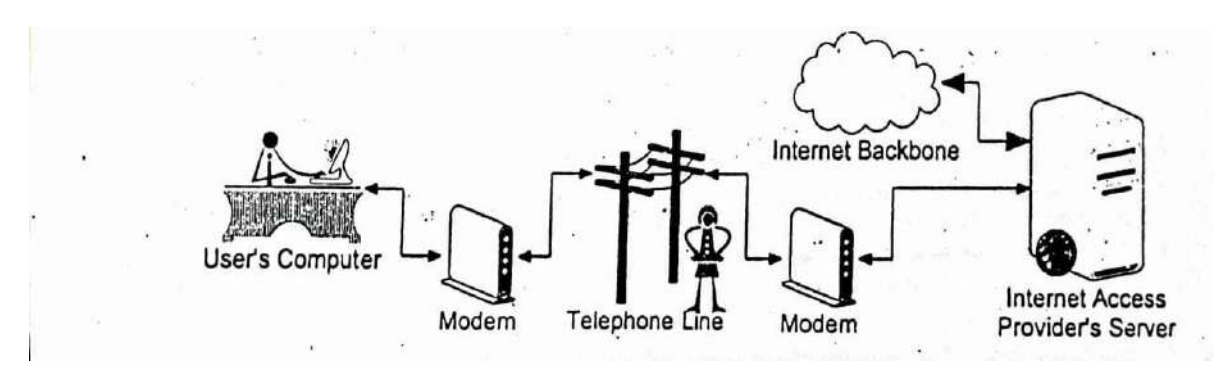

## **Direct Connection**

You can also get a direct connection to your ISP, where you have a fixed cable or a dedicated phone line to the ISP. The most popular high speed Internet access these days is ADSL. Asymmetric Digital Subscriber Line (ADSL) is a data communications technology that enables faster data transmission over copper telephone lines than a conventional voice band modem can provide. It does this by utilizing frequencies that are not used by a voice telephone call. A splitter -- or microfilter - allows a single telephone connection to be used for both ADSL service and voice calls at the same time. Because phone lines vary in quality and were not originally engineered with DSL in mind, it can generally only be used over short distances, typically less than 4 Km.

Another type of dedicated connection is an ISDN (Integrated Services Digital Network) line which is a higher-speed version of the standard phone line, but actually requires two phone lines. ISDN can handle more than 56,600 bps. ISDN lines scale upward, meaning you can transparently add more lines to get faster speeds with a single ISDN connection, up to about 1.28 million bps. With the introduction and growing popularity of ADSL broadband technology with static IPs, the use of ISDN became less. But ISDN still plays a very big role as a backup network for point-to-point leased line customers and low cost reliable data network for governmental agencies and organizations such as banks and other financial institutions.

## **Internet Basics**

For most people who are new to the Internet, the first experience is quite overwhelming. Faced with the wide range of features and options and the scope, magnitude and amount of information and other resources, newbies spend a lot of time simply finding their bearings. However as one gets the feel of the Internet, it becomes clear that Internet is siinilar to any other medium of information and/or coinmunication. Once you know the information that you want to find, how to find it, where to find it and how to access it, the Internet becomes an extremely powerful resource- irrespective of whether you are using it for work, education, entertainment or just for the fun of exploring. Once you know how to send and receive electronic mail, subscribe to mailing lists, join and participate in discussion groups and Internet .chats, your power to communicate with people anywhere in the world will increase dramatically. The beauty of Internet is that all these power and resources are available at a very minimal cost. So Internet literacy is a must for every individual who wants to succeed in this information age.

## **What Should I do?**

Before you can decide how you want to use the Internet, you should get an idea about what you can do and what is there in the cyberspace. For beginners, the best way to get inducted into the cyber world is to start browsing the Internet using one of the powerful web browsers like Internet Explorer (Microsoft Corporation) or Firefox (Mozilla Foundation), Opera (Opera Software ASA), Chrome (Google), Safari (Apple Corporation), etc.

Web browsers are mainly used to access pages of the World Wide Web. By clicking on the hypertext links on a page it is possible to jump from one Internet site to another, regardless of its location. Hypertext links are usually highlighted or different colored text, images or icons. You can check for hypertext links by moving the mouse over the area; if the mouse pointer changes its shape to that of a hand I then it is a hypertext link. This jumping from one site to another using the hypertext links is called 'net surfing' or 'web browsing'.

But, today's web browsers can do much more than browsing. You can download files, play games, send and receive mails and even chat with others. In other words, the modern day web browsers are very versatile and they allow you to do almost all the activities that are possible on the Internet. Given below is a li.. of activities that you could do with a web browser:

- Visit websites,
- Send and receive electronic mail
- $\triangleleft$  Read and post articles in newsgroups
- Download files to your PC
- Chat with other users on-line
- $\triangleleft$  Play games with others on-line
- Access on-line multimedia including radio and video broadcasts
- $\div$  Search the Internet for information
- Subscribe to electronic newsletters, e-zines, RSS feeds, etc.
- Join contests
- Contribute articles, and other materials
- $\bullet$  Do on-line shopping
- Post your resumes on the Internet
- Create your own websites
- Create an e-mail ID and account for you
- Use the e-mail reminder service
- $\div$  Find a person's details
- ❖ Send flowers or gifts to others.

## **Internet Protocols**

We will examine the various Internet protocols used. The most commonly used protocols are:

- \* Transmission Control Protocol/Internet Protocol (TCP/IP)
- File Transfer Protocol (FTP)
- Hyper Text Transfer Protocol (HTTP)
- Telnet
- Gopher
- Wide Area Information Service (WAIS)

## **Transmission Control Protocol,/ Internet Protocol (TCP/IP)**

TCP/IP stands for Transmission Control Protocol/Internet Protocol. TCP/IP is actually a collection of protocols, or rules, that govern the way data travels from one machine to another across networks. The Internet is based on TCP/IP. TCP/IP has two major components – TCP and IP. The IP component does the following:

- $\checkmark$  A Envelopes and addresses the data
- $\checkmark$  Enables the network to read the envelope and forward the data to its destination
- $\checkmark$  Defines how much data can fit in a single "envelope" (a packet).

The relationship between data, IP, and networks is often compared to the relationship between a letter, its addressed envelope, and the postal system as shown in the Figure 24.4. The top portion of the figure shows the data being packaged and addressed. The addressed and packaged data is sent over the network to its destination. The TCP component does the following:

- $\checkmark$  Breaks data up into packets that the network can handle efficiently
- $\checkmark$  Verifies whether all the packets have arrived at their destination
- $\checkmark$  "Reassembles" the data.

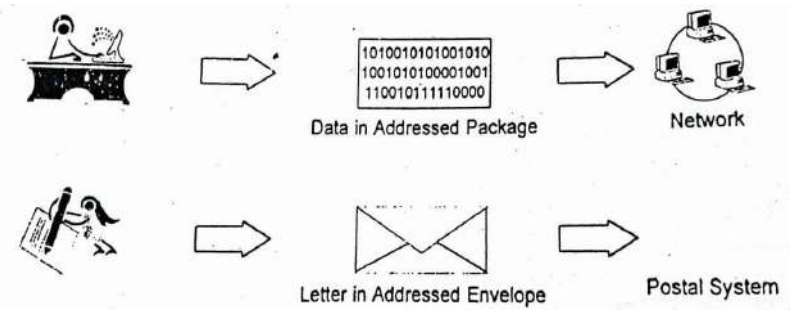

TCP/IP can be compared to moving across the country. You pack your belongings in boxes and put your new address on them. The moving company picks them up, makes a list of the boxes, and ships them across the country along the most efficient route- this may mean putting your dishes and Network.

## **File Transfer Protocol (FTP)**

FTP stands for File Transfer Protocol, and is part of the TCP/IP protocol sujte. It is the protocol, or set of rules, which enables files to be transferred between computers. FTP is a powerful tool which allows files to be transferred from "computer A" to "computer B", or vice versa.

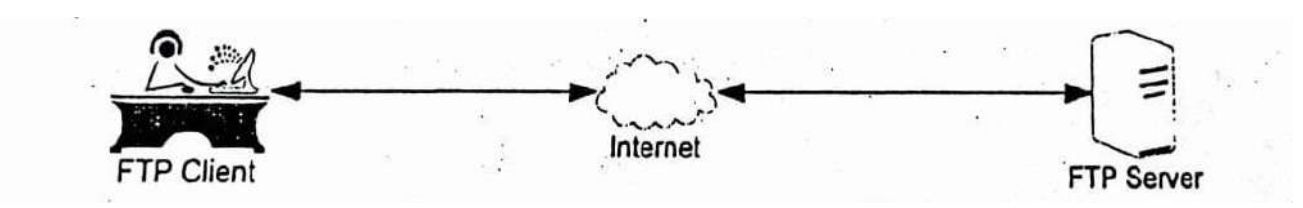

FTP works on the client/server principle. A client program enables the user to interact with a server in order to access information and services on the server computer. Files that can be transferred are stored on computers called FTP servers. To access these files, an FTP client program is used. This is an interface that allows the user to locate the file(s) to be transferred and initiate the transfer process. The basic steps to use FTP are:

- 1. Connect to the FTP server
- 2. Navigate the file structure to find the file you want
- 3. Transfer the file.

The specifics of each step will vary, depending on the client program being used and the type of Internet connection. Anonymous FTP allows a user to access a wealth of publicly available information. No special account or password is needed. However, an anonymous FTP site will sometimes ask users to login with the name "anonymous" and use their electronic mail address as the password. There are a wide variety of files that are publicly available through anonymous FTP:

- Shareware software that you can try for free for a limited period and if you want the product you will have to buy it.
- Freeware completely free software, for example fonts, clipart and games.
- Upgrades and Patches upgrades to current software and "fixes" for software problems:
- Documents examples include research papers, articles and Internet documentation.

Files on FTP servers are often compressed. Compression decreases file size. This enables more files to be stored on the server and makes file transfer times shorter. order to use a compressed file it needs to be decompressed using appropriate software. It is a good idea to have current viru's checking  $\cdot$  software on the computer before files are transferred to it.

## **Hypertext Transfer Protocol (HTTP)**

HTTP is short for Hypertext. Transfer Protocol. It is the set of rules, or protocol that governs the transfer of hypertext between two or more computers. The World Wide Web encompasses the universe of information that is available via HTTP.

Hypertext is text that is specially coded using a standard system called Hypertext Markup Language (HTML). The HTML codes are used to create links. These links can be textual or graphic, and when clicked on, can "link" the user to another resource such as other HTML documents, text. files, graphics, animation and sound.

HTTP is based on the client/server principle. HTTP allows "computer A" (the client) to establish a connection with "computer B" (the server) and make a request. The server accepts the connection initiated by the client and sends back a response. An HTTP request identifies the resource that the client is interested in and tells the server what "action" to take on the resource.

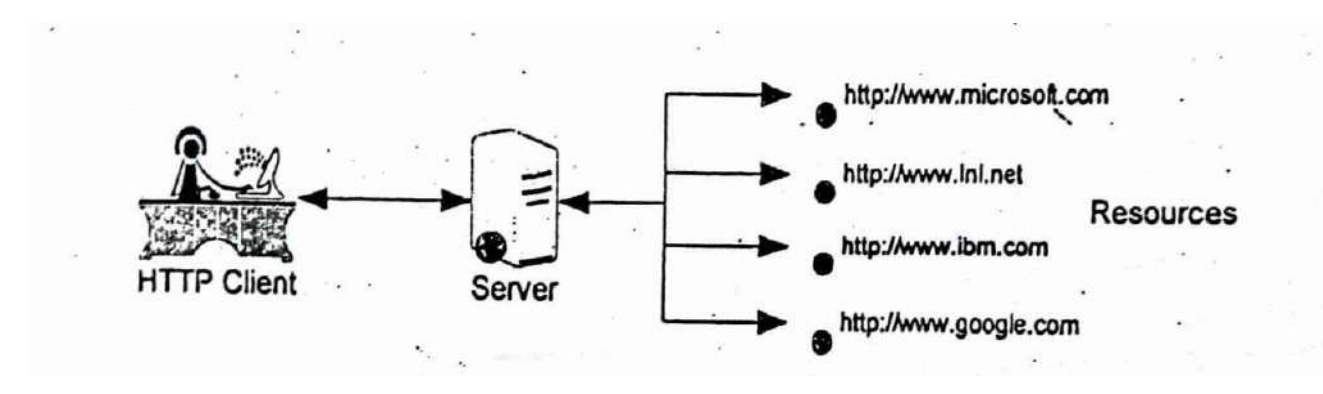

When a user selects a hypertext link, the client program on their computer uses HTTP to contact the server, identify a resource, and ask the server to respond with an action. The server accepts the request, and then uses HTTP to respond to or perform the action. Usually hypertext links will be blue in color and will be underlined (this is the normal convention, which is not always followed). When you move the mouse pointer over a hypertext link the pointer changes its shape to that of a hand. In the case of text based browsers, the hypertext links will be highlighted and you can navigate between them using the keyboard.

HTTP also provides access to other Internet protocols like File Transfer Protocol (FTP), Simple Mail Transfer Protocol (SMTP). Network News Transfer Protocol (NNTP), WAIS, Gopher, Telnet, etc.

## **Telnet**

Telnet is a protocol, or set of rules, that enables one computer to connect to another computer. This process is also referred to as remote login. The user's computer, which initiates the connection, is referred to as the local computer, and the machine being connected to, which accepts the connection, is referred to as the remote, or host, computer.

The remote computer can be physically located in the next room, the next town, or in another country. Once connected, the user's computer emulates the remote computer. When the user types in commands, the are executed on the remote computer. The user's monitor displays what is taking place on the remote computer during the telnet session.

The procedure for connecting to a remote computer will depend on how your Internet access is set up. Once a connection to a remote computer is made, instructions or menus may appear. Some remote machines may a user to have an account on the machine, and may prompt users for a username and password.

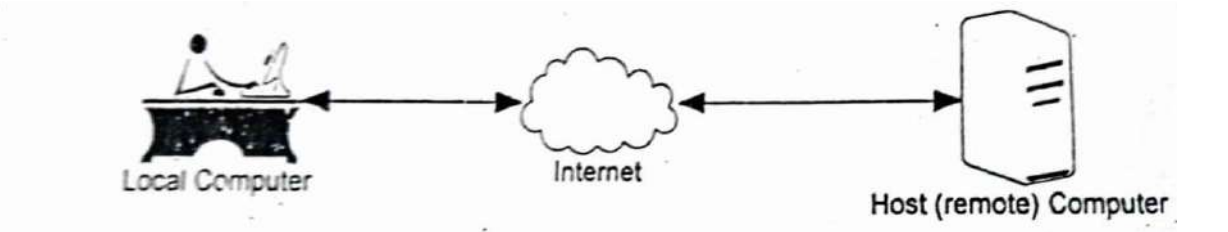

Telnet Many resources, such as library catalogs, are available via telnet without an account and password. Telnet also operates on the client/server principle. The local coinputer uses a telnet client program to establish the connection and display data on the local computer's monitor. The remote, or host, computer uses a telnet server program to accept the connection and send responses to requests for information back to the local computer. Telnet allows the user to access Internet resources on other computers around the world. A variety of resources are available through telnet. For example: Library catalogs, Databases, other Internet tools such as FTP, Gopher, and the World Wide Web, etc.

#### **Gopher**

Gopher is a protocol designed to search, retrieve, and display documents from remote sites on the Internet. In addition to document display, document retrieval, it is possible to initiate on-line connections with other systems via Gopher. It accomplishes this using the client/server model of users running "client" software on their local machines that provide an interface that interacts with remote "servers" or computers that have information of interest.

Gopher was created as a piece of software to utilize some of the services that were becoming available on the Internet. It was designed to work with a variety of different Internet stand alone services. The integration of many services into Gopher has made the Internet an easier medium to navigate. Gopher can work with the following Internet tools, or systems like WAIS, FTP, HTTP, etc.

The World Wide Web was in its infancy in 1991, and Gopher services quickly became established. By the late 1990s, Gopher had ceased expanding. Several factors contributed to Gopher's stagnation:

A Gopher Client functionality was quickly duplicated by early Web browsers, such as Mosaic.Furthermore, the user friendliness of the World Wide Web, with its integration of text and graphics, made Gopher less appealing. Gopher has an inflexible structure when compared to the free-form HTML of the Web. With Gopher, every document has a defined format and type, and the typical user must navigate

#### **WAIS**

WAIS (pronounced "wayz") stands for Wide Area Information Service, WAIS is an Internet search tool that is based on the Z39.50 standard. The Z39.50 standard describes a protocol, or set of rules, for computer-to-computer information retrieval. WAIS also works on the client/server principle. A WAIS client program enables the user's computer to contact a WAIS server, submit a search query, and receive a response to that query. WAIS has the capability of simultaneously searching in more than one database. After the search phrase has been typed into the client interface, the user can then choose which databases should be used to complete the search. Depending on the WAIS client software being used, this may be a matter of using a mouse to select database names displayed on a screen, or of typing in the database names using the keyboard.

To understand how WAIS works to complete a search, it is important to know that the database itself is not being searched for the requested search phrase. Rather, an index for the database is searched. The index is created by people, and can contain all, or as many, of the words in all the items contained in the database.

Once the search has been executed, all items containing the words appearing in the search phrase will be returned to the user, provided that the words in the search phrase appear in the indexes of the selected databases. Because of the abundance of content and search engines now available on the Web, few if any WAIS servers remain in operation.

### **Internet Addressing**

In general, Internet addressing is a systematic way to identify people, computers and Internet resources. On the Internet, the term "address is used loosely. Address can mean many different things from an electronic mail address to a URL.

## **IP Address**

If you want to connect to another computer, send an e-mail message, or transfer files to or from another computer, you first need to know where the other computer is-you need the computer's "address." An IP (Internet Protocol) address is an identifier for a particular machine on a particular network; it is part of a scheme to identify computers on the Internet. IP addresses are also referred to as IP numbers and Internet addresses. An IP address consists of four sections separated by periods. Each section contains a number ranging from 0 to 255. Example: 202.54.1.6. These four sections represent both the machine itself, or host, and the network that the host is on. The network portion of the IP address is allocated to Internet Service Providers (ISPs) by the InterNIC, under authority of the Internet Assigned Numbers Authority (IANA). ISPs then assign the host portion of the IP address to the machines on the networks that they operate. The IP addresses have the following characteristics in common:

- IP addresses are unique.
- No two machines can have the same IP number.
- IP addresses are also global and standardized.
- All machines connected to the Internet agree to use the same scheme for establishing an address.

## **Domain Names**

A domain name is a way to identify and locate computers connected ic the Internet. No two organizations can have the same domain name. A domain name always contains two or more components separated by periods, called "dots" . Some examples of domain names are: microsoft.com, balmazt, ibm.com, nose, gov, utexas.edlu, tos.co.in, etc. The last portion of the domain name is the top-level domain name and describes the type of organization holding that name. The major categories for toplevel domain names are:

- o aero air-transport industry
- o biz-business coop cooperatives
- o com-commercial entities –
- o edu-educational institutions
- o gov. United States Federal Government entities
- o info information
- o int- international organizations
- o mil United States military
- o mobi mobile devices
- o museum museums
- o name individuals, by name
- o net organizations directly involved in Internet operations
- o org-organizations that do not fit into any other category, such as non-profit groups
- o pro professions
- o tel Internet communication services travel
- o travel and tourism industry related sites
- o Country codes a two-letter abbreviation for a particular country. For example, "in" for India,"uk for United Kingdom or "4" for France, etc.

Each domain name corresponds to numeric IP (Internet Protocol) addresses. An IP address takes the form of 4 numbers, each one between 0 and 255, separated by periods.

The Internet uses the numeric IP address to send data. For instance, you may be connecting to a . World Wide Web server with the domain name "wrunu.microsoft.com", but as far as the network is concerned, you are connecting to the Web server with the IP address associated with that domain name. The Domain Name System (DNS) completes the task of matching domain names to IP addresses. Domain names, and their corresponding IP addresses, must be unique. The domain name system is a collection of databases that contain information about domain names and their corresponding IP addresses. Domain name system servers are computers that translate domain names to IP addresses. This system allows Internet users to deal with the more intuitive domain names, rather than having to remember a series of numbers.

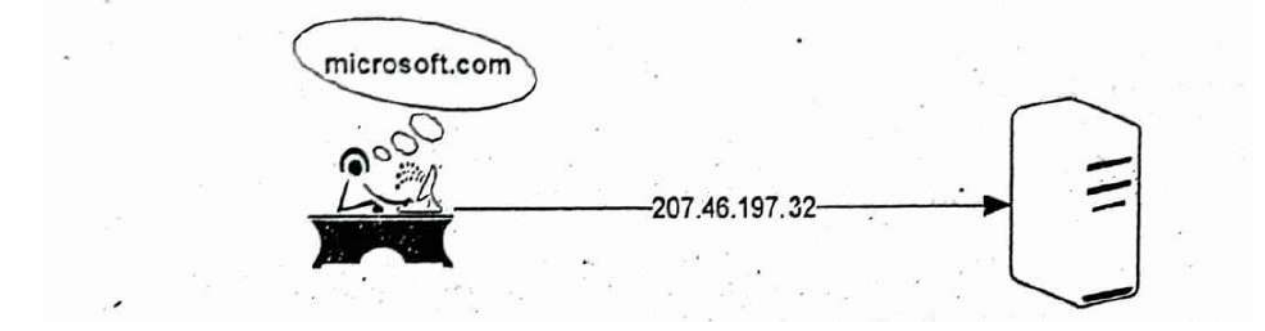

## **Electronic Mail Addresses**

Electronic mail or e-mail, allows information to be sent between computers and people on the Internet. It is the most widely used Internet resource. Just as a written letter can be sent to multiple recipients, an electronic mail message can be sent to one or more e-mail addresses. An e-mail address identifies a person and the computer, for purposes of exchanging electronic mail messages. The basic structure of an e-mail address is: For example taniu@giasmd01.vsnl.net.in and ram@gmail.com are valid e-mail addresses. An email address is read from left to right. For example: "ram@gmail.com" is read as "ram at gmail dot.com", where "ram" is the name of the person sending or receiving the message; this

is referred to as the username and "gmail.com" is part of the domain name of the organization.

### **Uniform Resource Locator (URL)**

A URL identifies a particular Internet resource; for example a Web page, a Gopher server, a library catalog, an image, or a text file. URLs represent a standardized addressing scheme for Internet resources, and help the users to locate these resources by indicatirig exactly where they are. Every resource available via the World Wide Web has a unique URL. URL consist of letters, numbers, and punctuation. The basic structure of a URL is hierarchical, and the hierarchy moves from left to right as follows: protocol://servername.domain-name.top-level-domain:port/directory/filename. Some examples are given below:

- 1.<http://www.alexisleon.com/>
- 2.<gopher://gopher.state.edu/>
- 3. ftp://ftp.xyz.com/

Similar to an e-mail address, a'. URL is read like a sentence.' For example the URL http://unin.microsoft.com, is read as "littp colon slash slaslı wronu dot microsoft dot com".

#### **World Wide Web (WWW)**

The WWW is the brainchild of Tim Berners Lee a CERN (European Laboratory for Particle Physics) engineer, who had the idea of creating an electronic web of research information. During the 1980s he developed a programming language called Hypertext Markup Language (HTML) on which the web is based. Early web pages contained only text, but due to rapid advancements in technology, web pages now contain pictures and other multimedia elements in addition to text.

Internet has grown explosively in the 1990s. There are more than four million server computers on the Internet, each providing some type of information or service. The number of users of the Internet is harder to measure. Since each service on the Internet is used by many people, many millions of users are currency on-line. For majority of the users, the WWW is by far the most exciting aspect of the Internet. It has accelerated the growth of the Internet by giving it an easy to use, point and click, graphical interface. Users are attracted to the WWW because it is interactive, easy to use, and it combines graphics, text, sound, and animation into a rich communication medium. One of the major differences between a web page and the conventional media is that the former is interactive. The WWW is the graphical Internet service that provides a network of interactive documents and the software to access them. It is based on documents called pages that combine text, pictures, forms, sound, animation and hypertext links called hyperlinks. To navigate the WWW, users "surf" from one page to another by pointing and clicking on the hyperlinks in text or graphics.

The WWW is many things to its millions of users. It is used as a market place, art gallery, library, community center, school, publishing house, and whatever else its authors create. The World Wide Web also referred to as the WWW or W3 or simply "the Web," is the universe of information available via hypertext transfer protocol (HTTP).

The World Wide Web and HTTP:

- Allows to create "links" from one piece of information to another.
- Can incorporate references to sounds, graphics, movies, etc.
- Communicate with other Internet protocols, such as FTP, Gopher, and Telnet.

The Web presents information as a series of "documents," often referred to as web pages that are prepared using the Hypertext Markup Language (HTML). Using HTML, the document's author can specially code sections of the document to "point" to other information resources. These specially coded sections are referred to as hypertext links. Users viewing a web page can select the hypertext link and retrieve or conr.ect to the information resource that the "link" points to. Hypertext links can lead to other documents, sounds, images, databases (like library catalogs), e-mail addresses, etc.

The World Wide Web is non-linear. There is no top or bottom. Non-linear means you do not have to follow a hierarchical path to information resources. Thus,

- You can jump from one link (resource) to another.
- You can go directly to a resource if you know the URL i.e. its address.
- You can even jump to specific parts of a document

Since the Web is not hierarchical and can handle graphics, it offers a great deal of flexibility in organizing presenting and describiņg the information resources.

## **Web Pages And HTML**

A web page is a single unit of information, often called a document that is available via the World Wide Web (WWW). A web page can be longer than a computer screen and may require more than one piece of paper when it is printed. Web pages come in many different varieties. In their simplest form, they contain static information -- simple text. On the other extreme are pages, which are highly colorful, containing animation, sound and interactive elements. Apart from being entertaining and informative, many web pages will allow you to download pictures, sound files, and video clips. Most contain "links" for connecting to a related page on the same site or on other sites. You can download software applications, do shopping on-line, chat with others and even play games on-line.

## **WEB BROWSERS**

A browser is a piece of software that acts as an interface between the user and the inner-workings of the Internet, specifically the World Wide Web. Browsers are also referred to as web clients, or Universal Clients, because in the client/server model, the browser functions as the client program. The browser acts on behalf of the user.

The browser:

- Contacts a web server and sends a request for information.
- Receives the information and then displays it on the user's computer.

A browser can be graphical or text-based and can make the Internet easier to use and more intuitive. A text-based browser shows the user only the textual matter. A graphical browser allows the user to see more of what the WWW has to offer such as graphics, photographs and multimedia. A graphical browser allows the user to view images on their

computer, "point-and-click" with a mouse to select hypertext links, and uses drop-down menus and toolbar buttons to navigate and access resources on the Internet.

## **Web Browsing**

Internet of browsing or net surfing as it is often called, is the process of visiting different websites on de Internet hosted by various companies, organizations, educational institutions, magazines, individuais etc. The internet contains a wealth of information that can help your business. Armed with a goed internet browser, you can easily get around to the myriad of sites, gathering competitive information conducting market research reading publications, and staying in touch with what's happening at your business associations.

## **Searching The Web**

The World Wide Web has emerged as a viable and legitimate way to publish informatior. Experience s starting to suggest that certain kinds of information can be found more effectively on the Web than it can be found using print sources. Until recently, surfing was a typical approach for finding information on the Web Surfing is unstructured and serendipitous browsing. Starting with a particule Wed page the approach is to follow links from page to page, make educated guesses along the way, hoping sooner or later to arrive at the desired piece of information Surfing is browsing without tools. A number of new tools have been developed that enable information published on the Web to be searched and discovered more effectively. This chapter focuses on some of the tools now available or finding information on the Web using two interdependent approaches: browsing through sebrect trees and Hierarchies (web indexes), and keyword searching using search engines. It is increasingly important for Internet users to know when it is appropriate to turn to these tools, how to eficiently and effectively use them, how to select the best tool and approach for the task at hand, and in general, how to integrate these tools and approaches into everyday work. There are two main ypes of search bels: web indexes and search engines. We will now explore more details about these tools.

## **Web Directory**

A Web directory or link directory is a directory on the World Wide Web. It specializes in linking to other websites and categorizing those links. A web directory is not a search engine and does not display lists of web pages based on keywords; instead, it lists websites by category and subcategory. The categorization is usually based on the whole website rather than one page or a set of keywords, and sites are often limited to inclusion in only a few categories. Web directories often allow site owners to directly submit their site for inclusion, and have editors review submissions for fitness. Some of the popular web indexes are

- AboutUs.org (www.aboutus.org)
- Best of the Web (www.botw.org)
- The WWW Virtual Library (www.vlib.org)
- Yahoo! Directory (dir.yahoo.com)

## **Search Engines**

A web search engine is an interactive tool to help people locate information available via the World Wide Web Web search engines is actually databases that contain references to thousands of resources. Users interact with the database, submitting questions that "ask the database if it contains resources that match a specific criterion. There are many search engines available on the web. A web search engine provides an interface between the user and the underlying database. The interface presents the user with a place to type in a search string which may be a word, a phrase, a date, or some other criterion, and a way to submit the request.

The web search engine runs the search string against the database, returns a list of resources that match the criteria, and displays the results for the user. Many web search engines use "fill-out" forms - as an interface, and support complex queries. Many also include instructions and tips to search the database more effectively. Because web search engines can use hypertext, users are able to link directly to resources listed in the result display. Some of the most popular search engines are:

Google jwww.google.com)

- Ask.com (www.ask.com)
- Live Search (www.live.com)
- AltaVista (www.altavista.com)
- A Yahoo! Search (search.yahoo.com)

## **Meta-search Engines**

A web meta-searcher is a tool that helps users to locate information available via the World Wide Web. Web meta-searchers provide a single interface that enables users to search many different search engines, indexes, and databases simultaneously. There are a number of web meta-searchers available. Because the content of search engines, indexes, and databases will vary, the same query typed into several search engines is likely to produce different results. When searching a topic, users often want to see results from various sources.

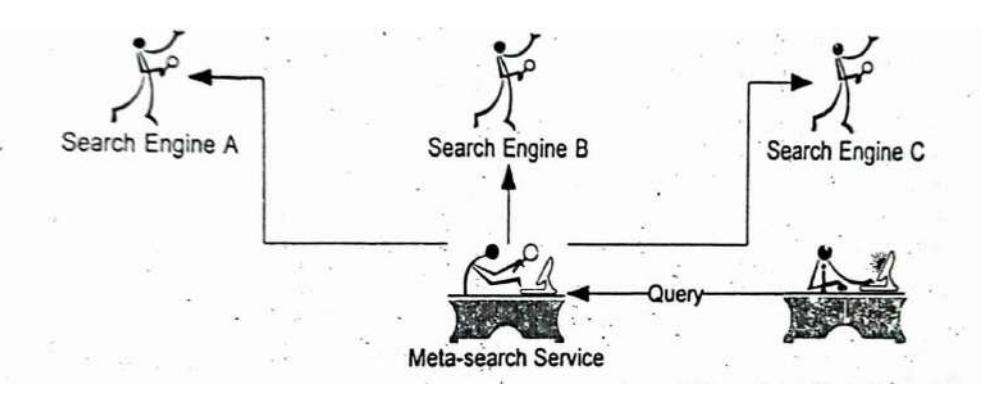

One way to compare the results of several search engines is to type and retype a query into individual search engines one at a time. However, this can be very time consuming. A meta-searcher helps to make this task more efficient by providing a central location where the query is typed in once, and results can be obtained from multiple search engines.

Meta-searchers differ from other search engines and indexes in the following:

- Single search engines and directories provide a collection or database of resources that can be queried.
- Meta-searchers do not provide a database. They provide a service that'sends a single query to multiple databases.

Examples of web meta-searchers include:

- Dogpile (www.dogpile.com)
- $\div$  Vivisimo (www.vivisimo.com)
- Kartoo [\(www.kartoo.com\)](http://www.kartoo.com/)
- Mamma (www.mamma.com)
- Clusty (www.clusty.com)

## **Making Your Search**

To use a search engine or a directory, open your web browser and type in the URL. The method of conducting a search will vary slightly according to the search engine or web index used. You can simply type in the keyword, or a series of keywords or phrases, which are used to generate a list of documents matching your query. In other words, the search engine or web index will bring the web pages containing the keyword(s) that you have entered. The list usually contains a short description of the site, the site URL, etc. By clicking on the hypertext link, you can jump to the page you are interested in.

## **Internet Chat**

Internet chat lets you communicate with people from all over the world, in real time. There are many ways to chat with other Internet users. You can use a large number of sites on the web, or the customized chat facilities of the on-line service providers, or you can connect to telnet services devoted to chat. You can also use client software to access one of the networks that host Internet Relay Chat (IRC).

## **Internet Relay Chat (IRC)**

IRC is a multi-user chat system that allows many people to communicate simultaneously across the Internet, in real time. It was developed by Jarkko Oikarinen (Finland) in 1988. IRC conversations take place on channels and you chat with other people by typing messages at the keyboard. The chats take place on channels. Channels are the virtual locations on IRC networks where users meet to talk to one another. The larger networks have thousands of channels and you have to join one of them before you can talk with other people. It is even possible to have conversations on several channels at the same time. Some channels will be topic specific, but others are less rigid and will be having a general chat. Channels have different modes. Most channels are public, but you can talk on a private or secret channel, where it is possible to frestrict access, for example, to 'invite only'.

An operator runs every channel. You become the operator if you are the first person to join an existing channel that has become empty, or if you create a new channel. A person who already has 'op' status can make you an operator. Channel operators have special powers in IRC; they (un set the channel mode and control who is allowed on it. To take part in IRC you need to run a client program on your computer while connected to the Internet. IRC is organized in networks. Each network consists of a series of servers that constantly relay chat back and forth among themselves. You access IRC by connecting to a specific server and this automatically gives you access to the entire network.

As mentioned above you need a client program to run an IRC session. If your ISP has not, provided you with an IRC client program, you can download any one of the client programs that are available on the web. Some of the IRC programs and the site from where they could be downloaded are given below:

- $\cdot \cdot$  mIRC (www.mirc.com)
- $\div$  Miranda IM (www.miranda-im.org)
- XChat [\(www.xchat.org\)](http://www.xchat.org/)

## **Chatting on Web**

There are many live chat sites on the web. There are hundreds of sites devoted exclusively to chat and many sites offer chat areas as an additional feature. Some sites provide links to hundreds of chat servers. The seasoned IRC user may find the web-based chat rather slow and cumbersome compared with a session run from an IRC client. Many web chat sites do not show new messages automatically and often you need to scroll through several screens to pick up the thread of a conversation, making it a very difficult task. On the positive side, web-based chats are usually more colorful than the IRC. On some sites you can include images, sounds with your messages. Some of the places on the web where you chat on-line are given below. In most of the sites the service is free, but you should register before you can start chatting.

- Yahoo! Messenger (messenger.yahoo.com)
- $\triangleright$  Rediff Chat (www.rediff.com/chat)
- $\triangleright$  Talk City [\(www.talkcity.com\)](http://www.talkcity.com/)
- $\triangleright$  Oneindia (chat.oneindia.in)

## **Overview of Electronic Mail**

#### **Introduction**

A E-mail is an electronic message sent from one computer to another. You can send or receive personal and business-related messages with attachments like pictures or other documents. An e-mail address identifies a person and the computer for purposes of exchanging electronic mail messages. E-mail messages are a lot like letters. Simplicity, directness, and brevity will make people read your messages. Our e-mail.says a lot about our values, our attention to detail, and the reputation of the organization we represent. Like any form of conimunication, there are certain manners that you should follow when using the email.

Just as a letter or document makes stops at different postal stations along its way, an e-mail is also passed from one computer to another as it travels along the network. Each computer reads the e-mail address and routes it to another computer until it eventually reaches its destination. It is then stored in an electronic mailbox. With the Internet, this whole process usually takes just a few minutes, allowing ynu to communicate quickly and easily with millions of people around the world anytime of the day or night, for the cost of a local phone call.

You can send e-mails to practically anyone with an e-mail address, anywhere in the world. Until recently, e-mail on the Internet was good only for short notes. You could not send attachments like formatted documents or graphics. With the advent of MIME, which stands for Multipurpose Internet Mail Extension, and other types of encoding schemes, like UVencode, not only can you send messages electronically, but you can also send formatted documents, photos, sound files, and video files as attachments.

In the past few years, e-mail has evolved from an alternative means of communication to a way of doing business. Simply put, e-mail is everywhere. According to a Radicati Group (www.radicati.com) study in August 2008, there are about 1.3 billion e-mail users worldwide.The advantages of e-mail are obvious. As many people are discovering however, it has potential pitfalls. From the user's standpoint, the onslaught of messages from colleagues and clients, families and friends, and Internet mailing lists can quickly become unmanageable. And there is no guarantee that messages will arrive safely or look exactly the way the sender intended it to be. As a messaging platform, the Internet is undergoing some growing pains. But e-mail is here to stay and will co'itinue to mature.

#### **How E-Mail Works?**

The working of the electronic mail is quite simple.The first thing you have to do is to type in your message, key-in the recipient's e-mail address and press the send button of your e-mail program. Once you liave addressed and sent the e-mail, it gets encoded by a modem and is sent down the phone line as an analog signal [A].

The e-mail message arrives at your service provider's server. If it recognizes the email address as, valid, the mail will be sent (B). The mail is sent via the Internet (C). It will be received by the recipient's provider (D) and is sent to the provider's mail server (E) where it will be delivered to the recipient's mail box (F) and it will remain there until the recipient next connects to the Internet. Finally, the recipient's modem and computer decode the data, and he or she can read your e-mail message (G).

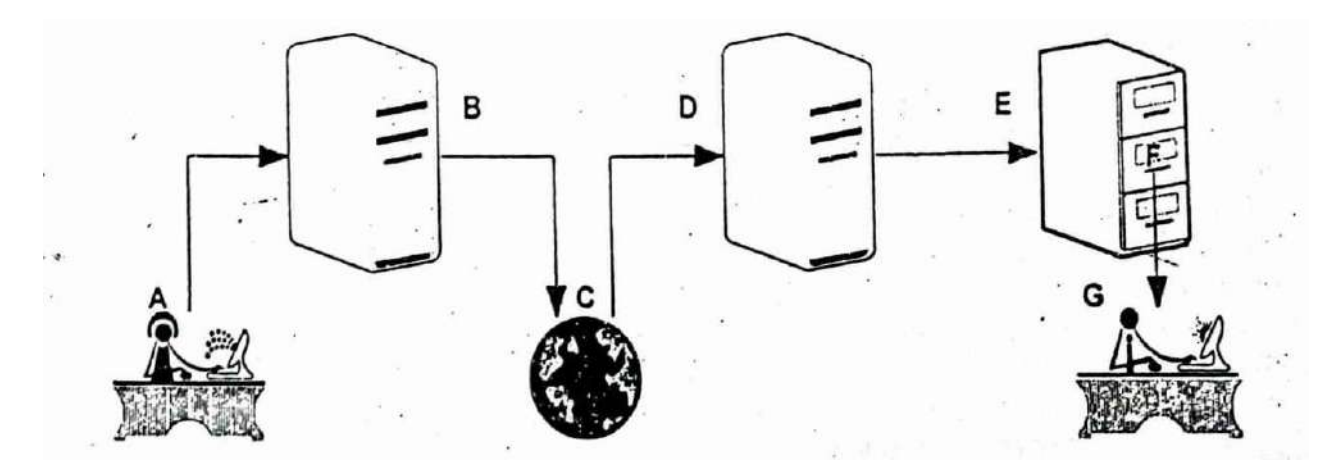

It is very important that you type-in the recipient's address correctly. As with the normal postal delivery system, the address should be correct for the message to be delivered. If the computer trying to deliver your message does not recognize the mailing address, it will automatically send you a message informing that the mail could not be delivered.

#### **Why Use E-Mail?**

E-mail is everywhere! Once you start looking you will discover that most individuals and businesses have an electronic address together with the more 'old-fashioned telephone and fax numbers. An electronic mail message might be just a few lines of text asking a friend a favor or it can be a large business proposal. It is much more convenient and economical to send a message or document by email than by the conventional mail (also called snail mail) or (ax. E-mail is also delivered much faster than the conventional mail. There are e-mail programs, which can manage all your electronic messages for you. With an Internet account, you can send e-mail from within many applications such as word processing programs and web browsers. Many browsers have the e-mail feature integrated into it.

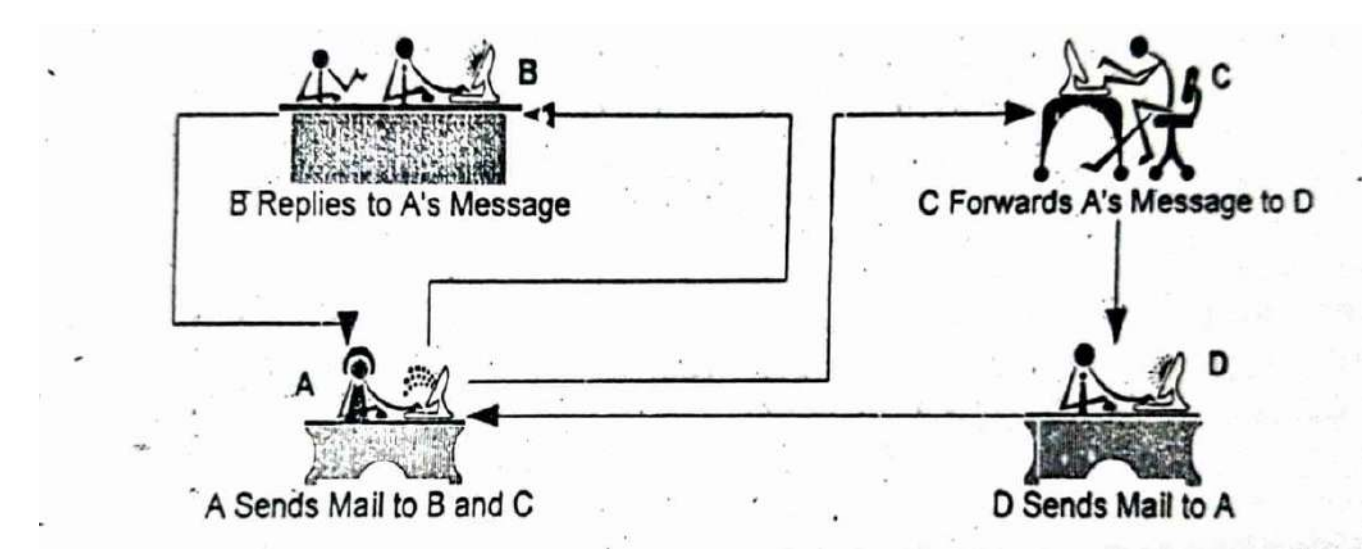

## **E-Mail Names And Addresses**

Electronic mail, or e-mail, allows information to be sent between computers and people on the Internet. It is the most widely used Internet resource. Just as a written letter can be sent to multiple recipients, an electronic mail message can be sent to one or more e-mail addresses. An e-mail address identifies a person and the computer for purposes of exchanging electronic mail messages. The basic structure of an e-mail address is: sernanie@host.subdomain.second-level-domain.first-level-domainMany names on the Internet are case sensitive, so take time to type the name exactly. Two examples of valid email IDs are ramkumar@giasmd01.vsnl.net.in and ram@gmail.com. E-mail address is }, read from left to right. For example, " $ram@gmail.com"$  is read as "ran at gmail dot com", where "ra" is the name of the person sending or receiving the message; this is referred to as the username,"gmail" is part of the domain name of the organization, and "com" is also part of the domain name and ir.dicates that "gmail" is a commercial organization.

## **Mailing Basics**

We have seen how the e-mail works. In this section, we will learn how to compose, reply to and forward a mail. We will also see how to make use of the different features available with the mail programs. To compose an e-mail message, click on the 'Compose new message' button on the toolbar. You will get an empty mail form, which will have the following parts as shown.

- $\triangleright$  To Enter the e-mail address of the person(s) to whom the message is sent.
- $\triangleright$  Cc Enter the e-mail address of the person(s) to whom the copy of the message is sent.
- $\triangleright$  Subject Enter a brief description as to what the message is about.
- $\triangleright$  Body Enter the actual message here.

Some mail programs allow the facility to send blind copies; if this feature is available the other recipients of the mail will not know that you have sent a blind copy to another person. Almost all email programs have the following features: address book, signature feature, and attachment facility. Now we will see how to make use of these features.

### **Address Book**

An address book is a place where you can store information about the people with whom you correspond. The advantage of having a person's details in the address book is that you do not have to key-in those details each and every time you send a message. You just have to select the person's name, and the e-mail ID will automatically get inserted.

#### **File Attachments**

One major drawback of e-mail is that you cannot send formatted text. For example, if I want to send a word document, which contains pictures, bulleted lists, etc., and if I do a cut and paste, all the formatting, all the pictures, etc. will be lost. You will get only the text. The solution is to send the file as an attachment to the mail. You can attach any file to a mail. It is a good idea to compress the file you are attaching using utilities like pkzip, which will reduce the file size and save time and money during transmission.

You can attach the file you want to send by clicking on the icon with the picture of a paper clip. A dialog box will appear asking you to specify the name and location of the file you want to attach. Once you have given the necessary information, the file will be attached to the mail. A mail with an attachment will have a paper clip icon by the side of it indicating that it has an attachment.

### **Signature**

Are you tired of typing in your name and address at the end of each message that you send. Then you can make use of the signature option provided. You can store the information that you want to attach at the end of the messages as your signature. Then you can configure your system in such a way that all the out-going messages will have your signature at the end of the message. If you do not want to have your signature on all messages, you can uncheck the option. When you need to include the signature to a message, click on the signature icon (the icon with the picture of a pen on it) and the signature will be appended to the message. The signature can be anything from your name and address, to your URL or contact information.

### **Setting Priority**

You can set priority to a mail message that you are sending. The usual values are 'Low', 'Normaľ. and 'High'. When you set the priority of a mail as high, you are indicating that the message requires immediate attention. High priority messages will be marked in red to indicate that it needs immediate attention. It is not a good practice to set the priority of all the messages as 'High'. Use this option only when required. The default priority is 'Normal'.

## **Replying and Forwarding E-Mail Messages**

Just like you send and receive letters, you can send and receive electronic mails too. But e-mail programs give you many more options. You can reply to the author by pressing a button. You need not type in the address or the subject becouse the programs are intelligent enough to automatically put the electronic address of the person whose mail you are replying to, prefix the subject with 'RE:' to indicate that it is a reply. The programs will also include the original mail (if you set that option) as part of the reply, which is a great help in identifying the mail, especially when a person receives hundreds of mails a day.

You have two options for replying to a mail: 'Reply' and 'Reply to All'. The difference between the two is that, in the first case, the reply mail will be sent only to the person who had sent the mail to you. In the second case, your reply will be sent to all the persons, to whom the copies of the original mail was sent. If the mail was sent to you only, then using 'Reply' or 'Reply to All' does not make any difference at all.

For example, if you want to reply to a mail that you had received, you must highlight the mail by clicking on it and then, press the reply button. The 'To address, the 'Subject" (with RE:) and the original message will automatically appear. You just have to type in the reply and send the mail. Notice that the original message is marked with a 's' sign. Some programs allow you to use other symbols instead of'>'. But the '>'symbol is the most commonly used one.

Another task that you can accomplish with considerable ease while using the electronic mail is forwarding a message that you have received. The difference between
replying and forwarding is that you reply to the person who had sent the mail, but you can forward a message to anybody you like. Most e-mail programs will let you add any message you want.

### **Customizing your Mail Program**

You can customize the way you send the mail. You can decide whether to send the mail in Text form or in HTML format. Most mail programs are capable of reading the mail in HTML format. I advantage of using HTML format is that you can add color and other formatting like bold, itali bulleted or numbered lists, etc. The disadvantage is that old mail programs are not capable of readithe mail in the HTML format. So if the person who receives the mail does not have a program which not capable of reading the mail in HTML format, then he will get a lot of HTML tags, which can quite annoying You can use the spellchecking feature of the e-mail programs so that spelling errors can avoided. Some programs will allow you to set the option in such a way that spellchecking is done fe all outgoing messages. If your mail program has this feature, then do enable it, for it is a very usef feature, because it will prevent any mail from being sent without a spellcheck. We have now seen ho to compose a mail, reply and forward a mail, customize your mail program, add the signature, attach file, etc. Now you can explore on your own and find out what additional features your mail program has.

### **How Private Is The E-Mail?**

E-mail is less private than the conventional mail since its contents could be read by anyone who has access to the recipient's computer. It is also possible to interrupt an e-mail on its way, read it and the send it as if it were untouched. Therefore, it is wise to be cautious about sending sensitive material vi e-mail unless you have some way of protecting the contents like encryption.

# **E-Mail Ethics**

E-mail messages are a lot like letters. Simplicity, directness, and brevity will make people read your messages. Our e-mail says a lot about our values, our attention to detail, and the reputation of the organization we represent Like any form of communication, there are certain manners that you should follow when using the e-mail. Here are some guidelines, which will help you in getting the most out of your electronic mailing system.

- $\triangleright$  Let your messages have a personal touch. Write it the way you would say it-use everyday language. Vary your sentence lengths.
- $\triangleright$  Be friendly, and use humour to break up the tension of what you have to say.
- $\triangleright$  Be succinct and considerate of the recipient's time and on-line charges, especially with services that charge by the hour or by the size of messages. E-mail messages work best if they are short and to the point.
- $\triangleright$  Know your recipient. Different people have different ideas of what is acceptable. Find out and respect each person's wishes.
- $\triangleright$  Avoid sarcasm, unless you are sure it will work, and think very carefully before using e-mail to express anger. With e-mail, once sent, is gone.
- $\triangleright$  Be careful about your use of irony or even some forms of humor, which can be misinterpreted. Unlike face-to-face meetings or phone conversations, there are no visual or oral clues to provide a sense of what is going on.
- $\triangleright$  Be brief. This not only saves bandwidth but also cuts down on eyestrain.
- $\triangleright$  Make the subject line precise.
- $\triangleright$  Do not copy the full text of a long message into your response. Copy only the parts you need to refer to.
- $\triangleright$  Do not assume that everybody likes emoticons (emotional icons). Some people find them annoying.
- Look sharp. Good writing is 90 percent clarity, and half of clarity is appearance. No one likes facing a long unbroken block of text characters. Put a blank line between paragraphs to help you organize your thinking. If you have six points to make, number them as such and indent each one.
- $\triangleright$  Use your technology. -A memory-resident spellchecker or the saurus will help you avoid the embarrassment of a misspelled word or a word used incorrectly.
- $\triangleright$  Compose your messages off-line. A regular word processor is much more powerful than the text editors used on most e-mail systems.
- $\triangleright$  Read the message before sending it, you will be amazed by the number of mistakes that has
- $\triangleright$  Most e-mail programs these days let you insert what is called a signature at the bottom of the message. This can be anything from a clever quote to some additional information about you, like your title and company name or other e-mail addresses you have.
- $\triangleright$  Configure your e-mail client to check all your accounts in one shot.
- $\triangleright$  If security is not a concern, configure your e-mail client to remember passwords.
- $\triangleright$  Get a free-mail account for personal e-mail or mailing lists.
- $\triangleright$  If you are sending large files as attachments, use some compression utility like pkzip, before sending them.
- $\triangleright$  Do not send copies of e-mail to people unless they need to be copied. In addition to cluttering up their mailboxes, it can place them in an awkward position, making them feel as if theyhave to do something with the information. It can also be intimidating to the main recipient.
- $\triangleright$  Stay on the topic if you are posting to a public bulletin board, forum or news group. Most are
- $\triangleright$  focused on a specific topic, and messages that stray too far from the topic can be annoying.
- $\triangleright$  Briefly describe who you are if the recipient does not already know.
- $\triangleright$  Be aware that e-mail can be archived and, under certain circumstances, may not be secure. On-line services and public e-mail providers usually protect the confidentiality of their subscribers' e-mail, but some companies consider employee e-mail sent over the office network to be company property and subject to scrutiny.
- Avoid "Urgent" or "Priority" unless it really is.
- Avoid using all capital letters. IT IS THE EQUIVALENT OF SHOUTING! Also, it is harder to read.
- You should check your mail regularly. Unlike a fax or normal mail, an e-mail message in most cases is not automatically delivered to your desk. You have to log on to check your mail.

# **SPAMMING**

Sometimes having an e-mail account can be very frustrating. People will fill your mailbox with advertisement; forwarded messages, product details, business offers, and all sorts of unwanted junk. Separating the messages you really want from the hundreds of unwanted mails is a daunting task. This process called spamming makes many people really hate email. But you are not powerless in the fight against unsolicited e-mail. Many of the e-mail clients we review include special füters designed to block spam. For instance, Microsoft Outlook 2007 has a Junk E-mail folder to which suspected emails are moved. If your e-mail client does not have a spam filter, you can use its filtering tools to create one. A few thirdparty products can also help. Some of the spam filter products are:

- Spam Eater Pro (unuw.spanieaterpro.com)
- CA Anti-Spam (wwru.quirb.com)
- SPAMfighter Pro (www.spamfighter.coni)
- Choice-mail One (rrr.digiportal.com)
- Spam Buster (www.contactplus.com)

A couple of tricks can also help.

- When the sender of unsolicited e-mail offers to remove you from a list, do not fall for it. This just confirms that your e-mail account is active, and you may actually receive more spam.
- Send a message to your ISP or on-line service telling it that you received unsolicited mail andprovide the originating address. In most cases, the return addresses are phony, but your service provider may be able to take action to stop the spam.

# **E-Mail-Advantages And Disadvantages**

It is difficult sometimes to comprehend all the benefits and values of electroniccommunications technology. There is now 24-hour access a day from anywhere in the world to endless amounts of data and information. Global communication is easier. The technology also has opened the door for more types of professionals to work at home, because they can still tap into corporate information. Thus, work can now be done anywhere a computer can be plugged in.FAQ- Frequently Asked Question But there is a dark side to the technology. First, it has created an information overload. People are swamped by junk mails and finding what is relevant and need to be read from the hundreds of mails that one receives can become a daunting task. Second, the very existence of electronic communication has perpetuated the myth that it will lead to better communication. But that not true, if you are not a good communicator without electronic technology, you will not become one just because you use the technology. Technology improves our ability to communicate, extends the reach of our communications, and reduces long-distance communications timelines, but it is the individual using the technology that makes the communications better or worse. Another disadvantage of the e-mail is that it can become a distraction and can prevent people from doing any productive work.

### **Tips For Effective E-Mail Use**

To work more productively and to prevent e-mail interruptions, you can do the following:

- $\checkmark$  If the mail is automatically delivered to your mailbox, shut off the computer beep that alerts
- $\checkmark$  you when you have an incoming message.
- $\checkmark$  If your mail does not come to your inbox and you have to check for your mail by connecting to the mail server, then do it during non-peak hours, when you will get connected immediately.
- $\checkmark$  Compose your messages off-line. This will save on-line time and you will get a chance to overview the mail.
- $\checkmark$  Organize the mails in different folders, so that it can be tracked easily and efficiently.
- Keep the e-mail IDs of all the people with whom you correspond in the address book, so that each time you do not have to key it in. This will reduce the chances of error and will save time.
- $\checkmark$  Tell your friends and colleagues what type of documents you would want to receive and what you would not
- $\checkmark$  And remember; do not let technology wipe out oral communication!!!!

# **Smileys (Emoticons)**

When we talk to people face-to-face, our body language, the tone of our voice and our facial expressions impart great meaning to what we say. On-line, you can personalize your messages by using smileys or emoticons (on-line emotions). You create smileys by typing characters from your keyboard. You would be amazed at the range of emotions these little characters can express.

Some of the very popular ones are given below:

- :-) Happy :-)) Very Happy :-( Sad :-(( Very Sad :-) Wink
- :-\* Kiss Surprised :-@ Screaming
- :-I Indifferent :-e Disappointed -|| Angry

>;-< Mad \*%-) Confused

:-D Laughing :-(Crying

In addition to smileys, here are a few common abbreviations you can use:

AFAIK - As Far As I Know AFK - Away From Keyboard

BCNU - Be Seeing You BRB - Be Right Back

BFN - Bye For Now BTW - By The Way

- CUL/CUL8R See You Later G- Grin
- HTH . Hope This Helps

# **SKILL BASED ELECTIVE COURSE-I LIFE SKILLS**

# **UNIT-IV: HOME REPAIRS AND SAFETY TIPS**

Working of Electricity - Static Electricity - Electric Circuit - Electrical Grounding - Uses of Electricity - Commercial Electrical Building - Electrical Safety - Dangers from Electricity - Electric Fire - First Aid for Electric injury - Prevention tips.

# **HOME REPAIRS AND SAFETY TIPS**

# **4.1. HOW ELECTRICITY WORKS**

 All matters such as solids, liquids and gases are built up of minute particles called molecules. These molecules can further be subdivided into atoms.

According to modern electronic theory all types of atoms are built up of ions having positive electricity called **protons** and ions having negative electricity called **electrons**. Atoms having no state of electricity are **neutrons**. So

- 1. A body having excess electron is negatively charged
- 2. A body having deficiency of electrons is positively charged
- 3. A body having equal positive and negative electricity is said to be uncharged body

# **Static electricity**

If we join a charged conductor to another conductor, electricity flows from one to the other. This way, an electric current is produced, which lasts for a moment only. This static electricity is of no use only.

In about 1790 it is found that a continuous current, of electricity could be produced by bringing two dissimilar metals into contact through diluted acid. This current electricity can do a lot of works in computer, radar, rocket, fan, light, telephone, etc.,

# **Electric circuit**

Electric circuit consists of battery or generator as source of supply, resistance, switch and connecting wires. It is of three types

# **1) Open Circuit:**

 In this circuit,the switch is open, so current does not pass through the circuit.

# **2) Closed Circuit:**

In this circuit, the switch is ON Position, so the current pass through it.

# **3) Short Circuit:**

 In this Circuit, the resistance does not come into the circuit and the current takes the short way from one point to other point. Such circuit takes more current than normal current.

# **Do you know?**

- **i)** Speed of electricity is 2, 97,842 Km per second which is more than the speed of sound.
- **ii)** In India usually 11000 volts A.C is produced. This voltage can be further reduced to 440 volt for load and increased to 33000V, 66000V, 132000Vetc. for transmission.
- **iii)** In India the supply frequency is 50 cycles per second.
- **iv)** In your house all the lamps, tubes, heaters, etc. are connected in parallel to 230 V supply. But in small lamp rows, used for marriage lights etc. the lamps are connected in series.
- **v)** Electric current completes its circuit by taking shortest route.

# **Electrical Grounding**

 Proper grounding of your electrical system is essential to your safety. Electricity always follows the path of least résistance, and that path could be you whenever an appliance or another electrical component is not grounded.

 Grounding directs electrical energy into the earth by providing a conductor that is less resistance than you are. This is accomplished by attaching one end of the wire to the frame of an appliance and fastening the other end to cold water pipe.

 Electrical circuits are connected to the ground (earth) for several reasons. In power circuits, a connection to ground is done for safety purpose to protect people from the faulty insulation on electrically powered equipments. A connection to ground helps limit the voltage built up between power circuits and the earth, protecting circuit insulation from damage due to excessive voltage. Connection to ground may be used to limit the build-up of static electricity when handling flammable products or when repairing electronic devices.

# **Uses of Elctricity**

 The electricity that we get from power outlets and batteries can power all different kinds of devices. The fact is that electricity can be used in a thousand different ways. For example

- Electric motors turn electricity into motion
- Light bulbs. Fluorescent lamps and LEDs turn electricity into light
- Computers turn electricity into information
- Telephones turn electricity into communication
- Television turn electricity into moving pictures
- Speakers turn electricity into sound waves
- Toasters, hair dryers and space heaters turn electtricity into heat
- Radios turn electricity into electromagnetic waves that can travel millions of miles
- X-ray machines turn electricity into X-rays

It is hard to imagine modern people living without electricity.

# **Commercial Electrical Billing**

Unit of mechanical power is Horse power (HP)

 $1$  KW = 1.34 HP

# **Billing**

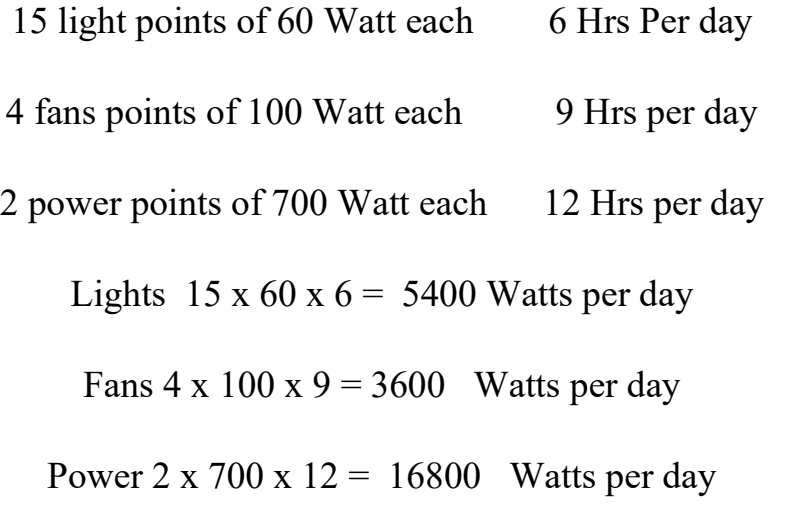

Total =  $25800$  Watts per day

 $= 25.8$  KW Hr per day

For 30 days  $25.8 \times 30 = 774$  units (KWHr)

1 KW Hr rate  $=$  Rs.1.5 (for example)

774 units  $=774 \times 1.5 = 1161$ .

Monthly electric bill =  $Rs.1161/-$ 

# **4.2 ELECTRICAL SAFETY**

Electricity can help you or it can hurt you.An appliance can make your coffee in the morning. A frayed cord can electrocute you.Here are some rules for working safely with electricity.

- $\triangleright$  Never work on an electrical circuit that is live or attached to an electrical source. Unplug the circuit, trip the circuit breaker, or unscrew the fuse before working.
- $\triangleright$  Use only equivalent replacement parts. That is replace a controller with one that has same function and rating. Don't replace a 10amp appliance cord with one that is rated for amps.
- $\triangleright$  Some appliances use capacitors which are electrical components that store high voltage. Touching a charged capacitor, such as those in a microwave oven, can electrocute or burn you.
- Carefully check all loose wire for related damage or dress and reconnect them using electrical tape, wire nuts or enclosing fasteners. Not only can a loose wire break an electrical circuit, it can also injure you if you touch it

while it is energized or hot. Loose wires are caused by vibration or other factors.

# **4.3 GENERAL DANGERS FROM ELECTRICITY**

 On all alternators and transformers, the neutral is earthed. Human body is a conductor when the live wire touches the body, current completes its way through the body and earth. A current flow from body to earth and body gets shock. The effect of electric shock may result in death:

- 1. Due to fibrillations of heart, (i.e.,) damaging the heart into small pieces causing stoppage of breath.
- 2. Due to stoppage of breathing action caused by blockading the nervous system, resulting in respiration.
- 3. Due to local overheating or burning of body, it has been experienced that an alternating current of low frequency the current.

between 1 mA to 8 mA gives a painful shock

between 20 mA stop breathing

between 100 mA to 200 mA may be cause fibrillation of heart.

 Thus is seen it is the current which gives shock although it depends upon the voltage. The leakage current is given us  $I = V/R$  Where V is the supply voltage and R is the body resistance. The body resistance is different under different conditions.

 When the body is dry its resistance varies between 70,000 and 1,00,000 ohms per sq.cm.

 When the body is wet its resistance varies between 700 and 1000 ohms per sqcm.

 The average effective resistance of the body may be taken as 50,000 ohms per sq.cm. When dry and 1000 ohms per sq.cm when wet.

 When condition of the body is totally wet,the effect of 200V experiences 0.1 Amp current due to its body resistance of 1000 ohms causes certain death and slight burns.

 When condition of the body is totally dry, the effect of 200V experiences 0.001 Amp current due to its body resistance of 50,000 ohms causes certain very little shock with no burns.

# **4.3.1 CAUSES OF ELECTRIC FIRE**

- \* Use of incorrect size of fuse wire.
- \* Overloading of socket.
- \* Combustible materials stored near the fuse board.
- \* Poor joints.
- \* Use of twin flexible wire,where wire is to be trodded upon.
- \* Use of casing caping or batten wiring in hazardous situations such in oil Godown,timber stores etc,.
- \* Accidental contact with exposed parts of electrical appliances or wiring
- \* Lightning
- \* Flashing of electric arcs from high voltage power lines

# **4.3.2 SYMPTOMS**

 An electrical injury an occur to the skin or internal organs when a person is directly exposed to an alternating current.. The alternate name for electricity injury is electrical shock.

 The outcome of an electric shock to an individual depends on the intensity of the votage to which the person was exposed,the route of the current through the body ,victims state of health,the speed and adequacy of treatment.

Electric current can cause injury in three main ways.

- 1) Cardiac arrest due to electrical effect on the heart.
- 2) Muscle, Nerve and tissue destruction from a current passing through the body
- 3) Thermal burns from contact with the electrical source.

# **SYMPTOMS**

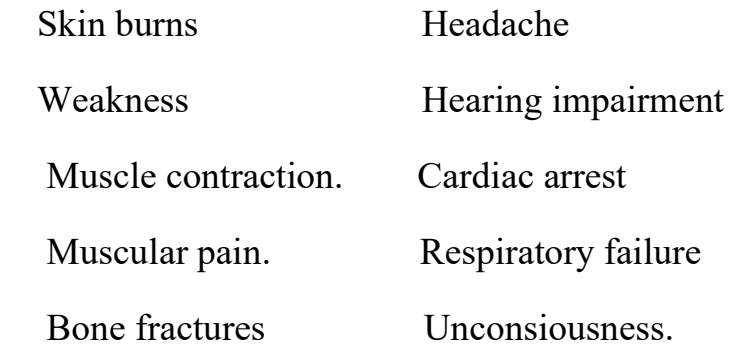

# **4.3.3 FIRST AIDS (ELECTRICAL INJURY)**

- $\hat{\mathbf{v}}$  If safely possible, shut of the electrical current. Unplug the cord. Remove the fuse from the fuse box, or turn of the circuit breakers if possible. Often, simply turning of the appliances itself will stop the flow of electricity.
- $\cdot$  If the current cannot be turned of, use a non-conducting object such as a broom, chair and rubber doormats to push the victim away from the source of current.
- Don't use wet or metal object.
- Insulate yourself from the ground by using a rubber mat, dry wood or folded newspapers and then free the victim.
- A wooden stick can be used to knock the victim free.
- Don't attempt to rescue a victim near active high voltage lines.
- Once the victim free from the source of electricity, check the victim's airway, breathing and pulse. If either has stopped or seems dangerously slow or shallow, initiate first aid.
- $\cdot$  If the victim has the burn, remove any clothing that comes of easily and rinse the burned area in cool running water unit the pain subsides. Give the first aid of burns.
- $\cdot$  If the victim faint, pale or shows other sign of shock, lay the victim down with head slightly lower than the trunk of the body and the legs elevated and cover the person with the warm blanket or a coat.
- $\triangleleft$  Stay with the victim until medical help arrives.
- Electrical injury is frequently associated with explosions or falls that can be cause additional traumatic injuries. Including both obvious external injuries

and concealed internal injuries. Avoid moving the victim's head or neck, if spinal injury is suspected. Administer appropriate first aid as needed for other wounds or fractures.

# **Do Not's**

- Do Not touch the victim with your bare hands while the person is still in contact with the source of electricity.
- Do not remove dead skin or break blisters if the victim has acquired bourns.
- Do not touch the skin of someone who is being electrocuted.
- Do not get within 20 feet of someone who is beoing electroucted by highvoltage electical current until the power is turned off.
- Do not move a victim of electrical injury unless there is immediate danger.

**Call immediately for emergency medical assistance if Call emergency medical help if the victim is unconscious,confused,has difficulty breathing, has skin or mouth burns,or was in contact with a high-voltage source.** 

# **4.3.4 PREVENTION TIPS**

- 1. Never use appliances etc.that have damaged leads.
- 2. Replace immediately broken switches and plug etc.
- 3. Check all metallic parts of electrical equipments are effectively earthed.
- 4. Never place bare wires of leads in plug. Fit plug top.
- 5. Check proper working of safety devices.
- 6. Keep proper condition of electrical hand tools.
- 7. Use correct rating of fuses.
- 8. Never tamper unnecessarily with any live apparatus.
- 9. Never do anything that would break conductors' insulation.
- 10. Turn the power off before replacing a switch or doing any other work on a circuit.
- 11. Remove the fuse for the circuit you are working on and slip it into your pocket, before attending any electrical repairs in the circuit.
- 12. Join the wires with branded insulation tape. Make sure no uninsulated r bare wire extended beyond connection.
- 13. If there is a chance of contact between water and electricity, don't wade in water until the master switch has been shut off.
- 14. Proper grounding of your electrical system is essential to your safety.
- 15. Never keep the tampered live under the carpet.
- 16. Care in handling all electrical apparatus and equipment is the only effective safeguard against injury and death.
- 17. Use child safety plugs in all outlets.
- 18. Keep electrical cords out of children's reach.
- 19. Teach your children about the dangers of electricity.
- 20. Follow manufacturer's safety instructions.
- 21. Avoid using electrical appliances while showering or wet.

# **BOOKS FOR REFERENCE:**

# **UNIT-IV:**

1. Theraja. B. L, Basic Electronics Solid State, S.Chand & Co., New Delhi.

#### **DEPARTMENT OF ZOOLOGY**

#### **LIFE SKILLS**

### **SUBJECT CODE : 18K4SBEC1**

# **UNIT : V**

# **SAFETY EDUCATION**

#### **THE CONCEPT OF ACCIDENTS AND SAFETY**

"Safety education is an attempt to develop those knowledge"s attitudes and skills that will allow an individual to enjoy a maximum of success with minimum of risk".

Safety education is an attempt to develop the knowledge.

#### **SAFETY EDUCATION: DEFINITION**

"Safety is the prevention of accidents and the mitigation of personal injury of property damage which may result from accidents"

Strasser, Aron and Bohan use a more elaborate approach and state that "safety is a condition or state of being resulting from the modification of human behavior and designing of the physical environment to reduce the possibility of hazards, thereby resulting in accidents".

An accident is "that occurrence in a sequence of events which usually produces unintended injury or death of property damage".

Another definition often used to describe an accident as "a sudden unplanned event which has the potential for producing injury or damage.

Safety education is 'education for safe living in a hazardous environment'.

Classic examples of accidents include motor vehicle crashes, falls in the home, fires, discharge of weapons while they are being cleaned. Most of the time these occurrences are sudden, unplanned and have the potential to cause injury.

### **SAFETY AT HOME**

In the conditions in which a majority of people live in this country the accidents that are liable to occur in our Homes were to some extent different from Western nations.

### **FIRE SAFETY**

Fire takes only a moment of carelessness to transform the smallest fire into a conflagration potential sources of destruction are found in gas burners, matches, sparks, fireworks an soon. Man can effectively guard against them by taking the proper precautions.

### **A. Living room**

- 1. Keep plenty of clean ash trays in all rooms.
- 2. Be sure inflammable curtains cannot over ash trays, electrical bulbs, kerosene lamps or candle flames.
- 3. Have fire place screen to check sparks.
- 4. At Christmas time take extra precautions to safe guard your home against fire in dried out of trees or decorations or worn-out circuits of decorative lights.

#### **B. Dining rooms**

- 1. Use electric candles to avoid hazard of open candle lights near combustible decorations at parties.
- 2. Be sure electric circuits can carry toasters and other appliances safety and be sure those appliances have writers laboratories label when you buy them.

# **C. Kitchen**

- 1. Consult electrician when you want to extend or after existing circuits.
- 2. Don"t leave electric iron with current on. Use automatic cut-type if possible put it in a safe place to cool.
- 3. Snuff matches carefully. Don"t throw them into waste Baskets.
- 4. Don"t use or keep inflammable cleaning fluids in kitchen anywhere in the house.
- 5. Be sure coal or wood stoves are at least 18 inches from walls and cover wall with sheet asbestos materials. Watch your stovepipes, pipe collars and flues closely for defect.
- 6. Always inspect stove before leaving house.
- 7. Put ashes in metal containers.
- 8. See the window curtains and hanging towels cannot below in gas flames or over hot stove.
- 9. Don"t keep kerosene in kitchen.

# **D. Bed room**

- 1. Don"t smoke in bed.
- 2. If you are going to smoke stay out of bed dispose of matches and burning tobacco carefully in ash trays not in waste baskets.
- 3. If you awake at night and smell smoke. Feel your bedroom door before opening it.
- 4. Don"t place ash trays or heaters where curtain may below over them.

#### பாதுகாப்புக் கல்வி

#### விபத்துக்களும் பாதுகாப்பும்:

தற்காப்பு என்பது வெற்றியுள்ள வாழ்வும் அதற்கான அறிவும் திறனும் எவ்வித இடற்பாடும் இன்றிப் பெற்றுக்கொள்வதாகும்.

பாதுகாப்புக் கல்வி என்பது அறிவினை வளர்க்கும் ஒரு முயற்சியாகும்.

#### பாதுகாப்புக் கல்வி வரையறை:

விபத்துக்களிலிருந்து பாதுகாப்புக் கொள்வதும் அதிகமான இடா்பாடின்றி விபத்துக்களிலிருந்து மீள்வதும் பாதுகாப்புக் கல்வி ஆகும்.

ஸ்டிரசாா் ஆரோன் போகன் என்பவா்களின் கருத்துப்படி பாதுகாப்பு என்பது ஒரு நிலையாகும்.மனிதனின் செயல்முறை மாறுபாடுகளால் குறையும் இடா்பாடுகள் ஆகும். இதுவே பாதுகாப்பு ஆகும்.

விபத்து என்பது திடீரென்று நடைபெறும் எதிா்பாராத நிகழ்வு அல்லது காயம் அல்லது இறப்பு அல்லது பொருள் இழப்பு ஆகும்.

மற்றொரு கூற்றுப்படி விபத்து என்பது ஒரு திடிா் நினையாத நிகழ்வு ஆகும்.இதன் விளையவாக காயமோ பொருள் உடமைகள் இழப்போ ஏற்படலாம்.

பாதுகாப்புக் கல்வி என்பது சூழ்நிலைச் சீர்கேடுகளிலிருந்து பாதுகாக்கும் கல்வி ஆகும்.

வுாகன மோதல்கள் கீழே விமுதல தீ சுததம் செயயும் போதும் ஆயுதங்களால் ஏற்படும விளைவுகள் அகியவை ஆகும் இவை எதிர்பாராத வேளைகளில திடீரென்று ஏற்படுவது ஆகும்.

#### வீடுகளில் பாதுகாப்பு :

அழகாய் - வீடுகட்டி குடி புகுந்து ஆனந்தமாய வாழ விரும்பும் நமக்கு பாதுகாப்பு மிக அவசியமாகிறது . வீடுகளில் பல வேளைகளில் பல விதந்களில் விபத்துக்கள் ஏற்படுகின்றன. நம் நாட்டில் ஏற்படும் விபத்துக்கள் வெளிநாட்டில் ஏற்படும் விபத்துக்களைவிட வித்தியாசமானது ஆகும்.

#### தீ பாதுகாப்பு:

நொடிப் பொழுதில் கவனமின்மையினால் சிறிய தீயானது பெரிய பாதிப்பினை ஏற்படுகின்றது. இப்பாதிப்புகள் எரிவாயு அடுப்பு தீக்குச்சிகள் தீப்பொறிகள் பட்டாசுகள் ஆகியவையால் ஏற்படலாம். பூஜை அறையில் கவனமின்மையான செயல்பாடுகளால் துணிகளில் தீ பற்றலாம்

#### அ. வீட்டீன் முன்அறை:

வீட்டில் எல்லா அறைகளிலும் போதிய அளவு சாம்பல் தட்டுகள் வைக்கப்பட்டிருக்க வேண்டும்.

சுாம்வல் தட்டுக்கள் மின் விளக்குகள் மண்ணெய் விளக்குகள் மெழுகு திரிகளுக்கு மேல் திரைச்சீலைகள் மேஜை விரிப்புகள் ஆகியவைபடாடதபடி பார்த்துக்டிக்கொள்ள வேண்டும்.

குிறிஸ்மஸ் காலங்களில் அதிகமான பாதுகாப்பு அவசியமாகும் மின் விளக்குகள் அலங்காரங்கள் காய்ந்த இலை அலங்காரங்களில் அதிகமான பாதுகாப்பு தேவையாகும்.

#### ஆ. ஊணவறை சாப்பாட்டுஅறை:

ஊணவறையில் சாதாரண மெழுகுவர்த்திககுப் பதிலாக மின் மெழுகுவர்த்தியைப் பயன்படுத்துவதால் எரியும் சேதத்தைத் தவிர்க்கலாம்

மின் டோஸ்டர்கள் அவன்கள் சூடேற்றி போன்ற மின் சாதனங்களை அலுவலகங்களில் பயன்படுத்தும்போது அததில் குறிப்பு ஒட்டியிருக்க வேண்டும். அதனால் பேராபத்துக்களைத் தவிர்க்கலாம்.

#### இ. சுமையலறை:

மின் சுற்றுகளை மாற்றும்போது தகுந்த பயிற்சி பெற்ற மின் பொறியாளரை அணுக வேண்டும்

துணிதேய்க்கும் கருவியை ஆனில் வைக்ககூடாது . தானியங்கி கருவிகளை உபயோகிப்பது பயன் தரும்

கீக்குச்சிகளைக் கவனமாய் உபயோகிக்க வேண்டும். குப்பைக் கூடையில் தீக்குச்சிகளைளுப் போடக்கூடாது.

.<br>' எளிதில் எரியக்கூடிய சுத்தப்டுத்தும் அல்லது கழுவும் திரவங்களை சமையல் அறையிலோ வேறெங்குமோ போடக்கூடாது.

விறகு அடுப்புகள சுவரின் ஓரத்திலிருந்து சற்று இடம் விட்டு வைக்கப்பட்டிருக்க வேண்டும். அடுப்புகளின் குழாய்களைச் சுத்தமாகவும் நேர்த்தியாகவும் வைத்திருக்க வேண்டும்.

வீட்டிலிருந்து வெளியில் செல்லும்போது அடுப்பின் வாயுக் குழாய்கள் முடியிருக்கிறதா என்பதைக கண்காணிக்க வேண்டும்.

சாம்பல்களைக் கொட்ட உலோக பாத்திரங்களைப பயன்படுத்த வேண்டும்

திரைச்சீலை துவாலைகளை தீ சுவாலைக்கு அருகாமையில் தொங்கவிடக்கூடாது.

முண்ணெண்ணெய் போன்ற எரியும் பொருட்களை வீட்டினுள் வைக்கக்கூடாது

# ஈ. படுக்கையில் அறை:

படுக்கையில் புகைபிடிக்க்கூடாது.

புகைபிடித்தால் சாம்பல்தட்டில் சாம்பலைக் கொட்ட வேண்டும்

இரவில் புகைமணம் இருந்தால் கண்காணிக்க வேண்டும். கதவுகளைத் திறந்துவிட வேண்டும்

சுாம்பல் தட்டுகளின்மேல் திரைச்சீலை அல்லது துணிகளைத் தொங்கவிடக்கூடாது.

# **HOUSE PLANT**

A houseplant is a plant that is grown indoors in places such as residences and offices. Houseplants are commonly grown for decorative purposes, positive psychological effects, or health reasons such as indoor air purification. Plants used in this fashion are most commonly, though not always, tropical or semi-tropical al epiphytes, succulents or cacti.

Houseplants need the correct moisture, light levels, soil mixture, temperature, and humidity. As well, houseplants need the proper fertilizer and correct-sized pots.

### **Plant Requirements**

Major factors that should be considered when caring for houseplants are moisture, light, soil mixture, temperature, humidity, fertilizers, potting and pest control. The following includes some general guidelines for houseplant care.

### **Moisture**

Succulents, or water-retaining plants, such as this jelly bean plant (Sedum rubrotinctum), are often grown as houseplants.

Both under-watering and over-watering can be detrimental to a houseplant. If plant does need to be watered, water should be slowly poured over the surface of the soil until it begins to drain out the bottom of the pot, ensuring complete saturation. Repotting should be done only when necessary, since the roots of a plant that is in an excessively large pot may rot.

#### **Light**

Different plants require different light intensities. The duration of light exposure is as important as the intensity. Quality exposure of 8 to 16 hours is ideal for most plants. Windows are the most common sources of light for houseplants. Providing 16 hours of light / day will promote strong roots, stems and abundant leaves. Decreasing that amount to 12 hours of light / day will signal that the short day of winter are coming so the plant energy will focus more on flower production and less on green growth.

#### **Soil**

Houseplants are generally grown in specialized soils called potting compost or potting soil, not in local natural soil. A good potting compost mixture includes soil conditioners to provide the plant with nutrients, support, adequate drainage, and proper aeration.

#### **Temperature**

Most houseplants are tropical species for their adaptation to growth in a climate which ranges from  $15^{\circ}$  C to  $25^{\circ}$  C (60  $^{\circ}$  F to 80  $^{\circ}$  F), similar to the temperature in most homes. Temperature control for other plants with differing requirements needs attention to heating and/ or cooling.

#### **Humidity**

Humidity is slightly more difficult to control than temperature. The more commonly used houseplants have established that they can survive in low humidity environments as long as their roots are kept properly irrigated.

# **Fertilizers**

In a potted environment, soil nutrients can eventually deplete. Adding fertilizer can artificially provide these nutrients. However, adding unnecessary fertilizer can be harmful to the plant.

### **POT types and sizes**

Generally, a plant can stay in the same pot for two or so years. Pots come in a verity of types as well, nut usually can be broken down into two groups: porous and non-porous. Porous pots are usually clay and are highly recommended because they provide better aeration as air passes laterally through the sides of the pot. Non-porous pots such as glazed or plastic pots tend to hold moisture longer and restrict airflow.

### **HYDROPONICS**

Hydroponics is a type of [horticulture](https://en.wikipedia.org/wiki/Horticulture) and a subset of [hydroculture,](https://en.wikipedia.org/wiki/Hydroponics#Passive_sub-irrigation) which is a method of growing [plants,](https://en.wikipedia.org/wiki/Plant) usually [crops,](https://en.wikipedia.org/wiki/Crops) without [soil,](https://en.wikipedia.org/wiki/Soil) by using [mineral](https://en.wikipedia.org/wiki/Mineral) [nutrient](https://en.wikipedia.org/wiki/Nutrient) [solutions](https://en.wikipedia.org/wiki/Solution) in an [aqueous](https://en.wikipedia.org/wiki/Water) [solvent.](https://en.wikipedia.org/wiki/Solvent) [Terrestrial plants](https://en.wikipedia.org/wiki/Terrestrial_plant) may be grown with only their [roots](https://en.wikipedia.org/wiki/Root) exposed to the nutritious liquid, or, in addition, the roots may be physically supported by an [inert](https://en.wikipedia.org/wiki/Chemically_inert) medium such as [perlite,](https://en.wikipedia.org/wiki/Perlite) [gravel,](https://en.wikipedia.org/wiki/Gravel) or other [substrates.](https://en.wikipedia.org/wiki/Substrate_(biology)) Despite inert media, roots can cause changes of the [rhizosphere](https://en.wikipedia.org/wiki/Rhizosphere) [pH](https://en.wikipedia.org/wiki/PH) and [root exudates](https://en.wikipedia.org/wiki/Root_exudate) can affect the rhizosphere [biology.](https://en.wikipedia.org/wiki/Biology)

The nutrients used in hydroponic systems can come from many different sources, including (but not limited to) [fish excrement,](https://en.wikipedia.org/wiki/Fish#Excretion) [duck](https://en.wikipedia.org/wiki/Duck) [manure,](https://en.wikipedia.org/wiki/Manure) purchased [chemical fertilizers,](https://en.wikipedia.org/wiki/Chemical_fertilizer) or [artificial nutrient solutions.](https://en.wikipedia.org/wiki/Plant_nutrition#Plant_nutrition_in_agricultural_systems)

Plants commonly grown hydroponically, on [inert media,](https://en.wikipedia.org/wiki/Hydroponics#Substrates_(growing_support_materials)) include [tomatoes,](https://en.wikipedia.org/wiki/Tomatoes) [peppers,](https://en.wikipedia.org/wiki/Capsicum) [cucumbers,](https://en.wikipedia.org/wiki/Cucumbers) [strawberries,](https://en.wikipedia.org/wiki/Strawberry) [lettuces,](https://en.wikipedia.org/wiki/Lettuces) [marijuana,](https://en.wikipedia.org/wiki/Marijuana) and model [plants](https://en.wikipedia.org/wiki/Model_plant) like *[Arabidopsis thaliana](https://en.wikipedia.org/wiki/Arabidopsis_thaliana)*.

Hydroponics offers many advantages, one of them being a decrease in water usage for agriculture. To grow 1 kilogram (2.2 lb) of tomatoes using [intensive farming](https://en.wikipedia.org/wiki/Intensive_farming) methods requires 400 liters (88 imp gal; 110 U.S. gal) of water, using hydroponics, 70 liters (15 imp gal; 18 U.S. gal); and only 20 liters  $(4.4 \text{ imp gal}; 5.3 \text{ U.S. gal})$ using [aeroponics.](https://en.wikipedia.org/wiki/Aeroponics) Since it takes much less water to grow produce, it could be possible in the future for providers in harsh environments with little accessible water to grow their own food.

# **Health reasons such as Air purification**

### **Plant that clean the air**

Luckly for us, nature has a way of keeping itself clean. There are many powerful aircleaning plants that naturally remove pollutants from the air can cause respiratory and neurological problems, as well as "cancer" cure asthma, but they can help you breathe easier.

#### **Effect on indoor air pollution**

Indoor plants reduce components of indoor air pollution, particularly volatile organic compounds (VOC) such as benzene, toluene, and xylene. The compounds are removed primarily by soil microorganisms, plants can also remove  $CO<sub>2</sub>$  "Carbon dioxide", which is correlated with lower work performance, from indoor areas. The effect has been investigated by NASA for use in spacecraft. Plants also appear to reduce airborne microbes and increase humidity

# **1. Aloe: Aloe vera**

Aloevera: This easy to grow, sun loving succulent helps clear formaledehyde and benzene, which can be a byproduct of chemical-based cleaners, paints and more. Aloe is a smart choice for a sunny kitchen window. Beyond its air-cleaning abilities, the gel inside an aloe plant can help heal cuts and burns.

### **2. Snake Plant: (Sansevieria trifasciata Laurentii)**

Also known as mother-in-law longue. This plant is one of the best for filtering out formaldehyde, which is common in cleaning products, toilet paper, tissues and personal care products put one in your bathroom. It will thrive with low light and steamy humid condition while helping filter out air pollutants.

#### **3. Garden Mum : (Chrysanthemum morifolium)**

In the NASA research, this plant was an air-purifiying champion, removing ammonia , benzene, formaldehyde, and xylene from indoor air. Popular and inexpensive at garden stores, they can be planted outside after they'refinished blooming.

### **4. Spider Plant: (Chlorophytum comosum "vittatum")**

Spider plants are among the easiest house plants to grow, making them a great choice for beginners or forgetful owners. Pollutants removed formaldehyde and xylene.

### **5. Dracaena: (Dracaena Spp.,)**

There are more than 40 different kinds of Dracaena plants, making it easy to find one that's a perfect fit for your home a office. They're common foliage plants with long, wide leaves that are often variegated with lines of white, cream or red. Pollutants removed benzene, formaldehyde, trichloroethylene and xylene.

#### **6. Ficus/Weeping Fig: Ficus benjanvina**

It grows two to 10 feet tall. This plant has some serious air-cleaning abilities, it can also be taken outside in late spring and brougld back indoors when temperatures are warm and well above freezing, removing benzene, formaldehyde, and tricholooethylene.

#### **7. Peace lily: (Spathiphyllum Sp.)**

Peace lily plants are relatively small compared to many of the plant, but they still pack some major air-cleaning abilities. It grows best in shady areas. It removing ammonia, benzene, formaldehyde and trichloroethlene.

# **8. Bamboo palm: (chamaedorea seifritzii)**

A superstar of filtering formaldehyde, these palms thrive in full sun or bright light. Part of the reason they can filter so much air is that they can grow to be pretty big as fall as four to 12 feet high, making them exciting (and pet-friendly) indoor additions. Pollutants removed: beneze, formaldehyde, trichloro ethylene.

# **9. English Ivy: (Hedera helix)**

English Ivy is am evergreen climbing plant that is well adaptedto indoor conditions. English Ivy is recommended for removing allergens such as mold and animal feces. It eliminates benezene, carbon monoxide, formaldehyde. Trichloroethylene, and more.

# **10. Rubber plant: Ficus elastica**

Rubber plants are evergreen trees from India. Tests have shown that rubber plants are especially efficient at removing formaldehyde from the air.

# *Acalypha hispida* **(Sennili Plant)**

The plant originated in Oceania. It can grow to be five to twelve feet tall and have a spread of three to six feet. Potted plants being the smallest in growth. The plant has become somewhat domesticated, due to the nature and colour of its flowers. It can be grown from seeds as well as from cuttings.

It can be kept either as an outdoor plant or as a house plant. However, care should be taken in growing it, as all parts of the plant are poisonous it, ingested by animals.

The plant is also known as red hot cat's tail. It is cultivated as a house plant became of its attractiveness and brilliantly colored, furry flowers. It is growing very low temperature.

#### **Cultivation**

Light full sun. Water keep evenly. Moist during summer and nearly dry in winter. This bloom better with dried winter conditions.

Temperature relatively hardy. They are able to with stand tropical high temperature and cold down to the mid. Fertilizer feed in summer.

# *Agave americana* **(Elephant Karralai)**

Agave americana is a rosette forming perennial succulent that is native to mexico. Each plant typically forms at a large evergreen basal rosette of thick succulent.

Outdoor plants typically bloom between that  $10^{th}$  and  $25^{th}$  years. Indoor plants rarely flower. When an outdoor plant blooms, it sends up a single, stout erect flowering stalk. Greenish yellow flowers bloom in panicles at the branch ends. Once a plant flowers and dies, the offse 15 around the base of the plant continue to grow. Agave serve as a intershing tropical specimen.

### **Cultivation:-**

Light full sun. Water keep evently. Moist during summer and nearly dry in winter. They bloom better with dried winter conditions.

Temperature relatively hardy. They are able to with stand tropical high temperature and cold down to the mid-fertilizer feed in summer.

# *Bougainvillea glabra* **(Paper Flower Plant)**

A Bougainvillea plant is native to the rain forests of Brazil, Peru and southern Argentina. Bougainvillea plants, with their theory, woody, tropical vines, produce beautiful clusters of red, pink, orange, white, yellow purple and magenta paper-like bracts. The bracts of a Bougainvillea plant surrounded the actual flower, which is usually small and white. Bougainvillea for appear on branches 18-20 inches long. Once used primarily as an out dear plant, a Bougainvillea plant is now commonly used as a popular and spectacular house plant.

#### **Cultivation:**

Light full sun. Many growers move bougainvillea outside during the summer months.

Water keep evently moist during summer and nearly dry in winter. They bloom better with drier winter conditions. The temperature relatively hardy they are able to with stand tropical high temperature and cold down to the mid. It is soil well-drained potting mix with plenty of fertile. Feed in summer with weak liquid fertilizer weekly or use controlled-release fertilizer. Propagation use branch cutting with a rooting hormone in the spring, with bottom heat provided. Bougainvillea are not easy to propagate by must home gardeners, so several attempts may be necessary. Bougainvillea need to be trimmed to maintain their shape. The flower along their long branches, so aggressive pruning of new growth will reduce their color.

# *Bambusa aurindinacea* **(Moongil)**

Bamboo needs routine care and attention the first 2 to 3 years, until the rhizome system becomes established. Bamboo will produce larger canes in height and diameter each year until it reaches its maximum potential. Bamboo can use as accent plant, container plants, ground cover, hedges, or tall screens. They are grown for both their attractive clams and foliage. Clumping bamboos can be yellow, black, red, blue, spotted and striped. Poles from bamboo can be used for construction and art work.

Many bamboos can be used as house plants but extra care will be needed. Bamboo does not like the mostly dry air typical of indoor environments, using a spray bottle a few times per week to wet the foliage will create more moisture in the air. Bamboo can handle less sunlight but will perform better with south, east or west facing windows or indoor lighting for plants.

Indoor air in the winter is dry so daily misting of the leaves will help the plant look better and there will be less leaf loss. Indoor Bamboos will need to watered and fertilized as often as other house plants. Fertilizing with a high-nitrogen slow release formula in the spring ensures the bamboo is getting proper nutrients. Over time bamboo will look best if pruned, cutting out older canes at soil level or removing heavy branches will make for the best looking plant.

# **Euphorbiaceae (Crown of thorns)**

The genus name Euphorbia was first published by Carolus Linnaeus in the first edition of species plantarum in 1753. The vast Majority Originate from tropical and subtropical regions of Madagascar. It is an succulent Shrub, crown of thorns has thick, fleshy, grayish brown, five to seven sided stems that store water. Prominent spines that line the stems on all sides. Leaves are mostly obovate and smooth in colors that range from grayish green to bright green leaves are arranged spirally on the stem, and foliage is produced on new growth.

Euphorbia species is a dense shrub up to a meter  $(3 \text{ feet})$ . It has  $2 \text{ cm } (0.8 \text{ inch})$  thick dark brown stems armed on all sided. Leaves clusters elliptic, 5–6 cm (22.4 inch). Warm rooms and dry air normally suit these plants, if necessary, tolerate temperature as low as 13° C (55° F). Apply week liquid fertilizer every two weeks from the late spring to early autumn. **Uses:**

Euphorbia easily develops a hanging habit and it is grown in window boxes or terrace planters. The attraction is the bright scarlet bract flowers. Both salt and drought tolerant. **Toxicity:**

The sap of Euphorbia can irritate the sensitive skin, that of some species is poisonous.

# **Asparagaceae (Mother inlaw tongue)**

*Sansevieria trifasciata*, also called Snake plant, Mother-in-Laws tongue., Native to tropical West Africa from Nigeria east to the Congo. It is an evergreen perennial plant forming dense stands, spreading by way of its creeping rhizome, Its stiff leaves grow vertically from a basal rosettee. Mature leaves are dark green with light grey-green cross-banding and usually range between 70-90 centimetres, long and 5-6 centimetres wide.

### **Uses:**

S.trifasciate yields bowstring hemp, a strong plant fiber once used to make bowstrings.

It is now used predominantly as an ornamental plant.

A study by NASA found that it is one of the best plants for improving indoor air quality by passively absorbing toxins such as nitrogen oxides and formaldehyde.

### வீட்டுக்குள் தோட்டம்

எந்த காலத்திலும் செய்யக்கூடிய, வீட்டுக்குள் தோட்டம் என்பது பலரின் சந்தோ'ம். குறிப்பாக நகரங்களில் வாழ்பவர்களு்ககு, வீட்டிற்கு வெளியில் தோட்டமிட வாய்ப்பில்லாக நிலையில், வீட்டிற்குள் ஒரு பெரிய மனநிறைவு. சில வேளையில் சின்ன ஒரு தொட்டியில் .<br>வைக்கும் செடிகூட ஒரு பெரிய தோட்டம் வைத்த மனநிறைவினைத் தரவல்லது என்பதை வீட்டிற்குள் செடி வளர்ப்பவர்களால் கண்டிப்பாக உணர முடியும்.

வீட்டுக்குள் செடிகள் வளா்ப்பது என்பது முதியவா்களுக்குப் பொழுதுபோக்கு. உடல்நிலை சரியில்லாதவர்களுக்கு மருந்து என்பது மட்டுமல்ல, நல்ல ஆரோக்கியமானவர்களுக்கும்கூட மன அமைதியை தரவல்லதுதான். கடந்த சில காலங்களாக வீட்டுக்குள் செடி வளர்ப்பது என்பது, வீட்டினை அழகுபடுத்துவதில் முக்கியமான ஒன்றாக உள்ளது. அவ்வாறு வளர்க்கப்படும் செடிகள் கட்டிடக்கலைக்கு மேலும் மெருகூட்டுவதாக அமைந்து விடுகிறது.

#### சரித்திரம்

முன்பெல்லாம் கிரேக்க, ரோமானியா்கள் ஒருசில செடிகளை தங்கள் வீட்டினுள் வளர்த்ததாகச் சரித்திரம் கூறுகிறது. இருப்பினும், வீட்டுக்குள் செடிகள் வளர்ப்பது என்பது இரண்டாம் உலகப் போருக்குப் பின்னரே மிகவும் பிரசிக்கிப் பெற்றுள்ளது. ஸ்கான்டினேவியர்கள் மற்றும் அமெரிக்கர்கள்தான் வீட்டிற்குள் செடி வளர்ப்பதில் முன்னோடிகள் என்றால் மிகையாகாது. ஐரோப்பா மற்றும் அமெரிக்காவில் சிறிது வசதியாக வாழும் நிலைகளாக – மத்திய குளிர் வசதி  $\therefore$  வெப்பம் செய்ய வசதி, நாகரிக கட்டிட உள் அமைப்புகள், பெரிய ஜன்னல்கள், கண்ணாடிகள், கட்டிடத்துடன் கட்டப்பட்ட தொட்டிகள் இவைகளில் வீட்டிற்குள் செடி வளர்ப்பது அன்றாட வேலைகளில் ஒன்றாகிவிட்டது. இதனால் சில செடிகள் கான் வளர்க்க முடியும் என்ற குறுகிய வட்டத்தில் இருந்து வெளியே வந்து, முன்பைவிடப் பலமடங்கு செடி வகைகளைக் கற்போது வீட்டிற்குள் வளர்க்க முடிகிறது.

#### வீட்டுக்குள் எந்த செடியினை எங்கு வைப்பது?

வீட்டிற்குள் செடிகள் வைக்கும் பொழுது பல செடிகளைச் சேர்க்தும் அல்லது ஒரு செடியை மட்டும் தனித்து அழகு செய்யும்படியும் வைக்கலாம். செடிளின் இலை, பூ அ.கியவர்றின் அளவு, நிறம் மற்றும் அறையின் அமகு அ.கியவைகளைப் பொறுக்குக் தீர்மானிக்கப்பட வேண்டும்.

ஒரு பெரிய சுவரின் முன் பெரிய இலைகள் கொண்ட செடிகளைக் கூட்டமாக<br>51. கனியாக ஒரு செடி வைப்பதனைக் காட்டிலும் அழகாக இருக்கும். அதே வைப்பது, தனியாக ஒரு செடி வைப்பதனைக் காட்டிலும் அழகாக இருக்கும். அதே சமயத்தில் அறை சின்னதாக இருப்பின், தனியாக வைக்கப்பட்ட செடிதான் அறையினை அடைத்துக் கொள்ளாமல் அழகூட்டும். ஒரு பெரிய செடி, அதாவது குத்துக்கோட்டில் (Vertical) வளரக்கூடிய **பில்லோடென்டிரான்** மற்றும் ரப்பா் செடி (**பைகஸ் எலாஸ்டிகா)** ஆகியவைகள் அதிகமாக கிடைக்கோடுகள் (Horizantal) உள்ள இடங்களுக்கு மிகவும் அமகு சேர்க்கும்.

மேலும் கட்டிட உள்ளமைப்புகள், வீட்டிற்குள் உள்ள சாமான்கள் ஆகியவைகளையும் செடிகள் வைக்கும் முன்பு நாம் மனதில் கொள்ள வேண்டும். அகன்ற, பெரிய வெட்டு இலைகளைக் கொண்ட பெரிய **மான்ஸ்டீரியா டெலிசியோஸா** அல்லது மெல்லிய லேஸ் போன்ற இலைகளை உடைய பெரிய **பெரணிச் செடியினை** ஒரு சமகாலத்திய  $(Contemperary)$  (முறையில் நேர்க்கோடுகளில் கட்டப்பட்ட கட்டிங்களுக்கு அழகு சேர்க்கும். அதே சமயத்தில், அழுத்தான கோடுகளைக் கொண்ட இலைகளை உடைய செடிகளான வைகஸ் எலாஸ்டிகா, டிரகேனா, டைபென்பாக்கியா போன்றவை, பாரம்பரிய முறையில் பழமையான வேலைபாடுகளுடன் கூடிய, நாற்காலி மேசைகளின மேல் வளர்தது பார்க்கும் பொழுது அழகாக இருக்கும்.

பொதுவாக பெரிய இலைகள் உடைய உறுதியான செடிகளான **பில்லோடென்டிரான்,** சான்ஸிவீரியா, டைபென்பாக்கியா, டிரகேனா மற்றும் பைகஸ் எலாஸ்டிகா அதாவது ரப்பர்ச் செடி ஆகியவைகளை ஒரு அலுவலகத்தில் வைக்கும்போதுதான் அழகு தரும். அதே சமயத்தில், நுண்மையான, நேர்த்தியான, லேசான இலைகளை உடைய பெரணிகள் அல்லது அதிக வண்ணமுடைய, பூக்களைக்கொண்ட செடிகள், வீட்டிற்குள் வைப்பதற்கே சரியானவை.

அதேபோல் சிகப்பு, இளஞ்சிகப்பு, மஞ்சள், ஆரஞ்சு வண்ணப் பூக்களைத் தரவல்ல அமாரிலிஸ் (அ) கிரைசாந்தியம், சாமந்தி (அ) மிகுந்த வண்ணம் நிறைந்த இலைகளை உடைய **கோலியஸ், கலேடியம்** போன்ற பச்சை அல்லாக பிற வண்ணக்கை வலியார்க்கும் .<br>செடிகள், வெண்மை அல்லது மிதமான நிறமுடைய சுவர்களுக்கு முன்பு வைக்கலாம். அதே சமயத்தில் இருண்ட பின்னணி இருப்பின், வெண்மை நிற பூக்களைத் தரவல்ல செடிகள் அல்லது வரிகளுயை செடிகள் அல்லது வெண்மையினை அதிகமாக இலையின் நிறமாக கொண்ட **கலேடியம்** போன்ற செடிகள் இருண்ட இடத்திற்கும் உயிர் கொடுக்க வல்லது.

மிக உயரமுடைய செடிகள் பின்புறமாகவும், மிதமான உயரமுடைய செடிகள் மக்கியிலும், குட்டையான மற்றும் கரையில் படரும் கொடிகள் முன்புறக்கில் விளிம்பு ஏற்படுத்தும் வண்ணமும் வைக்க வேண்டும். சாமந்தி அல்லது **ஆஸ்டா்** மற்றும் **கோலியஸ்,** கலேடியம் போன்ற செடிகளை, அவை முழுப்பருவத்தில் பூத்தும், புதிய தளிர்கள் விடும் பொழுதும், ஓட்டு மொத்தமாக ஒரு அறைக்குள் கொண்டு வைக்கும்பொழுது, வண்ணங்கள் அள்ளித் தெளித்தது போன்ற பிரமை ஏற்படுத்தும்.

சிலவேளைகளில் செடிகள் கொகுக்கப்பட்டுக் கண்ணாடிப் பெட்டிகள். பாட்டில்கள். கிண்ணங்கள், தட்டுகள், நீளமான தொட்டிகள் மற்றும் நீர்பிராணிகள் வளர்க்கும் செயற்கை நீா்நிலைகளிலும் வளா்க்கப்படும். அவற்றை எடுப்பானதாக்கி, மேசைகள் மீது அலங்காரமாக .<br>.<br>வைக்கலாம். ஒரு சிறிய இயர்கைக் காட்சி போன்ற நிலத்தோர்றம் மர்றும் அதில் மரங்கள் நிறைந்ததுபோன்றோ, கற்பாறைபோன்றோ, பாலைவனம்போன்றோ அல்லது ஒரு திட்டமிட்ட கோட்டம்போன்றோ பல நிலைகளை வீட்டிற்குள்ளும் இந்தச் செடிகளை வைக்கே கொண்டு வா முயர்சிக்கலாம்.

தொட்டிச் செடிகளைத் தரையில், ஜன்னலின் அடிக்கட்டையின் மேல், மேசை, புத்தகம் வைக்கும் அலமாரிக்கு மேல், அலமாரிகளில் மற்றும் இரு சக்கரங்களில் ஒடும் ஒரு லேசான வண்டியில், தரையின்மேல் செடி வளர்ப்பதற்கெனக் கட்டப்பட்ட தொட்டிகள், பள்ளமாக உள்ள படுக்கை போன்ற குழிகள் மேலும் சுவரில் கட்டப்பட்ட தொட்டிகள் அல்லது தரையின் மீகுள்ள செடி காங்கிகள் ஆகியவைகளின் மீகும் வைக்கலாம்.

#### ஜன்னலில் தோட்டம்

ஜன்னலின் அடிக்கட்டை மற்றும் ஜன்னல் பெட்டிகளின் மேல் செடிகளைப் பொதுவாக வைக்க முடியும். நிறைய வெயிலில் வளரும் செடிகளைத் தெற்கு, கிழக்கு மற்றும் மேற்கு பார்த்தும், நிழலில் வளரும் தன்மையுடைய செடிகளை வடக்கே பார்த்தும் வைக்க வேண்டும். லூளவிற்கு மட்டும் வெயிலை ஈர்க்கும் செடிகளை கிழக்கு மற்றம் மேற்கு பார்த்தும் வைக்க ு<br>வேண்டும். கொடியைப் போல் வளரும் செடிகளை ஜன்னலுடன் கட்டப்பட்ட தொட்டிகளில் இருந்து தொங்கும்படி வைப்பது அழகைக் கூட்டுவதுடன், தொட்டி இருப்பதனை மறைத்துக் காட்டும்.

ஜன்னல் பெட்டி வைத்துள்ள இடத்தில் வெய்யில் உள்ளதா அல்லது நிமல் உள்ளதா என்பதையும் வைக்கப்போகும் செடியின் உயரம், நிறம், அளவு மற்றும் பூக்கும் நேரம் இவை அனைத்தையும் கருத்தில் கொண்டே செடிகளை வைப்பதற்கு தேர்வு செய்யவேண்டும்.

வெயில் படும்பட்சத்தில் உயர்ந்த அல்லது மிதமான குளிர்காலத்தில் பூக்கவல்ல ஆந்தூரியம், ஆஸ்டர், கார்னே'ன் பூக்கள், ப்ளாக்ஸ், டையாந்தஸ், பெட்டுனியா, ஸ்டாக்ஸ், <mark>வெர்பீனா, ஜெர்பொர</mark> மற்றும் **நார்சிஸ்ஸஸ்** மலர் செடிகளையும், விளிம்ப வாங்களுக்கு <mark>அஜிரேடம், ஆலியம், பான்சி, வையோலா, நாஸ்டுா்டியம்</mark> போன்ற செடிகளையும் வைப்பது உகந்தாக இருக்கும்.

இலைக்கென உரிய செடிகளான **சிட்டுரகேனா, டைபென்பேக்கியா, மாராண்டா,** அக்லோநீமா, ஆஸ்பராகஸ், ஆஸ்பிடிஸ்டிரா, கலேடியம், கோலியஸ், க்ரோடன் மற்றும் **பைகஸ் எலாஸ்டிகா** போன்ற செடிகளையும் வைக்கலாம்.

மற்றும் இதர வகைச் செடிகளான **சான்ஸிவீரியா, ஸ்கின்டாப்ஸிஸ்** அல்லது போத்தாஸ் (மணி பிளாண்ட்) **பெடுலாந்தஸ், ஜெபெரினா பெண்டுலா** போன்றவற்றை வளர்க்கலாம். வாசனை மலர்கள் வேண்டுமெனில், **ஆஸிஸம், ஸ்டாக்ஸ், வெர்பீனா,** நாஸ்டுர்டியம், பான்சி, வையோலா மற்றும் லில்லி மலர்களை வளர்க்கலாம்.

#### <u>மேசைமேல் தோட்டம் மற்றும் சிறிய இயற்கை காட்சிகள்</u>

வீட்ர்குள் வைக்கும் செடிகளில். மேசைமேல் வளர்க்கும் கோட்டம் மிகவம் பலன்தரவல்லது. ஒரு சிறிய வீட்டில்கூட அழகான பொருட்களைத் திட்டமிட்டு வைக்கலாம். மேசைமேல் தட்டிலோ, கிண்ணத்திலோ, மீன் வளர்க்கும் தொட்டி போன்ற ஒன்றிலோ செடிகளை வைக்கலாம்.

ஒரு சிறிய மலைக்குன்றினை வைத்து, மொழுக்கான கற்களைப் பதித்து, பழுதுபட்டது போன்ற சிறிய கல்பாரைகளை வைப்பகன் மூலமும், பாசிகள் வளர்ப்பகன் மூலமும், ஒரு  $\lq$ ாக்கார்டன் $\lq$ , கர்பாளைக் கோர்ஸக்கை வீட்டிர்குள் கருவிக்கலாம்.

செடிகளை வைக்கும் கன்டெய்னர்கள் எளிதாக, பார்க்க அழகானதாக இருக்கவேண்டும். இது சொாமிக்ஸ், களிமண், கண்ணாடி, பிளாஸ்டிக், மரம் அல்லது உலோகத்தால் ஆனதாக இருக்கலாம். அதன் வடிவம் உருண்டை, சதுரம், நீள் செங்கோணம், முட்டை வடிவம் அல்லது எலிப்டிகலாகவும் இருக்கலாம். அவைகள் குறைந்த பட்சம் 8 செ.மீ. ஆழமும், தேவையான அளவு நீளமும் கொண்டு தேவைக்கேற்ப அமைக்கலாம். பொதுவாக அதன் நீள, அகல, ஆழங்கள் முறையே 1 மீ. – 60 செ.மீ. மற்றும் 15 செ.மீ. என்பதாகும். இந்தக் கண்டெய்னர்களின் அடிப்பாகத்தில் 2 அல்லது 3 ஓட்டைகளேனும் தண்ணீர் வடிகால் வசதிக்கென அமைந்திருத்தல் அவசியம்.

மேசை அல்லது தட்டுத் தோட்டங்கள் அறைகளின் சௌகரியமான முக்கிய இடங்களில் வைக்கும் பொழுது, அவை அங்கு வைக்கப்படுவது சரிதானா என ஆராய்ந்து பின் வைக்க வேண்டும். வெயில் வேண்டுமெனில் கென்கிசை ஜன்னலுக்கு அருகிலும், நிமல் தேவையெனில் செடிகளை ஜன்னலு்ககு வடதிசையிலும், கற்றாழை மற்றும் இதர வகைச் செடிகளை கிழக்கு மற்றும் மேற்குப் பக்கங்களிலும் வைத்தல் வேண்டும். செடிகளுக்கு போதிய வெளிச்சம் வராதபட்சத்தில், செயர்கை விளக்குகள் தரப்பட வேண்டும். பொதுவாக இரண்டு 40 வாட் விளக்குகளோ அல்லது ட்யூப் லைட்டே, 30 (அ) 45 செ.மீ. உயரத்தில் வைக்கப்பட்டு குறைந்தபட்சம் நாள் ஒன்றுக்கு  $16$  மணி நேரமேனும் ஒளி தந்தால்தான் செடிகளுக்குப் போதிய வளர்ச்சி இருக்கும். இந்த கண்டெய்னர்களில் நிரப்ப வேண்டிய 2 பாகம் மண், 2 பாகம் தொழு உரம், இரண்டு பாகம் காய்ந்த, மக்கிய இலை தழைகள் மற்றும் 1 பாகம் மணல் கொண்டு தயாரிக்கப்பட்டதாக இருக்க வேண்டும்.

ஒரு பாலைவனத்தைப் போன்று உருவகப்படுத்த கற்றாழை மற்றும் சதைப்பற்றுள்ள செடிகளுக்கு வேறெதுவும் நிகர் இல்லை எனலாம். உயர்ந்த **பிரையோபில்லம், ஒப்பன்டியா** ஆகியவைகளை பின் வைத்து, முன்னால் **அலோ** (சோ<u>ற்று</u> கற்றாழை) மற்றும் **கிராசுலா** போன்ற மத்திய உயரச்செடிகளை, நடுவில் வைத்து, **எக்கிவீரியா, எக்கிநாப்ஸஸ்** மற்றும் மாமிலேரியா போன்ற செடிகளை விளிம்புகளில் வைக்கலாம். இந்தச் செடிகளின் கலவைக்கென மிக அகிகமாக வகைச் செடிகள் உள்ளன. சிலவேளைகளில் வண்ணப்பூக்களைத் தரும் கற்றாழைகளையும் வளர்க்கலாம்.

நார்போக்கீவின் பைன் என்று கூறப்படும் **அரகேரியா எக்செல்கா,** பைன் செடிகள், பெரணிகளான செலாஜினெல்லா மற்றும் சிறிய மேடென்ஹோ் பெரணி போன்ற செடிகள் காடுகள் போன்ற தோட்டத்தை கொணர ஏதுவாகும். உயர வளரக்கூடிய இலைச் செடிகள் சான்ஸிவீரியா. மான்ஸ்டீரியா டெலிசியோசா. பைகஸ் எலாஸ்டீகா. ட்ரெக்கேனா. **டைபென்பாக்கியா** ஆகியவைகள் ஆகும். மத்திய உயரமுள்ள செடிகள் **மராண்டா, கலேதியா,** பெரணி, பெகோநியா ரெக்ஸ், அக்லோநீமா, க்ளோரோபைடம் மற்றும் ஆஸ்பிடிஸ்டிரா ஆகியவைகளாகும். உரிய பருவத்தில் **கோலியஸ், கலேடியம்** ஆகியவற்றையும் சேர்த்துக் கொள்ளலாம். தரையில் படா்ந்து வளரக்கூடியவை **போதாஸ், ஆஸ்பராக்ஸ், ஜெபெரினா** பெண்டுலா, பைகஸ் ப்யூமிலா, பில்லோடென்டிரான் ஆகியவை ஆகும்.

பூக்கும் செடிகளான **அமாரிலிஸ்ட், நார்சிஸ்ஸிஸ், பெகோனியா, ஜெரானியம்** ம<u>ற்று</u>ம் ப்ரீஸா ஆகியவைகளும் வீட்டிற்குள் அழகாக பூத்து வளரும். சிறிய ரோஜாக்கள் வீட்டிற்குள் வைப்பதுகூட கண்ணிற்கு விருந்துதான்.

#### வீட்டு மாடியில் காய்கறித் தோட்டம்:

காய்கறிகள் நம் உணவில் இன்றியமையாத ஒன்றாகும். சுரிவிகித உணவின் .<br>அடிப்படையில் 85 கிாாம் பமங்களையம். 300 கிாாம் காய்கரிகளையம் கினமும் உணவில் சேர்க்குக்கொள்ள வேண்டும். அனால் நாம் 120 கிராம் காய்கறிகளைக்கான் சாப்பிடுவகாக புள்ளிவிவரங்கள் தெரிவிக்கின்றன.

நகரங்களில் வாழும் மக்களுக்கு போதிய இடவசதி இல்லாததால் வீட்டின் பின்புறம் தோட்டம் அமைக்க முடிவதில்லை. இதைக் கருத்தில் கொண்டு வீட்டு மொட்டை மாடியில் சிறிய அளவில் தோட்டம் அமைத்து காய், கனி, மருந்து செடிகள், பூச்செடிகள், அலங்கார தாவரங்களை வளர்க்க வசதியாக தோட்டக்கலை மற்றும் மலைப் பயிர்கள் துறை, "நீங்களே செய்து பாருங்கள்" (வீட்டு மேல்தளத்தில் ஊட்டச்சத்து தோட்டம் அமைத்தல்) என்ற பெயரில் புதிய திட்டத்தை அண்மையில் அறிமுகப்படுத்தியது.

இத்திட்டத்தின் கீழ் வீட்டு மாடியில் தோட்டம் அமைப்பதற்கான இடுபொருட்கள் 50 சதவீத மானிய விலையில் வழங்கப்படுகின்றன. ஒவ்வொரு பயனாளியும் 5 தளைகள் (கிட்ஸ்) வரை வாங்கலாம். ஒரு ''கிட்'' விலை ரூ.2,650. இதில், சுமார் 50 சதவீதம் (ரூ.1,325) மானியம். இந்த ''கிட்''டில் கத்தரி, தக்காளி, மிளகாய், வெண்டை, கொத்தவரை, செடி அவரை, முள்ளங்கி, கீரைகள், கொக்கமல்லி விகைகள், இயர்கை உரம், மண் அள்ளும் கருவி, பாலிதின் விரிப்புகள் உள்ளிட்ட 15 வகையான இடுபொருட்கள் உள்ளன.

இந்த இடுபொருட்களை பெறுவதற்கு tnhorticulture.tn.gov.in என்ற இணையதளத்தில் பதிவு செய்து, கிரெடிட் கார்டு மூலம் பணம் செலுத்தலாம்.

வீட்டு மாடியில் 50 சதுர அடி இடம் இருந்தால், காய்கறித் தோட்டம் அமைத்து, அந்த வீட்டுக்குத் தேவையான பசுமையான காய்கறி, பழங்களைப் பெறலாம்.

# வீட்டுத் தோட்டத்தின் பயன்கள்

- உணவைப் பெறுதல்
- வருமானம் அதிகரிப்பு
- $\bullet$  விரும்பிய, ஏற்ற உணவு வகைகளை பயிரிடல்
- தோட்டம் பர்றி, பயிரிடல் பர்றி கல்வி
- $\bullet$   $\mathbb{F}$ டுபாடு, உடற்பயிற்சி
- மண் வளம் பேணல்
- பீடை நாசிப் பயன்பாட்டைக் குறைத்தல்

#### அறைக்குள் அழகுச் செடிகள் :

மேலைநாடுகளில் உள்ளது போல வீடு மற்றும் அலுவலகங்களுக்குள் செடிகளை வளா்ப்பதே இப்போது காா்டன் நாகாிகமாக மாறி வரகிறது. இது வீடு மற்றும் அலுவலகங்களில் இயற்கைச் சூழலை உருவாக்குவதோடு அழகும் சேர்க்கிறது. அறைகளிலுள்ள கரிம வாயுவை எடுத்துக் கொண்டு நிறைய பிராண வாயுவை வெளிவிடுகிறது. இந்த உண்மையை 'நாசா' அமைப்பும் ஆராய்ச்சி செய்து வெளியிடுட்டுள்ளனர்.

#### திண்ணம் மற்றும் கட்டுகளில் செடிகள்

மிகப்பெரிய அகன்றவாய் கொண்ட கண்ணாடிக் கிண்ணங்களில் செடிகளை வளர்க்கலாம். அதனுடைய வாய்பாகத்தை்க கண்ணாடித் தட்டுக்கொண்டு மூடவேண்டும். இது கண்ணாடிப் பெட்டிக்குள் செடி வளா்ப்பது போன்றே செய்யப்பட வேண்டும்.

ஒரு தட்டிலோ, நீண்டு ஆழமில்லாத கிண்ணத்திலோ வளரும் செடிகளை கண்ணாடிப் பெட்டி போல மூட முடியாது. இதனை சிறியதொரு இயற்கைத் தோட்டம் போன்று காட்சியளிக்கும்படி செய்யலாம். செடிகளுக்கிடையில் உலோகப் புனல்களை மண்ணில் புதைத்தும், சில பூக்களை வெட்டி (கட் ப்ளவா்ஸ்) வைத்தும் பூக்கும் தொட்டிகள் போன்ற பிரமிப்பை உண்டு பண்ணுவதுடன், இதனை உணவருந்தும் மேடையின் மத்தியிலோ அல்லது ஒரு மேஜை மத்தியில் வைக்கப்படுமை தனி அழகுப் பொருளாகவோ வைக்கலாம்.

கற்றாழை மற்றும் சதைப்பற்றுள்ள செடிகள் ஆழமில்லாத கிண்ணங்களிலோ தட்டுகளிலோ, ஏன் தொட்டிளிலும் வளர்ப்பதற்கு எளிதானது. இதன் விளைவாக ஒரு பாலைவனத்தைப் போன்ற காட்சிகளை - வீட்டு மேஜை மீது உருவாக்கலாம். தட்டில் அல்லது கிண்ணத்தில் சிறிய கூழாங்கள்றகள் மற்றும் கற்களை வைத்து அதற்கிடையே செடிகளை வைக்கலாம். இதை மேஜை அல்லது ஜன்னல்களின் அடிதட்டுகளின்மீது வைக்கலாம்.

#### வீட்டுக்குள் செடிகள்வளா்ப்பது எப்படி?

வீட்டுக்குள் செடி வளா்ப்பவா்கள், அறைகள் தாங்கள் வசிப்பதற்காக கட்டப்பட்டவை என்பகனை முகலில் அரிய வேண்டும். பின்னர்கான் செடிகளுக்கு என்பகனையம் உணா ு வேண்டும். சரியான சுற்றுயாச் சூம்நிலையில்கான் செடிகள் வளா எதுவாகும். அது செடிக்குச் செடி வித்தியாசப்படும். வீட்டிற்குள் வைக்கப்படும் செடிகளுற்கு உரிய சுற்றுப்புறச் சூழல் இருந்தால்தான் நன்கு வளர முடியும்.

சுற்றுப்புறம் என்று நாம் குறிப்பிடுவது, செடிக்கு தேவையான வெளிச்சம்,<br>யப்பநிலை, ஈரப்பதம், தண்ணீர், மண் மற்றும் உரம். இவை கவிர பூஞ்சானம், தட்பவெப்பநிலை, ஈரப்பதம், தண்ணீர், மண் மற்றும் உரம். .<br>பாக்டீரியா மற்றும் வைரஸ்கிளல் இருந்து பாதுகாப்பு, மேற்சொன்ன ஒவ்வொரு நிலையும் ஒன்றோடு ஒன்று சாா்ந்தது. ஆகவே எந்தச் சூழல் செடிக்கு உகந்தது என்பதனை தெரிந்து கொள்ள வேண்டியது மிகவும் அவசியம்.

#### வெளிச்சம்

செடிகளின் வளர்ச்சிக்கு இன்றியமையாதவைகளுள் ஒன்று வெளிச்சம். இருப்பினும் வெளிச்சத்தின் அளவு செடிக்கு செடி மாறுபடும். சில செடிகள் **ஆஸ்பிடிஸ்டிரா, ஆக்லோனிமா,**<br>**டைபென்பாக்கியா பிக்டா. பில்லோடென்டாான். சின்கோனியம்** மா்றும் சான்சிவீரியா டைபென்பாக்கியா பிக்டா, பில்லோடென்டிரான், சின்கோனியம் மற்றும் சான்சிவீரியா போன்றவைகளுக்கு சிறியதளவு வெளிச்சம் போதுமானதாகும். அதே சமயத்தில் இந்தியாவின் ரப்பர்ச் செடி, **க்ரோடன், கோலியஸ்** மற்றும் **ஜெரேனியம், பாயின்சிட்டா, பெகோனியா** ஆகியவை முழு வெளிச்சத்தில் வைத்தால்தான் முழு பலனைத் தரும். பொதுவாக பச்சைநிற இலைச் செடிகளுக்கு குறைந்த வெளிச்சம் போதுமானது. அதே சமயத்தில் க்ரோடன், வண்ண இலைகள், **கோலியஸ்** மற்றும் **கலோடியம்** போன்ற செடிகளுக்கு அதிக வெளிச்சம் தேவை.

#### தட்பவெப்பநிலை

பொதுவாகப் பகலில்  $18^{\circ}$  –  $24^{\circ}$  செ.கி. மற்றும் இரவில் 10 செ.கி. தட்பவெப்பநிலை வீட்டிற்குள் செடி வளர்க்க ஏற்றது. சில இலைகளையுடைய செடிகளான **ட்ரேகேனா** நெப்தைடிஸ், பில்லோ டென்டிரான், பைகஸ் எலாஸ்டிகா, ஸ்கின்டாப்சிஸ், அக்லோனீமா, பெரணி, கலோடியம், கோலியஸ், கற்றாழை மற்றும் சதைப்பற்றுள்ள செடிகள் பகல் வெப்பம் அதிகமுள்ள இடத்தில் நன்கு வளரும் (21.1° செ.கி. முதல் 26.7°செ.கி. வரை) **பெகோனியா,** mkhuhuyp];> n[Nudpak;> gf;rpah> ghapd ;rpl ;lh kw;Wk; M];gpbs;buh> rhd ;rpt Phpah போன்ற செடிகள் வளர 15 செ.கி முதல் 21 செ.கி. வெப்பம் தேவைப்படும். ஈரப்பதம்

 $40^{\circ}$  –  $60^{\circ}$  சதவீத ஈரப்பதம் செடிகள் வளர உதந்தது. ஈரப்பதமும் தட்பவெப்பமும் ஒன்றோடு ஒன்று தொடர்புடையது. கோடையில் ஈரப்பதம் குறைந்ததும், மழைக்காலங்களில் .<br>உயா்ந்தும் இருக்கும். மிதமான சூட்டிலுள்ள தண்ணீரைத் தெளிப்பான் மூலம் தெளிப்பதனால் ஈரப்பதத்தை உயர்த்த முடியும். இலைகளைத் தண்ணீரில் ஒத்தி எடுத்தல், தொட்டிகளை ஈர மண்ணில் வைத்தல், மொழுக்கதான கற்கள் மற்று கற்களை ட்ரேயில் வைப்பதன் மூலமும் ஈரப்பதத்தை உயர்த்தலாம். சுமையலறை மற்றும் குளியல் அறைகளில் எப்பொழுதும் பிற அறைகளைவிட ஈரப்பதம் அதிகமாக இருக்கும். **டைபென்பாக்கியா** மற்றும் **ட்ரெகேனா** போன்ற செடிகளில், இலைரயின் நுனி ஈரப்பதம் குறைவதால் காயத் துவங்கும்.

#### கார்ளோட்டம்

செடிகள் உயிர் வாழக் காற்று அவசியம். அதே சமயக்கில் மனிகர்களுக்கும், மிருகங்களுக்கும் தேவைப்படும் அளவுக்கு செடிகளுக்குக் காற்று தேவைப்படாது. மிகவும் வறண்ட காற்று தவிர்க்கப்பட வேண்டும். கதவுகளுக்கும் ஜன்னலுக்கும் இடைப்பட்ட இடங்களில் இவ்வாறு வறண்ட காற்று வீசும் இடத்தில் செடிகள் அதிக நேரம் வைக்கக் கூடாது. அடுப்பு மற்றும் வெப்ப அறைகளில் இருந்து வரும் சூடான காற்று செடிகளுக்கு <u>ஒவ்வாது</u>. இதனால் பாதிக்கப்பட்ட செடிகள் மஞ்சளாவதுடன், இலைகளை உதிர்த்து ்வெளிறிவிட வாய்ப்பதிகம். $\overline{\phantom{a}}$ 

#### கண்ணீர்

நன்கு செடி வளர்வதும், வளராததும் ஊர்றப்படும் தண்ணீர் அளவினைப் பொருத்ததேயாம். வீட்டிற்குள் வளர்க்கப்படும் செடிகளுக்கு முக்கியமான பாதிப்பு இந்தத் தண்ணீர் விடப்படும் முறையில்தான் உள்ளது. சில நாட்கள் தண்ணீரே விடாமல் திடீரென்று அதிகத் தண்ணீா விடும் பழக்கம் உகந்ததன்று. இவ்வாறு நினைத்த பொழுது தண்ணீா விடுதல், தண்ணீரே விடாதிருத்தல், அதிகமாக நீா விடுதல் அனைத்தும் செடிகளை்ப பட்டுபோதும அளவிற்கு பாதிக்க வல்லது. செடிகளுக்குத் தகுந்த மாதிரி நீா பாய்ச்ச வேண்டும்.

செடிகள் வாடுகல் என்பகு நீர்ப் பற்றாக்குறையை எடுக்ககுக்காட்டும். சிலசமயம் இது ் மண்ணின் கன்மையால்கூட இருக்கலாம். இருண்ட மலையில் இருந்து வெயிலுக்கு எடுக்குச் சென்று வைக்கப்படும் செடிகூட வாட வாய்ப்புள்ளது. ஆகவே மண்ணில் கண்ணீர்ப் பற்றாக்குறை மட்டுமே செடிவாடக் காரணம் என்று எடுத்துக் கொள்ள முடியாது. செடிகளில் இலைவாடாமல் தென்படும் பொழுது, தண்ணீர் விடுதல் கூடாது.

மண் நனையும்படி நீா விடுவதும், தண்ணீா சுத்தமாக காய்வதற்கு முன்னரே தண்ணீரை விடுவதும் வழக்கமாக்கிக் கொள்ள வேண்டும். மண்

மண்ணின் தன்மை, காய்ந்த பொடித்த இலைச் சருகுகள், மணல் ஆகியவற்றைக் கொண்டுள்ள தன்மையுடன் இருக்க வேண்டும். அவ்வாறு இருந்தால்தான் எளிதில் நீா் வடிவதற்கும், தேவையான அங்ககப் பொருட்கள், காற்றோட்டத்ததை வேர்களுக்கு தரும்படியும் ,<br>இருக்கும். இறுக்கமான மண் எனில், மணல் மற்றும் பொடித்த கரியினைக் கலந்த மண் கலவை நலம். வீட்டுத் தொட்டிகளில் நிரப்பப்படும் மண் — 2 பங்கு மண், 1 பங்கு அங்ககப் பொருட்கள் (மக்கிய, காய்ந்த இலைச் சருகு மற்றும் தொழு உரம் பொடித்தது) மற்றும் மணல் ஆகியவைகளின் கலவையாக இருக்க வேண்டும்.

#### நீரியல் வளா்ப்பு

**நீரியல் வளர்ப்பு (Hydroponics)** என்பது நீர்ம வளர்பபூடகத்தைப் பயன்படுத்தி .<br>மண்ணில்லாத நிலையில் பயிா செய்யப்படும் ஒரு வேளாண்மை முறை ஆகும். இங்கு ஊட்டச்சத்துக்கள் அடங்கிய திரவ வளர்ப்பூடகக் கரைசல், மற்றும் ஆதாரத்தை கொடுப்பதற்காக தும்புச்சோறு, மரத்தூள் பயன்படுத்தப்படும்.

ஆராய்ச்சியாளர்கள் தாவரங்கள் தமக்குத் தேவையான ஊட்டச்சத்துகளை நீரில்<br><sub>}</sub>ன்ள சில கரிம மூலகங்களை உறுஞ்சிப் பெ<u>ற்று</u>க்கொள்வகை 19 ஆம் கரைந்துள்ள சில கரிம மூலகங்களை <u>உறு</u>ஞ்சிப் பெற்றுக்கொள்வதை 19 ஆம் நூற்றாண்டுகளில் கண்டறிந்தனர். உண்மையில் தாவரங்கள் உறுஞ்சிப் பயன்படுத்தக்கூடிய நிலையில் ஊட்டச்சத்துகளை மாற்றிப் பேணுவதே மண்ணின் செயற்பாடு ஆகும். ஆகவே நீரில் கரைந்த நிலையில் நேரடியாக தாவரத்தால் உறுஞ்சிப் பயன்படுத்தக்கூடிய நிலையிலான போசணை ஊடகத்தை வழங்குவது மண்ணின் பயன்பாட்டை இல்லாதாக்கும் என்ற சிந்தனையை வளர்த்தது.

#### $1.$  வாலா $m$

நிலம்வாழ் தாவரங்களை மண்ணின்றி வளா்ப்பது பற்றிய முதலாவது வெளியீடு பிரான்சிசு பேகனின் 1627 இல் வெளியிடப்பட்ட ளுலடஎய ளுலடஎயசரஅ நூல் ஆகும். இதன் பின்பே நிரீயல் வளர்ப்பு பிரபலமடைந்தது. 1699 இல் ஜோன் வுட்வார்ட் தனது நீர்ச் செய்கை பரிசோதனைகளை வெளியிட்டார். இவர் துாய நீரில் வளர்வதைவிட துாய்மை குறைந்த நீரில் நன்கு வளர்வதாகக் காட்டினார். 1842 களில் தாவர வளர்ச்சிக்கு முக்கியமான ஒன்பது மூலகங்களை அறியப்பட்டுப் பட்டியலிடப்பட்டதுடன் செருமனிய தாவரவியலாளா்களான யூலியாஸ் வொன் சாச்ஸ் மற்றும் வில்கேம் கொப் ஆகியோர் 1859-65 காலப்பகுதியில் மண்ணில்லா வளா்ப்பு முறையைக் கண்டறிந்தனா். தரை வாழ் தாவரங்களை இவ்வாறான போசனை ஊடாகத்தில் வளா்ப்பது கரைசல் வளர்ப்பு என அழைக்கப்பட்டது. இது ஒரு நெறிப்படுத்தப்பட்ட பரந்துபட்ட ஆராய்ச்சியாக இன்று வளர்ந்துள்ளது. கரைசல் வளர்ப்பும் ஒருவகை நீரியல் வளா்ப்பு ஆகும். ஆனால் இதில் ஆதார ஊடகம் வழங்கப்படுவதில்லை.

1929இல் கலிபோர்னியா பல்கலைக்கழகத்தைச் சேர்ந்த வில்லியம் ப்ரேடெரிக் ஜெரிக் என்பவர் வேளாண்மை உற்பத்தியில் கரைசல் வளர்ப்பு முறை பயன்படுத்தக்கூடியது என்பதைப் பிரபல்யப்படுத்தினார். ஜெரிக் தனது கொல்லையில் 25 அடிகள் உயரமான தக்காளிச் செடிகளை மண்ணில்லாத போசணைக் கரைசலில் வளர்த்து அதன் மூலம் ஈடுபாட்டை ஏற்படுத்தினார். வேளாண்மை என்பதற்கான பண்டைய கிரேக்கப் பதமாகிய 'geoponics' அதாவது 'மண்ணைப் பண்பணடுத்தும் அறிவியல்' என்பதிலிருந்து 1937 இல் நீரியல் வளர்ப்பு என்பதன் ஆங்கிலப் பதமாகிய hydroponics ஐ ஜெரிக் உருவாக்கினார்.  $\alpha$  (ஆயினும் அவர் இப்பதம் கலிபோர்னியா பல்கலைக்கமகத்தைச் சேர்ந்த  $W.A.S.$ etchell என்பவரால் முன்மொழியபட்டதாக உறுதிப்படுத்துவார்).
ஜெரிக்கின் ஆய்வறிக்கை மற்றும் நீரியல் வளர்ப்பு தாவர வேளாண்மையில் புரட்சியை ஏற்படுத்தும் என்பதான அவரது அறிவிப்புகள் அது பற்றிப் பல மேலதிக விபரங்களையும் கேள்விகளையும் எழுப்பின. ஜேரிக் தனது சொந்த நேரத்தையும் வீட்டுத்தோட்டத்தையும் பயன்படுத்தியே இவ்வாய்வுகளைச் செய்ததாகக் கூறி இவற்றை வெளியிட மறுத்தார். இதன் அடிப்படையில் கலிபோர்னியா பல்கலைக்கழகத்திலிருந்து வெளியேறினார். 1940 இல் நீரியல் வளர்ப்பு பற்றிய தனது நூலான Complete Guide to Soilless Gardening I வெளியிட்டார்.

ஜெரிக்கின் வெளியீடுகளை ஆராய்ச்சி செய்வதற்காக கலிபோர்னியா பல்கலைக்கழகம் மற்றுமிரு தாவரவியலாளர்களை நியமித்தது. டெனிஸ் சு.கொக்லண்ட் மற்றும் டானியல் .<br>ஐ.ஆர்ணன்ஸஸ, ஆகியோர் 1938 இல் ''மண்ணின்றிய காவா வளர்ப்பில் நீர்ச் செய்கை முறைகள்'' எனும் கட்டுரையை வெளியிட்டனா். நீாியல் வளா்ப்பு, வளமான மண்ணை விட பயிா் விளைச்சலுக்கு உகந்ததல்ல என்பதை இவா்கள் கண்டறிந்தனா். பயிா் விளைச்சல்<br>போசணை மூலகங்களை விட மற்றும் பல காரணிகளால் (முக்கியமாக ஒளி) போசணை மூலகங்களை விட மற்றும் பல காரணிகளால் (முக்கியமாக ஒளி) கட்டுப்படுத்தப்படுகின்றன. இந்த ஆராய்ச்சி மேலும் பல நேர்வுளையும் கண்டறிந்தது. அதாவது நீரியல் வளர்ப்பு தாவர வேர்களுக்கு மாறாத அளவு ஒட்சிசனை வழங்குவதும், தாவரம் தனது தேவைக்கேற்ற அளவு நீரை பயன்படுத்தக் கூடியதாயிருப்பதுமான அனுகூலங்களை உடையன.

நீரியல் வளர்ப்பின் மற்றொரு ஆரம்பவெற்றி வேக் தீவில் நிகழ்ந்தது. பசிபிக் பெருங்கடலில் உள்ள வேக் தீவு வேக் தீவு முழுக்க பவளப்பாறைகளால் ஆனது. இங்கு பான் அமெரிக்கன் எயர்லைன்ஸ் எரிபொருள் நிரப்ப தரிக்கிறது. ஆகவே 1930 இதிலிருந்து பயணிகளுக்குத் தேவையான மரக்கறி நீரியல் வளர்ப்பு மூலம் செய்கை பண்ணப்படுகிறது.

#### 2. நன்மைகள்

உலககெங்கும் பின்வரும் நோக்கங்களுக்காக நீரியல் வளா்ப்புச் செய்யப்படுகின்றன:

- இதற்கு மண் தேவையில்லை.
- இதன் தொகுதில் பயன்படுத்தப்படும் நீர் மீளப் பயன்படுத்தத்தக்கது. ஆகவே நீர்ச் செலவு குறைவு.
- தாவரத்தின் வளர்ச்சி முழுகை்குமான ஊட்டச்சத்து மட்டத்தைத் தீர்மானித்தல் சாத்தியம். ஆகவே ஊட்டச்சத்துக்கான செலவு குறைவு.
- கட்டுப்படுத்தப்பட தொகுதி என்பதால் சூழலுக்கு வளமாக்கிக் கழிவுகள் வெளியிடப்படுவதில்லை.
- $\bullet$  pormaras  $p$  unit விளைச்சல்.

நோய்களைக் கட்டுப்படுத்துவது இலகு. ஏனெனில் இத்தொகுதி நகர்த்தப்படக்கூடியது. இன்று பயிராக்கவியலில் நீரியல் வளர்ப்பு முக்கியத்துவமுடையாக உள்ளது. இதன் பலாபலன்கள் சிறப்பாகவும் அடையக்கூடியதாகவும் இருப்பதால் பல நாடுகளில் இது பின்பற்றப்படுகிறது. இது முக்கிய காரணங்கள்:

- 1. நீரியல் வளர்ப்பு உயர்வான உற்பத்தியைத் தரக்கூடியது.
- 2. நிலமின்மையால் பயிர் செய்யமுடியாத இடத்திலும் பயிரிடலாம்.

#### 3. பிரகிகூலங்கள்

நீரியல் வளர்ப்பு நிலையான போசனை ஊடகமும் ஈரலிப்பான சூழலும் சல்மோனேல்லாக்களின்<br>வளர்ச்சியைத் தூண்டும். இது தவிர வேர்டிசீலியம் வாடல், அடியமுகல் முதலான வளர்ச்சியைத் தூண்டும். இது தவிர வேர்டிசீலியம் வாடல், அடியழுகல் முதலான நோயாக்கிகளும் அதிக ஈரலிப்புச் சூமலில் அதிகம் தாக்கும். எனவே நீரியல் வளா்ப்புக்கு தனித்துவமான போசணை ஊடகம் மற்றும் கொள்கலன் தொகுதிகளை தயாரிக்க வேண்டிய தேவை ஏற்படுகிறது.

### 4. நுட்பங்கள்

நீரியல் வளா்ப்பு இரண்டு முக்கிய வகைகளாகக் காணப்படும். அவை, கரைசல் வளா்ப்பு, ஊடக வளா்ப்பு என்பவையாகும். கரைசல் வளா்ப்பில் வோ்க் தொகுதியைத் தாங்குவதற்கு தாங்கும் ஊடகம் இருக்காது. ஊட்டச்சத்து ஊடகத்தில் நேரடியாக வளர்க்கப்படும். கரைசல் வளர்ப்பு மூன்று பிரதான வகைகளகை கொண்டது. 1. நிலையான கரைசல் வளர்ப்பு 2. தொடர் சுற்றோட்ட கரைசல் வளர்ப்பு 3. வளிவளர்ப்பு ஊடக வளர்ப்பில் திண்ம ஊடகத்தாலான தாங்கும் ஊடகம். வேர்த்தொகுதிக்கு வழங்கப்படும்.

### Hydro சொட்டு வளர்ச்சி அமைப்பு

 $\bullet$  Hydroponic அமைப்புகள் மிகவும் பரவலாக பயன்படுத்தப்படும் வகை.

- ஒரு நேர ஒவ்வொரு தாவர அடிப்படை மீது ஒரு ஊட்டச்சத்து தீாவு வெளியிடும் என்று ஒரு  $submersed$  பம்ப் கட்டுப்படுத்துகிறது.
- ் வரு மீட்பு சொட்டு நீர் அமைப்பு மிகை ஊட்டசக்கு கீர்வு சேகரிக்கப்பட்டு பயன்படுத்தும் உள்ளது.
- ف <u>ஊ</u>ட்டச்தது தீர்வு பயன்படுத்தும் உள்ளது, ஏனெனில் மீட்பு சொட்டு நீர் அமைப்பு<br>மிகவம் நிலையான. எனிமை் காா மற்றும் ஊட்டச்சக்கு வலிமை நிலைகள் எனிமை காா மற்றும் ஊட்டச்சக்கு மாறுபடலாம்.
- ஒரு அல்லாத மீட்பு சொட்டு நீா அமைப்பு, இது அதிகப்படியான தீாவு சேகரிக்க இல்லை.
- $\bullet$  அல்லாக மீட்ப சொட்டு நீர் அமைப்ப ஊட்டச்சக்கு கீர்வ குறைந்தது அளவ வீணாகிறது என்று உறுதி செய்ய ஒரு துல்லியமான டைமா வேண்டும்.

### சிறிதளவு மாறுபடும் ஓட்டம் வளர்ச்சி அமைப்பு

- இந்த அமைப்பு தற்காலிகமாக ஊட்டச்சத்து தீர்வு வளர்க்கும் தட்டில் வெள்ளம் பின்னா் ஒரு நேர submeresed பம்ப் மூலம் கட்டுப்படுத்தப்படும் நீா்த்தேக்கம், மீண்டும் தீர்வு வடிகட்டி, வேலை
- பல முறை ஒரு நாள், டைமா் வருகிறது வளர தட்டில் ஒரு ஊட்டச்சத்து தீா்வு வெளியிட பம்ப் அனுமதிக்கிறது
- ் டைமா் மூடுகிறது போது ஊட்டச்சத்து தீா்வு தேக்கம் மீண்டும் சேகரிக்கப்பட்ட
- இந்த அமைப்பு போன்ற வளரும், பாறகைள் அல்லது சரளை வளர தட்டில் நிரப்பும் என்று பல வழிகளில் மாற்றியமைக்க முடியும்
- $\bullet$  இந்த அமைப்பின் ஒரு முக்கிய குறைபாடு ஒரு சக்தி செயலிழப்பு மற்றும் / அல்லது பம்ப் நேர தோல்விகள் சாத்தியம் ஆகிறது.

### ஊட்டச்சத்து மெல்லிய படல தொழில்நுட்பம் (NFT) வளரும் அமைப்பு

- $\bullet$  பொதுவாக Hydroponic அமைப்பு நினைத்தேன்
- NFT அமைப்புகள் எனவே எந்த நேர ளரடிஅநசளநன பம்ப் தேவை ஊட்டச்சக்துகள் ஒரு நிலையான ஓட்ட வேண்டும்,
- ஊட்டச்சத்து தீர்வு தாவர வேர்கள் வளர்ந்து தட்டில் மீண்டும் நிரப்பப்படுகிறது பின்னர் கேக்கம் வடிகட்டிய
- பயன்படுத்துப்படுகிறது என்று மட்டுமே வளரும் நடுத்தர, மெல்லிய காற்று
- $\bullet$  தாவரங்கள் பொதுவாக வேர்கள் ஊட்டச்சத்து தீர்வு ஒரு தொங்கும், சிறிய பிளாஸ்டிக் கூடைகள் ஆதரவு
- $\bullet$  இந்த அமைப்பு மின் தடை மற்றும் விசையியக்க குழாய் தோல்விகள் சாத்தியம் எதிர்கொள்கிறது

### நீா கலாச்சாரம் வளா்ந்து வரும் கணினி

- Hydroponic அமைப்பு பயன்படுத்த ஒரு மிக எளிய
- $\bullet$  ஒரு மலக்கிய மெத்து மேடையில் பொதுவாக தாவரங்கள் வைத்திருக்கிறது மற்றும் ஊட்டச்சத்து solution மிதக்கும்
- $\bullet$  ஒரு விமான பம்ப் ஊட்டச்சத்து தீாவு வெளியிடுகிறது மற்றும் தாவர வோ்கள் செய்ய ஆக்ஸிஜன் வினியோகம் என்று ஒரு குமுறும் கல் விமான வழங்க பயன்படுத்தப்படுகிறது
- $\bullet$  இலை கீரை கணினியில் இந்த வகை வளர்ந்து முதன்மையானதாக ஆலை, மிகவும் சில தாவரங்களும் நீர் கலாச்சாரம் அமைப்பு நன்கு வளர ஆகிறது

### வர்த்தி வளர்ச்சி அமைப்பு

- அனைத்து hydroponic அமைப்புகள் எளிய
- $\bullet$  வாத்தி சிஸ்டம், அது எந்த பாகங்கள் உண்டு, அதாவது, ஒரு பாஸிங் அமைப்பு
- ஊட்டச்சத்து தீாவு ஒரு திரி மூலம் வளரும் தட்டில் மீண்டும் வெளியிடப்பட்டது
- $\bullet$  இந்த hydroponic அமைப்பு பயன்படுத்த முடியும் என்று பல்வேறு வளர்ந்து வரும் ஊடகங்கள் உள்ளன

#### காற்று மாசுபடுத்திகளை நீக்கும் தாவரங்கள்

தாவரங்கள், மனிதனின் உணவு மற்றும் ஆற்றல், உடை மற்றும் உறைவிடம், இன்னுயிா்க்காக்கும் அருமருந்துகளும் இன்சுவையூட்டும் மதுபானங்கள் மட்டுமின்றி, சுவாசிக்க<br>தாய காற்று மற்றும் கலையணர்வக்கும் அடிப்படை அதாரமாக விளங்கின்றன. தாவாங்கள் ்<br>தாய காற்று மற்றும் கலையணர்வக்கும் அடிப்படை அதாரமாக வாழ்வில் ஆதாரங்கள் மட்டுமின்றி, உயிரியல் முக்கியத்துவம் உகந்ததாகவும் திகழ்கின்றன. சுற்றுச்சூழல் அறிவியலாா் மாசுபடுத்திகளை சிதைக்கும் தாவரங்களை கண்டறிந்து அவற்றின் முக்கியத்துவம் வாய்ந்த தாவரங்கள் கீழே குறிப்பிட்டுள்ளனர்.

### க்ரைசாந்திமம் தாவரம்

கார்ளை தாய்மை செய்வதால் முதலிடம் வசிக்கின்றன என்ற யேளுயு ஆராய்ச்சியில் குறிப்பிடப்பட்டுள்ளது. மேலும் க்ரைசாந்தியம் அமோனியம், பார்மால்டிவை<sub>ி</sub>டு மற்றும் சைலீன் போன்ற வேதி மாசுக்களை நீக்கம் செய்கின்றது.

#### ஸ்பைடர் காவாம்

எளிதில் வீட்டில் வளர்க்கப்படும் தாவரங்களில் ஸ்பைடர் தாவரமும் ஒன்றாகும். இக்காவாம் பார்மால்டிவைடு மற்றும் சைலீன் போன்ற மாசுக்களை வெளியேற்றுகிறது.

### மங்கில் பனை

%q;fpy; jhtuk; kpfr ;rpwe;j tifapd ; #hpa xspapy; ghh ;khy;bi`il பிரித்தெடுக்கின்றது. மூங்கில் தாவரம் 12 அடி வரை வளரக்கூடியது. இத்தாவரம் உயரமாக இருப்பதால் காற்றை அதிகளவில் தூய்மை செய்ய முடிகிறது.

### பீஸ் லில்லி

இக்காவாம் மற்ற காவாங்களை விடச் சிறியகாக காணப்படும். இவை எளிகில் வளரக்கூடியவை. இத்தாவரத்திற்கு அதிக அளவில் காற்றை தூய்மை செய்யும் திறன் உள்ளது. காற்றில் கலந்துள்ள அமோனியா, பென்சீன், பார்மால்டிவைநடு, மற்றும் ட்ரைகுளோரோ எத்திலீன் வெளியேற்றுகிறது.

### டிரசினா சிற்றினம்

டிரசினா தாவரத்தில் 40 சிற்றினங்களுக்கு மேலாக காணப்படுகிறது. இத்தாவரத்தை<br>› இனம் கண்டறியமுடியும். ட்ரைகுளோரோ எக்கிலீன், சைலின், பென்சீன். எளிதில் இனம் கண்டரியமுடியும். ட்ரைகுளோரோ எத்திலீன், சைலின், பென்சீன், பாா்மால்டிவைடுவை வெளியேற்றுகிறது.

### ரப்பர் தாவரம்

பசுமை மாறா தாவரமாக ரப்பா் காணப்படுகிறது. ரப்பா் தாவரம் காற்றில் கலந்துள்ள பார்மால்டிஹைடுவை வெளியேற்றுவதில் மிகச்சிறந்து விளங்குவதாக சோகனை மூலம் நிறுபிக்கப்பட்டுள்ளது.

### <u>அக்காலிபா ஹிஸ்பிடா — யுஉயடலிாய ாளைினைய</u> சிவப்பு வண்ணப் பூனைவால், சென்னிலி செடி

- $\; * \;$  பாப்பாவ், நியூகினியாவில் சிவப்பு வண்ணப் பூனைவால் என்று இதற்கு பெயர் இந்தப் பெயர் மலர் கெர்ததுக்களின் நிறம், மென்மை, வடிவம் எல்லாவற்றையும் தெளிவாக விளக்குகிறது, இச்செடி, மே முதல் செப்டம்பர் வரை பூக்கக் கூடியது.
- $*$  இது 20" (அதாவது 50 செ.மீ) 1½ அடி வரை வளரக்கூடியது. இந்தச் செடியின் ராப்பகம், குறைந்தபட்ச தட்பவெப்பநிலையில் 60° பாரன்ஹீட்டிலம் (16° செ.கி.) உயிர் வாமக்கூடியது.
- இச்செடிக்கு நீா தேங்கி நிற்க கூடாது. அதே சமயத்தில் மண்ணை எப்பொழுதும் ஈரமாக வைக்க வேண்டும். பிப்ரவரி முதல் ஆகஸ்ட் வரையில் 2 வாரங்களுக்கு ஒரு முறை ஊட்டச்சக்காக உரமிட வேண்டும். பக்கக்கிளைகளை முகல் வருடமும், பின்னா் மேல் கிளைகளை வருடா வருடமும் வெட்டிக் களைய வேண்டும்.
- \* ஓவ்வொரு பிப்ரவரி மாதத்திலும் புதுத் தொட்டிக்கு மாற்றவும். இதனை தண்டின் அடிப்பாகம் அல்லது பக்கக்கிளைகள் மூலம் இனவிருத்தி செய்யலாம்.

### <u>அகேவ் அமெரிக்கானா - Agave Americana</u>

### யானை கற்றாழை செடி

இந்தச் சதைப்பற்றுள்ள மெக்சிகன் நாட்டுச்செடி, நூறு ஆண்டுகள் வரை வளரக்கூடியது. அதனுடைய அழகான பச்சை மற்றும் சாம்பல்நிற வட்ட வடிவில் செண்டு போன்று உள்ள தோலை ஒத்த நுனியில், முள்ளுடன் வளரக்கூடியது.

- $*$  மிகவும் அழகுடன் காட்சி தரவல்லது. 15செ.மீ. நீளம் உள்ள ஒரு செடி, சுமார் 4 அடி உயரம் வரை இரண்டே வருடங்களில் வளரும். இதற்கு வறண்ட காற்றும் நல்ல வெளிச்சமும் தேவை.
- குறைந்தபட்சம் குளிர்கால வெப்பநிலை 40° பாரன்வீட்டிற்கு (4°செ.கி.) குறையக்கூடாது. கோடைக் காலத்தில் தொடர்ந்து நீர்விட வேண்டும்.
- \* குளிா் காலத்தில் அவ்வப்போது நீாவிட்டால் போதுமானது. ஏப்ரல் முதல் செப்டம்பா்<br>வரை உரத்தினை நீரில் கலந்து கர வேண்டும். வசந்த காலத்தில் விடும் வரை உரக்கினை நீரில் கலந்து கர வேண்டும். வசந்த காலக்கில் விடும் கன்றுகளைக் கொண்டு பிரித்து நட்டு, இனவிருத்தி செய்யலாம்.

### **போகன்வில்லா க்ளாப்ரா – Bougainvillea glabra** காகிதப்பூ செடி

ப்ரெசில் நாட்டு, முட்கள் கொண்ட குற்ற மரம் (shrub) மார்ச் முகல் ஜுலை வரை பழுப்பு கலந்த வெண்மைப் பூக்களை தரவல்லது. பூக்களில் சிவப்பு (அ) பா்பிள்நிற பூக்காம்புகளைக் கொண்டது. இது ஒரு இயற்கை ஏறுகொடி. இது கிட்டத்தட்ட 10 அடி (3மீ), ஏறக்கூடியது. தெற்கு திசை பார்த்த ஜன்னலிலோ, கம்பிகளிலோ (அல்லது) தட்டிகளிலோ ஏறவிடலாம். ஆடிக்கடி கவாத்து (வெட்டி விடுதல்) மூலம் அதனை குட்டைச் செடியாக, அடாவுடன் வளாக்கலாம். குளிா்கால வெப்பநிலை 45 $^{\rm 0}$  பான்ஹிட்டுக்கு (7 $^{\rm 0}$ செ.கி) குறைவாக இருக்கக் கூடாது. மார்ச் முதல் ஆகஸ்ட் வரை நன்கு நீர் பாய்ச்சவும், பிற மாதங்களில் காயவிடவும். பிப்ரவரி முதல் செப்டம்பா் மாதம் வரை வாரம் ஒருமுறை உரமிடவும். ஜனவரி மாதங்களில் தொட்டியினை மாற்றவும். வேனிற் காலத்தில் வெட்டி வைத்து, இனப்பெருக்கம் செய்யலாம்.

### %q;fpy; jhtuk; (**Bambusa aurindinacea**)

மூங்கில் முழுமையாக வளர்வதற்கு தொடர்ச்சியாக இரண்டு (அ) மூன்று ஆண்டுகள் தேவைப்படுகிறது. மூங்கிலின் தண்டு பகுதி பிரம்பு (அ) கோல் போன்று உருவாக்கிறது. இவை வேலிகள் மற்றும் உயரமான தட்டிகள் செய்வதற்கு பயன்படுகிறது. இது மஞ்சள், கரும்பு, சிவப்பு, ஊதா போன்ற வண்ணங்களை தர வல்லது.

வீட்டுக்குள் செடிகள் வளா்ப்பதற்கு அதிகமான மூங்கில் பயன்படுத்தப்படுகிறது. வீட்டுக்குள் வளர்க்கும் பொழுது இதனுடைய சூழ்நிலை அதிக வறண்ட காற்று இருக்க கூடாது. இதற்கு ஈரப்பதத்துடன் கூடிய காற்று தேவைப்படுவதால், தண்ணீா தெளிப்பான்<br>வைத்து தெளிக்க வேண்டும். இதனை வீட்டில் தெற்கு, கிழக்கு (அ) மேற்கு திசை பாா்த்து வைத்து தெளிக்க வேண்டும். இதனை வீட்டில் தெற்கு, கிழக்கு ஜன்னல்களுக்கு அருகே சூரிய ஒளி படும்படி வைக்க வேண்டும். இவற்றின் இலைகளை காயவிடாமல் இருப்பதற்கு ஈரப்பதத்துடன் கூடிய காற்று இருக்குமாறு பார்த்து கொள்ள வேண்டும். அடிக்கடி கவாத்து மூலம் இதனை குட்டையாக, அடர்வுடன் வளர்க்கலாம். அதிக உரமிட்டு இனப்பெருக்கம் செய்யலாம்.

மூங்கில் நன்றாக வளர்வதற்கு, இதனுடைய கிளைகளை, நறுக்கி சுத்தம் செய்து, பெரிய பிரம்புகளை நீக்கி விடவும். பிறகு இதனுடைய மண் அளவுகள் சரியாக இருக்க வேண்டும். அதிகமான கிளைகளை வெட்டி விட வேண்டும். இப்பொமுது பாா்ப்பதற்கு மிகவும் அமகாக காணப்படும்.

### பூ ∴போர்பியா ஸ்லென்டன்ஸ் (Euphorbia Splendensis) முட்களின் கிரீடம்

யூ∴போர்பியா பேரினத்தினை முதன் முதலில் கரோலஸ் வின்னேயஸ் என்பவர் தனது முதல் பதிப்பான ளுிநஉநைள பேபவெயசரஅ எனும் நூலில் 1973–ம் ஆண்டு வெளியிட்டாா். இது மடகாஸ்கரில் உள்ள வெப்பமண்டல பகுதிகளில் அதிகளவில் காணப்படுகிறது.

இது சதைப்பற்றுள்ள புதர்செடி, முட்கள் அடர்த்தியாகவும், சதைப்பற்றுமிக்கதாகவும், பழுப்பு நிறத்திலும் உள்ளன. 5 முதல் 7 வரை உள்ள பக்கத் தண்டுகள் நீரை சேமித்து வைக்கின்றன.இந்த தண்டுகளின் அனைத்துப் பக்கங்களிலும் சிறிய கூர்மையான முட்கள் வரிசையாக அமைந்துள்ளன. இலைகள் பொதுவாக வட்ட வடிவமாகவும், மிருதுவாகவும், இளம்பச்சை முதல் அடர்த்தியான பச்சை வரை காணப்படுகிறது. இலைகள் தண்டின் மீது .<br>சுருள் அமைவில் அமைந்துள்ளன. மேலும் புதிய வளர்ச்சியில் இளம் சுருள் இலைகள் காணப்படுகின்றன.

யூபோர்பியா சிற்றினத்தின் அடர்த்தியான புதர்செடி 3அடிக்கு மேலாகவும், அடர்த்தி 2 உஅ ஆகவும், பழுப்பு நிற தண்டுகள் அனைத்து புறங்களிலும், இலைகள் கொத்து போன்று 5-6 cm (22.4 inch) வரை காணப்படுகிறது.

இந்த யூ. :போர்பியா சிற்றினம் வளர்வதற்கு சாதாரணமாகவே வெப்பம் அவசியம். இது வெப்பமான அறை மற்றும் வறண்ட காற்று ஆகியவை தேவை. குறைவாக  $13^{\circ}\text{C}$  தேவை. நீா்ம உரங்களை ஒவ்வொரு வாரமும் வசந்தகாற்றிற்கு பின்பும், இலையுதிா் காலத்திற்கு முன்பும் தவறாமல் தெளிக்க வேண்டும்.

#### பயன்கள்: *–*

- 1. யூ. டோா்பியா சிற்றினம் வீட்டின் சன்னல் ஓரத்தில் வைக்கபட்டாலே எளிதாக வளர்ந்து வரும தாவரம்.
- 2. இதன் மலர்கள் மிகவும் கவர்ச்சியாக இருக்கும்.
- 3. இது சதுப்பு மற்றும் வறட்சி இரு பண்புகளையும் ஏற்று வளரக்கூடியது.

### நச்சுத் தன்மை

- 1. யூ.்போர்பியாவின் சாறு தோலில் பட்டால், மிருதுவான தோலை காயப்படுத்துகிறது.
- 2. இதன் சில சிற்றினங்கள் நச்சுத் தன்மை உடையது.

### சான்ஸிவீரியா டிரை. பாசியேட்டா (Sansiviera trifasciata) பாம்புசெடி, மாமியாரின் நாக்கு செடி

இந்தச் செடி பாம்புக் காவாம் எனவும் மாமியாரின் நாக்கு செடி எனவும் அழைக்கப்படும். இப்பேரினமானது மேற்கு ஆப்ரிகாவின் வெப்பமண்டல பகுதியிலிருந்து தோன்றி பின் கிழக்கு நைஜுரியாவின் காங்கோ வரை பரவி காணப்படுகிறது. இத்தாவரமானது பசுமை மாறா, நிமிர்ந்து வளரக்கூடிய பல பருவ தாவரமாகும். இத்தாவரம் படரும் தன்மை உடைய ரைசோம் மூலம் பரவி வளரக்கூடியது. இதன் இலையானது தடித்து செங்குத்தாக காணப்படும். அடிப்பகுதி நெருக்கமாக பூவிதழ்கள் அமைவில் அமைந்துள்ளன. முதிர்ந்த இலை கரும்பச்சையுடன் கூடிய வெளிரிய சாம்பல் பச்சை நிறத்தில் காணப்படும். இலையானது 70 – 90 cm நீளமும், 5 – 6 cm அகலமும் உடையது.

### பயன்கள்:-

- $(1)$  சான்ஸிவீரியா டிரைபேசியேட்டா இதன் தண்டினாது சணல் தயாரிக்க பயன்படுகிறது.
- (2) தற்பொழுது பெரும்பான்மையாக அழகுத்தாவரமாக பயன்படுகிறது.
- (3) நாசா ஆராய்ச்சியின்படி இத்தாவரம் அறையினுள் காற்று மாசுபடுவதை குறைக்கிறது. மேலும் 'டாக்ஸின்' என்ற நச்சு பொருளையும், நைட்ரஜன் ஆக்ஸைடு மற்றும் பாாமால்டிவை $\beta$  அகியவற்றை உறிஞ்சும் தன்மையுடையது.

### **UNIT – V**

# **Disaster – Flood and Deforestation – Cause Effect and Controlling Measures. Introduction**

On an average, 232 million people are affected by different types of disasters every year. In recent years disaster risks have been on the rise due to factors such as population growth, unplanned urbanization, environmental degradation, conflicts and competition for scarce resources, climate change, disease epidemics, poverty and pressure from development within high-risk zones. Hence, disaster risk reduction is the need of hour.

Recognizing the importance of Disaster Risk Reduction in 2005, 168 governments and all leading development and humanitarian actors signed the Hyogo Framework for Action (HFA), committing themselves to a ten-year multi-stakeholder and multi-sector plan to invest in disaster risk reduction as a means to building disasterresilient societies. Public awareness campaigns can be started modestly and tailored to meet the needs of specific populations and target groups. These approaches can be integrated into almost all existing initiatives, whenever and wherever they take place. They can build on and support existing volunteer mobilisation and peerto-peer communications. To support this, it requires strong and unified disaster reduction messages and clear and targeted information, education and communication materials.

### **Flood**

Flood destructions have always brought miseries to numerous people, especially in rural areas. Flood results in the outbreak of serious epidemics, specially malaria and cholera. Simultaneously, scarcity of water also arises. It has a drastic effect on agricultural produce. Sometimes, water remains standing over large areas for long

span of time hampering the Rabi crops. India is one of the most flood prone countries in the world. The principal reasons for flood lie in the very nature of natural ecological systems in this country, namely, the monsoon, the highly silted river systems and the steep highly erodible mountains, particularly those of the Himalayan ranges. The average rainfall in India is 1,150 mm with significant variation across the country. The annual rainfall along the western coast and the Western Ghats, Khasi hills and over most of the Brahmaputra valley amounts to more than 2,500 mm. Twenty-three of the states (29) and union territories (6) in the country are subject to floods and 40 million hectares of land, roughly oneeighth of the country's geographical area, is prone to floods. The National Flood Control Program was launched in the country in 1954.

# **Do's before flood**

- 1. Keep furniture and electrical appliances on beds and tables
- 2. Put sandbags in the toilet bowl and cover all drain holes to prevent sewage back flow.
- 3. Keep your mobile charged
- 4. Listen to radio or watch television for the latest weather bulletin and flood warnings.
- 5. Keep strong ropes, a lantern, battery operated torches, extra batteries ready.
- 6. Keep umbrellas and bamboo sticks with you for protection from snakes.

### **2019 Floods**

Record snow and rain flooded several Midwest states in March 2019.<sup>5</sup> Three people died and thousands had to evacuate. Damage estimates were \$1 billion.<sup>6</sup> At least 13 counties were declared a major disaster area.

The National Oceanic and Atmospheric Administration warned that 25 states along the Mississippi faced flooding through May 2019. The heaviest flooding occurred along the Mississippi basin in North Dakota, Minnesota, Nebraska, Iowa, and Missouri.<sup>8</sup> Some areas had snow and rain levels two times greater than average.

These states' levee systems could not withstand crest levels as high as 25 feet. In 2017, the American Society of Civil Engineers gave the U.S. levee system a D grade.<sup>9</sup> It would cost \$80 billion to bring the system up to standards. Bridges remained washed out, causing transportation nightmares for thousands.

The Nebraska Department of Agriculture said flooding could cost the state's livestock sector \$400 million. The floods and record-low temperatures hit during calving season. Farmers are behind in planting corn crops and may have to switch to less-profitable soybeans. As of mid-June 2019, 98% of corn had been planted, compared to 100% being planted between 2014 and 2018. Farmers may seek insurance coverage for between 5 million and 15 million acres, surpassing a record 3.6 million acres in 2013.

# **2018 Floods**

In 2018, floods killed 80 people, slightly fewer than the 116 people in  $2017<sup>14</sup>$  In July 2018, the National Weather Service announced "dangerous, life-threatening floods" from Pennsylvania to North Carolina, affecting 10 million people.<sup>15</sup> For example, October 2019 was the wettest October for Baltimore, Md. since 2013.<sup>16</sup> Area storms delayed flights in New York, NY, and Philadelphia, Penn.

# **Causes**

Global warming is causing more floods. As temperatures rise, the air holds more moisture. Rainfall becomes less frequent, creating droughts. At some point, the skies release their moisture in a torrential downpour. That creates floods. Instead of soaking into the ground, the water runs on hard-packed earth that has dried out during the drought.

Climate change may also cause floods by shifting the pattern of the jet stream.<sup>18</sup> The Arctic is warming faster than the temperate zones.<sup>1</sup> That can change the air pressure and turn the jet stream. When it plunges south, it can pick up tropical moisture from the Gulf of Mexico and dumps it on the East Coast.

Higher temperatures also mean less snow and more rain. One-sixth of the world's population relies on snowmelt for their water supply. They expect slowly-melting snow to supply water at a steady pace. Instead, they will receive buckets they aren't prepared to store.

Along the shoreline, rising sea levels are making floods worse. In Miami, Florida, the ocean floods the streets during high tide. To cope, the City of Miami Beach launched a five-year, \$600 million public works program. Harvard researchers found that home prices in lower-lying areas are rising more slowly than the rest of Florida.<sup>22</sup> A study using Zillow found that properties at risk of rising sea levels sell at a 7% discount to comparable properties.<sup>23</sup> They include Key Biscayne, Sunny Islands, and Golden Beach as well as Miami Beach.<sup>2425</sup> By 2030, Miami Beach homes could pay \$17 million in higher property taxes due to flooding.<sup>26</sup> At the same time, nearby properties that are at higher elevations are experiencing rising prices.

Extreme weather will increase flooding. Over the next 25 years, river floods will threaten tens of millions of residents. A 2018 study found that over half the United States will need to double existing flood protections

# **Economic Impact**

Between 1980 and 2013, the United States suffered more than \$260 billion in flood-related damages. Climate change will increase flooding risks, according to the Federal Emergency Management Agency.

There are 2,500 chemical sites located in America's flood zones.<sup>39</sup> Of those, 1,400 are in areas at high risk for flooding.<sup>40</sup> These don't count Superfund sites.

Floods are very damaging to homes. For example, just one inch of water can cause \$25,000 of damage to your home, according to Floodsmart.<sup>41</sup> Homeowners' insurance doesn't cover floods. Homeowners' insurance doesn't cover floods. Homeowners in high-risk flood areas are required to purchase flood insurance. The U.S. Congress established the National Flood Insurance Program in 1968.<sup>43</sup> The last time it was broadened was 2004. By 2018, it had accumulated \$20.5 billion in debt.<sup>44</sup> The added cost increased the national deficit and debt. As a result, much of the cost of flooding is passed on to taxpayers.

Many homes in recent floods did not have flood insurance because they were outside the 100-year floodplain. For example, 75% of the 204,000 homes damaged in Hurricane Harvey was outside the floodplain.<sup>45</sup> The 100-year floodplain identifies land that would be underwater in a 100-year storm. Those storms should only have a 1% chance of occurring in any given year.

Floods also cause food prices to spike, depending on how fast the flood waters recede. Soybeans, corn, rice, and cotton are planted in the Mississippi River area in the spring when flooding occurs. Flood waters also strip the ground of needed nutrients.<sup>48</sup> That increases costs to farmers but provides a benefit to fertilizer companies.

# **Solutions**

The federal government offers grants to help homeowners elevate their houses.<sup>49</sup> It recommends they move their house to higher ground or put their house on floodresistant higher foundations. Homeowners must also install flood opening.

In 2015, President Barack Obama signed an executive order requiring planners of federally funded buildings, roads, and other infrastructure to account for the impact of possible flooding from rising sea levels or more extreme precipitation.<sup>50</sup> President Trump rescinded those rules last year.

Perhaps people can learn from fire ants, who survive floods unscathed. Scientists are studying their ability to form waterproof rafts.

Mitigation strategies that help people cope with floods will only go so far. By 2100, more than half of the communities along the Eastern Seaboard and Gulf Coast will be "chronically inundated." They will see 10% of their area flooded at least twice a month according to the Union of Concerned Scientists.<sup>53</sup> To prevent that, global warming must be reversed.

First, humanity must stop adding greenhouse gases to the atmosphere. That means:

- 1. Eliminating coal as a fuel for electric generation by 2050.
- 2. Using solar and wind power for electricity generation.
- 3. Capturing the carbon dioxide emitted by biofuel plants and storing it underground.

To reverse rising temperatures, humanity must also remove 30 years' worth of carbon dioxide from the atmosphere by 2100.<sup>55</sup> That would require geoengineering on a grand scale.<sup>56</sup> Carbon sequestration captures and stores existing carbon dioxide from the atmosphere. The best way to do that is to plant massive quantities of trees. The world is emitting about 40 billion tons of carbon dioxide into the atmosphere every year with the Amazon rainforest absorbing two billion tons of it. But it only partially offsets the 40 billion tons that people emit

# **Deforestation**

Deforestation means cutting down the trees to a large extent be it forests, any barren land or trees we see on our way to school every day. Natural forests are being destructed to use the land for cultivation, building houses, factories, logging, making space for cattle grazing, extraction of oil, mining, construction of dams or to obtain wood for making furniture and using it as [fuel.](https://www.toppr.com/guides/chemistry/combustion-and-fuel/introduction-to-fuel-and-fuel-efficiency/)

Forest wood has been an essential need for us since the time of civilization and still continues to be the main source for many uses in our day to day life. Trees help to maintain the water cycle and give shelter to the [organisms.](https://www.toppr.com/guides/biology/organism-and-populations/) It takes place in an area that is densely populated by trees and is mostly observed in a forest like the [Amazon](https://www.toppr.com/guides/geography/human-environment-interactions/life-in-the-amazon-basin/) [rainforest.](https://www.toppr.com/guides/geography/human-environment-interactions/life-in-the-amazon-basin/) Forests cover almost 30% of the earth's land.

The extinction of the forest cover affects the biodiversity which in turn threaten peoples lives. Shrinking of the forests cause wide-reaching problems like soil [erosion,](https://www.toppr.com/guides/science/soil/soil-erosion/) fewer crops, flooding, [water](https://www.toppr.com/guides/evs/every-drop-counts/water-importance/) cycle disruption, [greenhouse](https://www.toppr.com/guides/chemistry/pollution-of-air-and-water/the-greenhouse-effect/) gas emissions, changes in the climatic conditions, and loss of [biodiversity.](https://www.toppr.com/guides/biology/conservation-of-plants-and-animals/conservation-of-biodiversity/)

# **Causes of Deforestation**

The causes of deforestation are:

# Logging

Illegal logging activities are very common that destroy the livelihoods of the people depending on forests. Wood-based industries like paper, match-sticks, furniture need a substantial amount of wood supply. Wood is used as fuel most commonly and so large amount of trees are cut down for fuel supplies. Firewood and charcoal are used as fuel.

# **Agricultural Activities**

The conversion of forests into [agricultural](https://www.toppr.com/guides/geography/agriculture/introduction-to-agriculture/) land is a big reason for deforestation. Due to overgrowing demand for food products, many trees are chopped down for crops and for cattle grazing. Over 40% of the forests are cleaned to obtain land and meet the needs of agriculture and wood.

# **Mining**

[Oil](https://www.toppr.com/guides/chemistry/coal-and-petroleum/petroleum-and-refining-of-petroleum/) and mining of [coal](https://www.toppr.com/guides/chemistry/coal-and-petroleum/introduction-to-coal/) require a large amount of forest land. Construction of roads leads to deforestation as they provide the way to remote land. The waste that comes out from mining pollutes the environment and affects the nearby species.

## **Urbanization**

As the [population](https://www.toppr.com/guides/geography/population/) grows, the needs of people increases which further leads to deforestation. Forests shrink to a great extent to meet the requirements like for construction of [roads,](https://www.toppr.com/guides/evs/a-shelter-so-high/roadways/) development of houses, mineral exploitation and expansion of industries. Increasing population directly affects forest as with the expansion of cities there is a need for more land for housing and settlements.

# Timber Production

One of the primary cause of deforestation is the production of timber. There is a lot of demand for timber and so deforestation increases. It a source of raw material which is used for the production of paper and also for construction.

# **Forest Fires**

We lose a large number of trees each year due to fires in the forest in various portions worldwide. This happens due to extreme summers and winters. The fire caused, by man or nature, results in huge loss of forest cover.

# **Effects of Deforestation**

Some of the effects of deforestation are:

# Greenhouse Gas Emissions

Gases such as [methane](https://www.toppr.com/guides/chemistry/hydrocarbons/alkanes/) and carbon dioxide trap heat in Earth's atmosphere, leading change in climate. Trees absorb the carbon dioxide and release oxygen and water into the atmosphere and this contributes to global [warming.](https://www.toppr.com/guides/chemistry/environmental-chemistry/greenhouse-effect-and-global-warming/) Cutting carbon dioxide adds to the environment and then this lack of the tree creates an absorption deficit. Deforestation leads to the emission of greenhouse gas.

# **Soil Erosion**

Cutting down on trees leads to clearance of forests and so soil erosion occurs. Exposure of the soil to the sun's heat dries up the moisture inside the soil. Nutrients evaporate and it affects the bacteria that help to break down organic matter. Due to this, rain washes the soil surfaces and erosion takes place. Large amounts of soil wash into local streams and rivers and cause damage to [hydroelectric](https://www.toppr.com/bytes/hydroelectric-energy/) structures and irrigation infrastructure.

### **Biodiversity Losses**

Deforestation alters land and so that many of the plants and animals do not survive. With more deforestation, the entire species can extinct. This is the 'biodiversity loss'. Many wonderful [species](https://www.toppr.com/guides/biology/biodiversity-and-conservation/types-of-biodiversity/) of plants and animals have been lost, and many others remain endangered. As each species of an ecosystem rely upon other species, loss of one species can have far-reaching consequences for other species. We lose about 50 to 100 species of animals each day due to the destruction of their habitats. Millions of plants and animal species are on the verge of extinction due to deforestation.

# **Floods**

Deforestation leads to land erosion because the trees maintain the surface of the [mountains.](https://www.toppr.com/guides/geography/major-landforms-of-the-earth/some-major-landforms-of-the-earth/) The water level of the rivers increases suddenly, causing floods. When it rains, trees absorb and store a large amount of water with the help of their roots. Chopping down of trees disrupts the flow of water and leads to floods in some areas.

# **Solutions to Deforestation**

Trees play a vital role in protecting our environment in several ways so we should protect the forest:

- The best way to stop deforestation is replanting.
- Ban on cutting of trees and new trees and planting more.
- There should be an implementation of regulations of laws at organizational and governmental levels due to the extent of deforestation.
	- Spread the awareness about sensitization and organize educative campaigns about the effects of deforestation.

# காடழிப்பு

காட்டு நிலங்களை, வேளாண்மை, நகராக்கம் போன்ற காடல்லாத நிலப் பயன்பாடுகளுக்கோ அல்லது அதன் வளங்களுக்காகக் காட்டை வெட்டி நிலத்தைத் தரிசாகவோ மாற்றுவதே காடழிப்பு என்பதன் முழுமையான பொருளாகும். முற்காலத்தில் காடழிப்பு, மேய்ச்சல் நிலங்களை உருவாக்குவதற்கு அல்லது வேளாண்மை நிலங்களை உருவாக்கும் நோக்கத்துடனேயே நடைபெற்றது. தொழிற் புரட்சிக்குப் பின்னர் நகராக்கமும், காட்டு வளங்களின் சுரண்டலும், இத்துடன் சேர்ந்து கொண்டன. பொதுவாக, குறிப்பிடத்தக்க பரப்பளவு கொண்ட காடுகளை அழிப்பது, உயிரியற் பல்வகைமையைக் (biodiversity) குறைத்து, சூழலையும் தரம் குறைத்து விடுகிறது. வளர்ந்துவரும் நாடுகளில் பெருமளவில் காடழிப்பு இடம்பெற்று வருகிறது. உலக மக்கள் கொகையில் 16 சகவீகம் கொண்டுள்ள ஐரோப்பிய நாடுகள், [ஜப்பான்,](https://ta.wikipedia.org/wiki/%E0%AE%9C%E0%AE%AA%E0%AF%8D%E0%AE%AA%E0%AE%BE%E0%AE%A9%E0%AF%8D) மற்றும் வட அமெரிக்க நாடுகள் தொழில்துறையில் பயன்படுத்துகின்ற மரப்பொருடகளில் பாதியை இவை பயன் படுத்துகின் றன.[\[1\]](https://ta.wikipedia.org/wiki/%E0%AE%95%E0%AE%BE%E0%AE%9F%E0%AE%B4%E0%AE%BF%E0%AE%AA%E0%AF%8D%E0%AE%AA%E0%AF%81#cite_note-wood-1) இது [புவியியல்](https://ta.wikipedia.org/wiki/%E0%AE%AA%E0%AF%81%E0%AE%B5%E0%AE%BF%E0%AE%AF%E0%AE%BF%E0%AE%AF%E0%AE%B2%E0%AF%8D) ைற்றுை் [காலநிளல](https://ta.wikipedia.org/wiki/%E0%AE%95%E0%AE%BE%E0%AE%B2%E0%AE%A8%E0%AE%BF%E0%AE%B2%E0%AF%88) சார்ந்த தாக்கங் களை ஏற்படுத்துேதாகக் கூறப்படுகிறது.

போதிய அளவு காடாக்க நடவடிக்கைகள் இன்றி மரங்கள் வெட்டப்படுவதாலேயே தாக்கங்கள் ஏற்படுவதாகக் கூறப்படுகிறது. காடாக்கம் நடைபெற்றாலும் குறிப்பிடத்தக்க அளவு உயிரியற் பல்வகைமைக் குறைவு ஏற்படும். வேண்டுமென்றே

11

செய்யப்படும் காடழிப்பு ஒருபுறம் இருக்க, உணரப்படாமலே, மனிதச் செயற்பாடுகளால், காடழிப்பு இடம்பெறக்கூடிய வாய்ப்புக்கள் உள்ளன. எடுத்துக் காட்டாக, காட்டு நிலங்களில் கால்நடைகளை மேய்ச்சலுக்கு விடுவதன் மூலம் புதிய மரக்கன்றுகள் உருவாகாமல் தடுக்கப்படுவதால், இயற்கையான காட்டின் மீளுருவாக்கம் தடைப்பட்டு மெதுவான காடழிப்பு ஏற்படக்கூடும். இவற்றையும் விட இயற்கைச் சீற்றங்களும் காடழிப்புக்குக் காரணிகள் ஆகக் கூடும். திடீரென ஏற்படுகின்ற [காட்டுத்தீ,](https://ta.wikipedia.org/wiki/%E0%AE%95%E0%AE%BE%E0%AE%9F%E0%AF%8D%E0%AE%9F%E0%AF%81%E0%AE%A4%E0%AF%8D%E0%AE%A4%E0%AF%80) பல ஆயிரம் [ஏக்கர்](https://ta.wikipedia.org/wiki/%E0%AE%8F%E0%AE%95%E0%AF%8D%E0%AE%95%E0%AE%B0%E0%AF%8D) பரப்பளவில் உள்ள காடுகளைச் சில நாட்களிலேயே அழித்து விடுகின்றன. மேய்ச்சலாலும், காட்டுத் தீயாலும் ஏற்படுகின்ற தாக்கங்களின் கூட்டு விளைவு, வறண்ட பகுதிகளின் காடழிப்புக்கு முதன்மைக் காரணிகளுள் ஒன்றாக இருக்கின்றது.

காடுகள் அழிவதால் ஏற்படுகின்ற நேரடித் தாக்கங்கள் ஒருபுறம் இருக்க, மறைமுகமான தாக்கங்களும் விரும்பத் தகாத விளைவுகளை ஏற்படுத்துகின்றன. விளிம்பு [விளைவு](https://ta.wikipedia.org/wiki/%E0%AE%B5%E0%AE%BF%E0%AE%B3%E0%AE%BF%E0%AE%AE%E0%AF%8D%E0%AE%AA%E0%AF%81_%E0%AE%B5%E0%AE%BF%E0%AE%B3%E0%AF%88%E0%AE%B5%E0%AF%81) (*edge effects*), வாழிடத் துண்டாக்கம் (*habitat fragmentation*) போன்றவை காடழிப்பின் விளைவுகளை வைலுை் வபரிதாக்குகின் றன.

காடழிப்பு அல்லது காடு வெட்டுதல் என்பது ஒரு வனத்தையோ அல்லது வரிசையான மரங்களையோ வெட்டி, வெற்றிடம் உருவாக்கி அதை வனமல்லாத பயன்பாட்டிற்கு நிலத்தை கொண்டு வருவதாகவும்.<sup>[\[2\]](https://ta.wikipedia.org/wiki/%E0%AE%95%E0%AE%BE%E0%AE%9F%E0%AE%B4%E0%AE%BF%E0%AE%AA%E0%AF%8D%E0%AE%AA%E0%AF%81#cite_note-2)</sup> காடழிப்பினால் வனங்கள் பண்ணைகளாகவும் கால்நடை வளர்ப்பு பண்ணைகளாகவும், நகர்ப்புறமாகவும் மாற்றப்படுகின்றன.

2011 ஆம் ஆண்டு உலகின் பாகிக்கும் மேற்பட்ட காடுகள் அழிக்கப்பட்டிருந்தன வார்ப்புரு பெரும்பாலானவை முந்தைய 50 ஆண்டுகளில் அழிக்கபட்டவை ஆகும். உலகின் பாதிக்கும் மேற்பட்ட மழைக்காடுகள் 1990யிலிருந்து அழிந்து கொண்டு வருகின்றன. மேலும் உலகின் பாதிக்கும் மேற்பட்ட விலங்கினங்களும், தாவர இனங்களும் வெப்பமண்டல காடுகளில் வாழ்கின்றன.

காடழிப்பு என்பது ஒரு பகுதியில் உள்ள அனைத்து மரங்களை அகற்றும் நடவடிக்கையை விவரிக்க தவறாகப் பயன்படுத்தப்படுகிறது. மிதமான தட்ப வெப்பத்தை உடைய பகுதிகளில் நிலையான வனவியல் நடைமுறைகளுக்கு இணங்க மீளுருவாக்கத்திற்காக அனைத்து மரங்களையும் அகற்றுவது இழப்பு மீட்பு அறுவடை

12

என விேரிக்கபடுகிறது. இளடயூறுகை் இல்லாத நிளலயில் காட்டின் இயற்ளக மீளுருவாக்கம் பெரும்பாலும் ஏற்படாது.

காடழிப்பு பல காரணங்களால் ஏற்படும்: மரங்கள் எரிபொருள் பயன்பாடிற்காகவும்(சில நேரங்களில் கரி வடிவில்), விற்பனைக்காகவும் மரத்துண்டுகளுக்காகவும் வெட்டப்படுகின்றன. வெற்றிடங்கள் கால்நடைகளுக்கான மேய்ச்சல் நிலம், விளை பொருள் தோட்டங்கள் மற்றும் குடியேற்றங்களாக பயன்படுத்தப்படுகின்றன. காடுகளை மீண்டும் வளர்க்காமல் மரங்களை அகற்றுவது வாழ்விட சேதம், பல்லுயிர் இழப்பு மற்றும் வறண்ட நிலம் முதலியவற்றை ஏற்படுத்தும். இது வளிமண்டல கரியமில வாயுவை நீக்காமல் எதிர்மறையான தாக்கத்தை ஏற்படுத்தும். போரில் எதிரி படைகளுக்கு வள ஆதாரங்கள் பயன்படாமல் இருப்பதற்காகபவும் காடுகள் அழிக்கப்படுகின்றன. வியட்நாம் போரின் போது வியட்நாமில் அமெரிக்க இராணுவம் எஜென்ட் ஆரஞ்சு என்ற தாவர கொல்லிகளை பயன்படுத்தியது காடழிப்பிற்கு நவீன எடுத்துக்காட்டு ஆகும். காடழிப்பு ஏற்பட்ட இடங்களில் குறிப்பிடத்தக்க எதிர்மறையான மண் அரிப்பு நேர்வதுடன் விளை நிலம் தரிசு நிலமாக தரங்குறைந்து விடுகிறது.

உள்ளார்ந்த மதிப்பை பற்றிய அவமதிப்பு அல்லது அறியாமை, உரிய மதிப்பு இல்லாமை, தளர்வான வன மேலாண்மை மற்றும் குறைபாடுள்ள சுற்றுச்சூழல் சட்டங்கள் போன்றவை பெரிய அளவில் காடழிப்பு ஏற்படுவதற்கு காரணிகளாகும். பல நாடுகளில், இயற்கையாகவும் மற்றும் மனிதனால் ஏற்படுத்தப்பட்ட காடழிப்பு தொடர்ந்து பிரச்சினையாக உள்ளது. காடழிப்பினால் மரபழிவு, காலநிலைமாற்றம், பாலைவனமாக்கல் மற்றும் மக்கள் இடம்பெயர்வு முதலிய மாற்றங்கள் ஏற்படுகின்றன. தற்போதைய நிலைமைகளையும் புதைபடிவ பதிவு மூலம் அறிய வரும் பழைய நிலைமைகளையும் உற்று நோக்கும் போது இது விளங்கும். குறைந்த அளவு, அமெரிக்க \$4,600 மொத்த உள்நாட்டு உற்பத்தி உடைய நாடுகளில், காடழிப்பு விகிதம் அதிகரிப்பது குறைந்துள்ளது.

#### **காரணங் கள்**

காலநிளல ைாற்றை் குறித்த ஐக்கிய நாடுகை் கட்டளைப்பு ைாநாட்டு (UNFCCC) செயலகத்தின் படி, காடழிப்பிற்கான பெரும் நேரடி காரணம் விவசாயம் ஆகும். வாழ்வாதார விவசாயம் 48% ; வணிக வேளாண்மை 32%; மரத்தை துண்டுகளாக்குவது

14% :எரிபொருள் 5% காடழிப்பிற்கு காரணமாகும். நிபுணர்கள் தொழில்துறை மரம் விழ்த்துதல், உலக காடழிப்பிற்கு ஒரு முக்கியமான பங்களிப்பாக உள்ளது என்பதை ஒத்து கொள்ளவில்லை. சிலர், வேறு வழியில்லாததால் ஏழை மக்கள் காடுகள் அழிக்க அதிக வாய்ப்பு உள்ளது என்று வாதிடுகின்றனர். மற்றும் சிலர் காடுகள் அழிக்க, பொருட்கள் மற்றும் தொழிலாளர்களுக்கு ஆகும் செலவை கொடுக்கும் திறன் ஏழை மக்களிடம் இல்லை என்று வாதிடுகின்றனர். அதிக இனப்பெருக்க விகிகங்கள் காரணமாக மக்கள்தொகை அதிகரித்துள்ளது. வெப்பமண்டல காடுகள் அழிவதற்கான காரணங்களில் இதன் பங்கு 8% என்று ஒரு ஆய்வு கண்டறிந்துள்ளது.

சமகால காடழிப்பிற்கான மற்ற காரணங்களுள், அரசாங்க நிறுவனங்களின் ஊழலும் அடங் குை், வசல்ேை் ைற்றுை் அதிகாரத்தின் நியாயைற்ற விநிவயாகை்,

மக்கள் தொகை வளர்ச்சி, அதிக மக்கள் தொகை, மற்றும் நகரமயமாக்கல் முதலியவையும் காடழிப்பிற்கு காரணங்களாகும்.<sup>[\[18\]](https://ta.wikipedia.org/wiki/%E0%AE%95%E0%AE%BE%E0%AE%9F%E0%AE%B4%E0%AE%BF%E0%AE%AA%E0%AF%8D%E0%AE%AA%E0%AF%81#cite_note-18)</sup> உலகமயமாக்கல் என்பது காடழிப்பிற்கு மற்றொரு காரணமாக கருதப்படுகிறது,<sup>[\[19\]\[20\]](https://ta.wikipedia.org/wiki/%E0%AE%95%E0%AE%BE%E0%AE%9F%E0%AE%B4%E0%AE%BF%E0%AE%AA%E0%AF%8D%E0%AE%AA%E0%AF%81#cite_note-19)</sup> இருந்தும் உலகையைாக்கலின் விளைவுகைினால் (புதிய வதாழிலாைர்கைின் இடைாற்றுை், மூலதனம், பொருட்கள், மற்றும் கருத்துக்கள்) வனங்கள் மீட்கப்பட்டு வளர்க்கப்பட்டு உள்ளன.<sup>[\[21\]](https://ta.wikipedia.org/wiki/%E0%AE%95%E0%AE%BE%E0%AE%9F%E0%AE%B4%E0%AE%BF%E0%AE%AA%E0%AF%8D%E0%AE%AA%E0%AF%81#cite_note-21)</sup>

2000 ஆை் ஆண் டு [ஐக்கிய நாடுகை் சளபயின்](https://ta.wikipedia.org/w/index.php?title=%E0%AE%90%E0%AE%95%E0%AF%8D%E0%AE%95%E0%AE%BF%E0%AE%AF_%E0%AE%A8%E0%AE%BE%E0%AE%9F%E0%AF%81%E0%AE%95%E0%AE%B3%E0%AF%8D_%E0%AE%9A%E0%AE%AA%E0%AF%88%E0%AE%AF%E0%AE%BF%E0%AE%A9%E0%AF%8D&action=edit&redlink=1) உணவு ைற்றுை் விேசாய அளைப்பு (FAO) ", ஒரு உள்ளூர் அமைப்பில் மக்கள் இயக்கவியல் பங்கு குறைவானதாகவோ அற்றும்ல்லது உறுதியானதாகவோ இருக்கலாம் " என்று கண்டறிந்துள்ளது . காடழிப்பு மக்கள் தொகை அதிகரிப்பினால் ஏற்படும் அழுத்தம் ம மந்தமான பொருளாதார, சமூக, தொழில்நுட்ப நிளலளைகை் ஆகியேற்றினால் ஏற்படலாை்.

காட்டின் சூழலளைப்புக்கைின் சீரழிவிற்கு காரணை் ேனப்பாதுகாப்ளப விட, காடழிப்பு அதிக லாபம் மற்றும் பொருளாதார சலுகைகள் அளிப்பதேயாகும். காடுகளின் உரிமையாளர்கள் மற்றும் காடுகள் சார்ந்த சமூகங்களுக்கு பயன் தரும் வகையில், பல முக்கிய வன செயல்பாடுகளுக்கு சந்தையோ வெளிப்படையான பொருளாதார மதிப்போ இல்லை.<sup>[\[23\]](https://ta.wikipedia.org/wiki/%E0%AE%95%E0%AE%BE%E0%AE%9F%E0%AE%B4%E0%AE%BF%E0%AE%AA%E0%AF%8D%E0%AE%AA%E0%AF%81#cite_note-economicvalue-23)</sup> உலகின் பார்வையில், கரிம தேங்கிடமாகவும் பல்லுயிரின காப்பிடமகவும் இருக்கும் காட்டின் நன்மைகள் பணக்கார வளர்ந்த நாடுகளையே சென்று அடைக்கிறது. இந்த சேவைகளுக்கு போதுமான இழப்பீடு வளரும் நாடுகளுக்கு கிடைப்பதில்லை என்றும் கருதுகிறார்கள். ஐக்கிய அமெரிக்கா போன்ற வளர்ந்த நாடுகள், பல நூற்றாண்டுகளுக்கு முன்பு தங்கள் காடுகள் வெட்டி இந்த

14

காடழிப்பில் இருந்து பெரிதும் பயனடைந்தனர். ஆனால் வளரும் நாடுகளுக்கு அதே ோய்ப்புகை் ைறுக்கப்பட்டதுடன் , பணக்கார நாடுகைினால் ஏற்படுத்தப்பட்ட பிரச்சனைக்கு இந்த ஏழை நாடுகள் வன பாதுகாத்தலுக்கு ஆகும் செலவுகளை ஏற்க வேண்டி உள்ளது வஞ்சத்தனமாகும்.

கடந்த 30 ஆண்டுகளில் காடழிப்பு காரணிகளில் ஒரு மாற்றம் ஏற்பட்டுள்ளது.<sup>[\[25\]](https://ta.wikipedia.org/wiki/%E0%AE%95%E0%AE%BE%E0%AE%9F%E0%AE%B4%E0%AE%BF%E0%AE%AA%E0%AF%8D%E0%AE%AA%E0%AF%81#cite_note-25)</sup> 19 ஆம் நூற்றாண் டின் பிற்பகுதியில் ைற்றுை் 20ஆை் நூற்றாண்டின்ஆரம்பகாலத்தில்வாழ்வுஆதாரத்திர்க்காகவும், இந்தோனேசியா, லத்தீன் [அவைரிக்கா](https://ta.wikipedia.org/wiki/%E0%AE%B2%E0%AE%A4%E0%AF%8D%E0%AE%A4%E0%AF%80%E0%AE%A9%E0%AF%8D_%E0%AE%85%E0%AE%AE%E0%AF%86%E0%AE%B0%E0%AE%BF%E0%AE%95%E0%AF%8D%E0%AE%95%E0%AE%BE), [இந்தியா](https://ta.wikipedia.org/wiki/%E0%AE%87%E0%AE%A8%E0%AF%8D%E0%AE%A4%E0%AE%BF%E0%AE%AF%E0%AE%BE), [ஜாோ](https://ta.wikipedia.org/wiki/%E0%AE%9C%E0%AE%BE%E0%AE%B5%E0%AE%BE) முதலிய காலனியாதிக்கத்திற்கு உட்பட்ட நாடுகைில் அரசாங்க ஆதரவு பெற்ற அபிவிருத்தி திட்டங்ககள் போன்ற முதன்மை காரணங்களுக்காகவும் காடுகள் அழிக்கப்பட்டன. 1990களில் காடழிப்பு பிரித்தெடுக்கும் தொழில் நிறுவனங்கள்,பெரிய அளவிலான கால்நடை பண்ணைகள்,விரிவான விவசாயம் உள்ளிட்ட தொழில்துறை காரணிகளால் ஏற்பட்டது.

### **காடுகளள அழிப்பதால் ஏற்படும்விளளவுகள்**

- **மண் அரிப்பு - தற்பபாழுது காடுகளின் அழிவின் காரணமாக மண் அரிப்பு தவிர்க்க இயலாத பிரச்சிளனயாக மாறிவருகிறது. மண் அரிப்பு ஏற்படுவதால் விவசாயம் பபரிதும் பாதிப்பு அளையும். வருைந்ததாறும் சுமார் 40 ஆயிரம் பெக்தைர் நிலங் கள் மண் அரிமானத்தின் காரணமாக எதுவும் விளளயாத வறை்டு நிலமாக மாறிவருகிறது.**
- **பாளலவனங் கள் உருவாதல் - காடுகளின் அழிப்பினால் நிலத்தில் எந்;த உயிரினமும், நுண் ணுயிர்களும் வாழ முடிவதில்ளல. மண் ணின் உயிரியல் வளம் அழிவதால் அந்த நிலம் எதற்கும் பயன் பைாமலும், எதுவும் விளளயாமலும் பாளலவனமாக மாறுகிறது.**
- **மளழபபாழிவு பாதிப்பு - மரங் களின் அழிவால் காற்று மண் ைலத்தில் கார்பன்ளை ஆக்ளசடின் அளவு அதிகமாகிவிடுகிறது இதனால் மளழ குளறந்து வறை்சி ஏற்படுகிறது.**
- **குளறந்து வரும் மரத்தின் அளவு - பதாழில்களுக்குத்ததளவப்படும் மரத்தின் எண் ணிக்ளக ஆண் டுததாறும் குளறந்து பகாண் தை வருகிறது. இதனால் வீை்டு உபதயாகப் பபாருை்களான நாற்காலி, தமளச, கை்டில், பீதரா தபான் றளவ பசய்யும் பதாழில்கள் நலிந்து விை்ைன.**
- **வறை்சி - மளழ பபாழியும் பகுதிகளில் உள்ள காடுகள் அழிக்கப்படுவதால் ஓளைகள் வறண் டு விடுகின் றன. ஆறுகளில் வறை்சிக் காலங் களில்**

**மிகக்குளறந்த அளதவ தண் ணீர் இருக்கிறது. இந்தக் காரணங் களினால் வறை்சிக்கு வழி ஏற்பை்டு விடுகிறது.**

- **வண் ைல் - மளலகளில் இருந்து அரித்துக்பகாண் டு வரப்படும் மண் நீ ர்த்ததக்கங் களிலும், ஆற்றுப்படுகளககளிலும் குவிக்கப்படுகிறது. மளலயில் இருந்து வரும் மளழநீளரத் தடுப்பதற்கு காடுகள் இல்லாத காரணத்தினால் இந்த அவலநிளல ஏற்படுகிறது. ஆகதவ வண் ைல் மண் ததளவயில்லா இைங் களில் தசமிக்கப்பை்டு வீணாகிறது. அதுமை்டும் இல்லாமல் மின் சக்தியின் தயாரிப்பும் குளறகிறது.**
- **மண் ணின் தன்ளமளய அழிக்கிறது - காடுகள் மண் ணின் தன்ளம பகைாமல் பாதுகாத்து வருகின் றன. காடுகளும் மரங் களும் மளலப்பகுதிகளில் அளமந்துள்ள மண் ணின் தன்ளமளய மண் அரிமானம் ஏற்பைாமல் காப்பதன் மூலமாக பாதுகாத்து வருகின் றன. காடுகளள அழிப்பதால் மண் அரிமானம் ஏற்படுகிறது இதனால் மண் அதன் தன்ளமளய இழந்தும் விடுகிறது.**
- **பல்லுயிரின மாறுபாை்டின் இழப்பு- ஒரு தாவரம் அழிக்கப்பை்ைால் அளத நம்பி வாழும், அண் டி வாழும் நாலுவளக உயிரினங் களின் அழிவுக்கு காரணமாக அளமந்து விடும். சீனக் காடுகளில் மூங்கில் குருத்துக்களள மை்டுதம சாப்பிை்டு வாழும் பாண் ைா கரடிகள் தற்தபாது அரிதாகிவிை்ைன இதன் காரணம் என்ன ? மூங்கில் காடுகள் அழிக்கப்பை்டு விை்ைது தான்.**
- **தவளலயில்லாத் திண் ைாை்ைம் - காடுகளின் அழிப்பினால் காடுகளள நம்பிவாழும் மக்களின் வாழ்வாதாரம் அழிக்கப்படுகிறது. இதனால் இவர்களும் தவளலததடி நகரத்திற்கு வருகின் றனர். இது தவளலயில்லாத் திண் ைாை்ைத்ளத தமலும்அதிகரிக்கிறது.**
- **இந்த உயிர்க்தகாளமான பூமிக்குத் ததளவயான பிராணவாயுளவ உற்பத்தி பசய்வது உலகின் 13 நடுகளில் உள்ள காடுகள் தான். அவற்றில் இந்தியாவும் ஒன்று. தமற்குத் பதாைர்ச்சி மளல, கிழக்குத்பதாைர்ச்சிமளல, மற்றும் இமயமளலக்காடுகள் ஆகியளவ உலகின் உயிர்க்காற்ளற உற்பத்தி பசய்வதல் பபரும்;பங்கு வகிக்கின் றன. இந்தக் காடுகளள காப்பாற்றுவதன் மூலமாகத்தான் நாம் பவப்பத்ளதக்குளறத்து, பவப்ப உயர்வினால் ஏற்படும் பாதிப்புக்களில் இருந்து உயிர்களளயும், பயிர்களளயும் காப்பாற்ற முடியும்.**

#### **காடுகள் பபருக்கல்**

உலகின் பல பகுதிகளில், குறிப்பாக கிழக்கு ஆசிய நாடுகளில், காடாக்கல் மற்றும் காடு வளர்ப்பு காட்டுப் பகுதிகளை அதிகரித்து வருகிறது. உலகின் 50 அதிக காடுகள் உடைய நாடுகளுக்குள் 22 நாடுகளில் கானகத்தின் அளவு அதிகரித்துள்ளது.<sup>[\[85\]](https://ta.wikipedia.org/wiki/%E0%AE%95%E0%AE%BE%E0%AE%9F%E0%AE%B4%E0%AE%BF%E0%AE%AA%E0%AF%8D%E0%AE%AA%E0%AF%81#cite_note-85)</sup> ஆசியாவில் 2000 மற்றும் 2005 இடையே காடுகள் 1 மில்லியன் ஹெக்டேர் அளவு அதிகரித்துள்ளது. எல் சால்வடோர் உள்ள வெப்ப மண்டல வனங்கள் 1992 மற்றும் 2001 இடையே 20%க்கும் மேல் விரிவடைந்துள்ளது. 2050க்குள் உலக வனப்பகுதியின் பரப்பளவு 10% (இந்தியாவின் பரப்பளவு) அதிகரிக்கும் என எதிர்பார்க்கப்படுகிறது.<sup>[\[86\]](https://ta.wikipedia.org/wiki/%E0%AE%95%E0%AE%BE%E0%AE%9F%E0%AE%B4%E0%AE%BF%E0%AE%AA%E0%AF%8D%E0%AE%AA%E0%AF%81#cite_note-news.nationalgeographic.com-86)</sup>

சீனா மக்கள் குடியரசில் காடுகளுக்கு பெரிய அளவில் பேரழிவு ஏற்பட்டது. அரசு கடந்த காலத்தில் ஒவ்வொரு உடல்வலிமைவுடைய 11 வயது மற்றும் 60 வயதிற்குள் உள்ள ஆண்கள் ஆண்டுக்கு மூன்று முதல் ஐந்து மரங்கள் வரை நட வேண்டும் அல்லது சமமான அளவு மற்ற காட்டு சேவைகள் செய்ய வேண்டும் என்று கோரியுள்ளானர். குறைந்த பட்சம் 1 பில்லியன் மரங்கள் 1982 முதல் ஒவ்வொரு ஆண்டும் சீனாவில் நடப்பட்டு வருகின்றன என்று கூறுகின்றனர். மேலும்,மரங்கள் நடுவதன் மூலம் கோபி பாலைவனம் விரிவடைவதை தடுப்பதையும் நிறுத்துவதையும் நோக்கமாக கொண்ட சீனா பசுமைசுவர் திட்டத்தை அறிமுகப்படுத்தியது. எனினும், நட்டப் பின்னர் அதிக சதவீதம் (75%) மரங்கள் அழிந்து விடுவதன் காரணமாக, இந்த திட்டம் மிகவும் வேற்றிகரைாக இல்ளல. 1970ல் இருந்து சீனாவில் காட்டு பகுதியில் ஒரு 47 மில்லியன் ஹெக்டேர் அதிகரிப்பு உள்ளது. சீனாவில் மரங்கள் எண்ணிக்கை சுமார் 35 பில்லியன் காடுகள் நிறைந்த நிலப்பகுதி 4.55% மாக அதிகரித்துள்ளது. வனப்பகுதி 20 ஆண்டுகளுக்கு முன்னர் 12% ஆக இருந்தது, இப்போது 16,55% ஆகும். <sup>[\[87\]](https://ta.wikipedia.org/wiki/%E0%AE%95%E0%AE%BE%E0%AE%9F%E0%AE%B4%E0%AE%BF%E0%AE%AA%E0%AF%8D%E0%AE%AA%E0%AF%81#cite_note-87)</sup> வான்வழி காடுகளை மீளமைத்தல், மண் அரிப்பு கட்டுப்டுத்தும் அமைப்பு மற்றும் கடல் நீர் பசுமையகம் அதனோடு இணைந்து சஹாரா வன திட்டம் முதலியவை சீனாவின் ஆர்வமான திட்டங்கள் ஆகும்.

மேற்கத்திய நாடுகளில் ஒரு நிலைநிறுத்தப்பட்ட முறையில் அறுவடை மற்றும் உற்பத்தியான மரப்பொருட்களை நுகர்வோர் தேவை என கருதுவதால் வன துறை தங்கள் வன மேலாண்மை மற்றும் மர அறுவடை நடைமுறைகளை அதிகரித்து வருகின்றனர் .

ஆர்போர் டே அறக்கட்டளை மழை வன மீட்பு திட்டம் காடழிப்பு தடுக்க உதவும் தொண்டு நிறுவனமாகும் . தொண்டுநிறுவனங்கள் மரம் வெட்டும் நிறுவனங்கள் அதை வாங்குவதற்கு முன்பே மழைக்காடுகள் நிலத்தை பாதுகாப்பதற்காக நன்கொடை

17

பணத்தை பயன்படுத்துகிறது. இந்த நிறுவனம் காட்டு நிலத்தில் வாழும் பழமையான பழங்குடியினர் வாழ்க்கையையும் பாதுகாக்கிறது. சர்வதேசசமூக வனவியல், குளுமை பூமி, இயற்ளக பாதுகாப்பு, இயற்ளகக்கான உலகைாவிய நிதியை், சர்ேவதசபாதுகாப்பு, ஆப்பிரிக்க பாதுகாப்பு அறக்கட்டளை மற்றும் பச்சைஅமைதி போன்ற நிறுவனங்கள் காட்டின் வாழ்விடங்களை பாதுகாப்பதில் கவனம் செலுத்துகிறது. குறிப்பாக பச்சை அமைதி நிறுவனம் வளமான காடுகளின் வரைப்படத்தை இணையதளத்தில் வெளியிட்டுள்ளது. மனித இனத்திற்கு முன்பு (8000 ஆண்டுகளுக்கு முன்பு) மற்றும் தற்போதைய (குறைந்த) காடுகள் அளவு காட்டும் எளிய கருப்பொருள் வரைபடத்தை உலக வளங்கள் நிறுவனம் வெளியிட்டுள்ளது. இந்த வரைபடங்கள் மக்களால் ஏற்பட்ட சேதத்தை சரிசெய்ய தேவையான காடு வளர்ப்பு அளவை குறிக்கும்.

# **REFERENCES**

- 1. ta.wikipedia.org
- 2. www.toppr.com › guides › science › forest-our-lifeline
- 3. link.springer.com
- 4. www.thebalance.com › mississippi-river-flooding
- 5. www.thegeographeronline.net

#### **வெள்ளம் மற்றும் அவெ ஏற்படுெதற்கான காரணங்கள்.**

**வெள்ளம் - இது** சாதாரண நிலைகளை விட நீர் உயர்ந்து வருவதன் விளைவாக ஒரு பெரிய பகுதி நிலத்தில் வெள்ளம் ஏற்படுவது வெள்ளம். வெள்ளத்தின் போது தோல்வியின் தளம் வெள்ளம் ஏற்பட்ட பகுதி, கட்டிடங்கள் மற்றும் பிற பொருட்களின் சேதம் மற்றும் அழிவு, சேதம் மற்றும் உயிர் இழப்பு ஆகியவற்றுடன். கட்டமைப்புகளின் வலிமை இழப்பு, கொட்டப்பட்ட தீங்கு விளைவிக்கும் பொருட்கைின் ெரிமாற்றம் மற்றும் அவற்றின் மாசுொடு, சுகாதார மற்றும் பதாற்றுபநாய்கைின் சிக்கல்கள், நீர்ப்பாசனம், நிலச்சரிவுகள், நிலச்சரிவுகள் போன்றவை வெள்ளக்கின் இரண்டாம் விளைவுகள். ஒவ்வொரு 5-10 வருடங்களுக்கும் தட்டையான ஆறுகளில் குறைந்த (சிறிய) வெள்ளம் ஏற்படுகிறது. அவை நிகழும்போது, வெள்ளப்பெருக்கில் அமைந்துள்ள விவசாய நிலங்கள் பவை்ைத்திை் மூழ்கும்.

உயர் வெள்ளம் பிராந்தியங்களில் குறிப்பிடத்தக்க வெள்ளப்பெருக்குடன் சேர்ந்து நதி பள்ளத்தாக்குகளின் பெரிய பகுதிகளை உள்ளடக்கியது. பகுதி வெளியேற்றத்திற்கான தேவையை ஏற்படுத்துங்கள். ஒவ்வொரு 20-25 வருடங்களுக்கும் மீண்டும் செய்யவும். நிலுவையில் உள்ள வெள்ளம் முழு நதிப் படுகைகளையும் உள்ளடக்கியது, பெரிய பகுதிகளில் பொருளாதார நடவடிக்கைகளை முடக்குகிறது. அவர்களுக்கு வெகுஜன வெளியேற்றம் தேவை. ஒவ்வொரு 50-100 வருடங்களுக்கும் மீண்டும் செய்யவும்.பேரழிவு வெள்ளங்கள் ஒன்று அல்லது அதற்கு மேற்பட்ட நதி அமைப்புகளுக்குள் பெரிய பகுதிகளை வெள்ளத்தில் மூழ்கடிக்கின்றன. மக்களின் பொருளாதார நடவடிக்கைகளை முற்றிலுமாக முடக்கி, பெரும் பொருள் இழப்பை ஏற்படுத்தும். ஒவ்வொரு 100-200 வருடங்களுக்கும் மீண்டும் செய்யவும்.

### **வெள்ளத்தால் ஏற்படும் உடல் நலப் பாதிப்புகளும் ஆபத்து மமலாண் வமயும்**

வெள்ளம் என்பது உலகெங்கும் ஏற்படும் இயற்கைப் பேரிடர் ஆகும். உலகில் இந்தியா அதிகம் வெள்ளம் தாக்கும் அபாயம் கொண்ட நாடு. உலக அளவில் வெள்ளத்தால் ஏற்படும் மரணங்களில் ஐந்தில் ஒரு பகுதி இந்தியாவில் நேர்கிறது. குறுகிய கால அளவில் அதிக மழை, ஆறுகளின் வடிகால் வசதி போதுமானதாக இல்லாமை, நீர்த்தேங்கங்கள் முறைப்படுத்தப்படாமை மற்றும் வெள்ளத் தடுப்பு அமைப்புகளின் தோல்வி ஆகியவையே இந்தியாவின் வெள்ளத்துக்கான காரணங்கள். உயிர்ச்சேதம், பசாத்துச் பசதம், வாழ்க்லக நிலைகுலைதை், கட்டலமெ்புகை் சிலததை், பொது சுகாதாரம் மற்றும் பராமரிப்பு அமைப்புகளில் பெரும் தாக்கம் ஆகியவை வெள்ளத்தால் உருவாகும் இழப்புகள்.

இயற்கை நிகழ்வுகளைத் தடுக்க முடியாது. ஆனால் அவற்றின் பாதிப்புகளைக் குறைக்கலாம். பேரிடர்க்கான பதில்வினை என்பதில் இருந்து ஆபத்து மேலாண்மைக்கு

முக்கியத்துவம் இடம்பெயர்ந்துள்ளது. வெள்ள முன்கணிப்பு, எச்சரிக்கை அமைப்பு, மற்றும் எதிர் கொள்ளும் போதும் மீளும்போதும் உடல்நலப் பாதுகாப்பு ஆகியவை இதில் அடங்கும்.

### **ஆபத்து மதிப்பீடு**

**ஆரம்ப விழிப்பூட்டல் எச்சரிக்வக மற்றும் பதில் விவனப் பின் னல் (EWARN):** EWARN அமைப்பு, பேரிடரின் போதும் அதற்குப் பின்னும் தற்போது வழக்கத்தில் இருந்துவரும் அறிகுறிகள் அடிப்படையிலான கண்காணிப்பு அமைப்பின் மேம்பட்ட வடிவம் ஆகும். இந்திய அரசின் சுகாதாரம் மற்றும் குடும்ெநை அலமச்சகத்தின் கீழியங்கும் ஒருங்கிணைந்த நோய் கண்காணிப்புத் திட்டத்தினால் இது நடைமுறைப்படுத்தப்பட்டுள்ளது.

#### **வெள்ளத்தால் ஏற்படும் சுகாதாரப் பாதிப்பும் ஆபத்து மமலாண் வமயும்**

வெள்ளத்தால் உடனடியாக உண்டாகும் சுகாதாரப் பாதிப்புகளில் மூழ்குதல், காயங்கள், உடல்வெப்பம் குறைதல் மற்றும் விலங்குக் கடி ஆகியவை உள்ளடங்கும். நோயாளிகளைச் சோதித்தறிதல், சுகாதாரப் பணியாளர் இழப்பு, முக்கிய மருந்துகள், விநியோகம் உள்ளடங்கிய சுகாதாரக் கட்டுமான இழப்பு ஆகியவை சுகாதாரம் சார்ந்த ஆெத்துக்கை் ஆகும்.

#### **கீழ் க்காணும் பரவும் மநாய் கள் பரெவல வெள்ள பாதிப்பு அதிகரிக்கும்**:

- குடற்காய்ச்சை், வாந்திபெதி, மஞ்சை் காமாலை, கை்லீரை் அழற்சி A மற்றும் E போன்ற நீரால் பரவும் நோய்கள்
- மலேரியா, டெங்கு, டெங்கு இரத்தக்கசிவு காய்ச்சல் மற்றும் மேற்கு நைல் காய்ச்சல் போன்ற கடத்திகளால் பரவும் நோய்கள்

### **நீ ரால் பரவும் மநாய் கள் :**

நேரடியாக அசுத்த நீரால் பரவும் நோய்களின் ஆபத்தும் அதிகம். புண் தொற்று, தோல் அழற்சி, கண்சவ்வு அழற்சி மற்றும் காது, மூக்கு தொண்டைத் தொற்றுக்கள் இதில் அடங்கும். ஆனால் இவை நோயெழுச்சியாக மாறுவதில்லை.

வெள்ளத்தால் ஏற்படும் பெரும் ஆபத்து குடிநீர் அசுத்தமாதல் ஆகும். இதனால் குடற்காய்ச்சல், வாந்தி பேதி, மஞ்சள் காமாலை மற்றும் கல்லீரல் அழற்சி A ஆகியவை அடங்கும்.

மஞ்சள் காமாலை, விலங்கு நுண்ணுயிரி நோய் ஆகியவை அசுத்த நீரால் பரவி தொற்று எழுச்சியாக மாறக் கூடும். அசுத்த நீர், ஈர மண் அல்லது தாவரம் (கரும்புப் பயிர் போன்றவை) அல்லது கொறித்துண்ணிகளின் சிறுநீரால் அசுத்தமான மண் ஆகியவை, தோல், சளிசவ்வு போன்ற உடல்பகுதிகளில் படுவதால் இது நிகழ்கிறது. பெரும் மழைக்குப் பின் வெள்ளம் பெருகுவதால் கொறித்துண்ணிகள் பெருகுகின்றன. இவற்றின் சிறுநீரால் மஞ்சள் காமாலை நோயும் பரப்பப் படுகிறது.

#### **தடுப்பு நடெடிக்வககள்**

வெள்ளத்தால் ஏற்படும் பரவும் நோய்களைத் தடுக்க கீழ்க்காணும் நடவடிக்கைகள் மேற்கொள்ளப்படுகின்றன.

### **நீ ர் ெழி மநாய் தடுப்பு:**

1. தடையற்ற பாதுகாப்பான குடிநீர் விநியோகத்தை உறுதிசெய்தல். வெள்ளத்துக்குப் பின் எடுக்க வேண்டிய முக்கிய நடவடிக்கை இதுதான். இதன் மூலம் நீர் வழி நோய் பரவலைத் தடுக்க முடியும். குடிநீரில் இருந்து கிருமிகளை நீக்கக் குளோரின் சேர்ப்பது பலன் தரும்.

### **நீ ரில் குமளாரின் மசர்த்தல்**:

குடிநீரில் இருந்து கிருமிகளை அகற்ற குளோரின் சேர்ப்பது ஒரு முறை ஆகும். சரியான அளவில் குளோரின் சேர்ப்பதற்குப் பல்வேறு முறைகள் உள்ளன. அழுத்தப்பட்ட தனிம வாயு நிலை பசாடியம் லைடிபரா குபைாலரடு (NaOCl) அை்ைது திட காை்சியம் ஹைப்போகுளோரைடு [Ca (OCl) 2] ஆகிய வடிவங்களில் குளோரின் கிடைக்கிறது.

நீரில் இருக்கும் அங்ககப் பொருட்களின் அடர்த்தியைப் பொறுத்துத் தேவையான குளோரினின் அளவு நிர்ணயிக்கப்படும் (சூழலுக்கு ஏற்ப). 30 நிமிடங்களுக்குப் பின் செயலாற்றல் குளோரினின் படிவு அடர்த்தி 0.2 -0.5 மி.கி/லி ஆக இருக்க வேண்டும். இதை ஒரு பிரத்தியேக சோதனைக் கருவியால் தீர்மானிக்கலாம்.

கட்டற்றக் குளோரினே பெரும்பாலும் எளிதாக பயன்படுத்தப்படுகிறது. இதுவே குடிநீர் கிருமியகற்றிகளில் மலிவானது. பெரும்பாலான நீர்வழி பரவும் உயிரிகளுக்கு எதிராக இது வினை புரிகிறது (கிரிப்டோஸ்போரிடியம் பர்வம் ஊசிஸ்ட் மற்றும் மைக்கோபேக்டீரியா வகைகள் தவிர). ஒரு சில மி.கி/லிட்டர் அளவு கட்டற்ற குளோரின் 30 நிமிட பதாடர்பு பநரத்திை் >99.99% குடை் நுண் ணுயிரிகலையும் லவரசுகலையும் பசயலிழக்க லவக்கிறது.

பயன்படு முனை அல்லது வீட்டு நீர் சுத்திகரிப்புக்குச் சிறந்த, நடைமுறைக்கு ஏற்ற கட்டற்ற குபைாரின் வலககைாவன: பசாடியம் லைெ்பொகுபைாலரட்டு, திட காை்சியம் வைறப்போகுளோரைட்டு மற்றும் வெளுப்புக் காரம் ஆகும் ( சுண்ணாம்புக் குளோரைடு; கால்சியம் ஹைடிராக்சைடு, கால்சியம் குளோரைடு மற்றும் கால்சியம் லைெ்பொகுபைாலரட்டின் கைலவ).

### 2. **கல் லீரல் அழற்சி A –க்குத் தடுப்பூசி**

- நோய் பரவும் ஆப்த்துள்ளவர்களுக்குக் கல்லீரல் அழற்சி A தடுப்பூசி இடவும். குடிநீர் மேலாண்மை, சாய்கடை அல்லது கழிவுநீர் துறைகளில் பணிபுரிபவர்கள் இதில் அடங்குவர். பொது மக்களுக்குக் கல்லீரல் அழற்சி A தடுப்பூசி பரவலாக இடுதல் பரிந்துரைக்கப்படவில்லை.
- கல்லீரல் அழற்சி A நோயெழுச்சி ஏற்பட்டால் தொடர்பு கொள்ளுபவர்களுக்கு கடுப்பூசி இடுவதைக் கருதலாம். இம்யுனோகுளோபுலின்கள் பயன்பாடு பரிந்துரைக்கப்படவில்லை.

### 3. **மஞ்சள் காய்ச்சல் தடுப்பு**

- விலங்கு சிறுநீர், கொற்றுள்ள விலங்கு அல்லது கொற்றுச் சூழலோடு தொடர்புகளைத் தவிர்த்து மஞ்சள் காய்ச்சல் ஆபத்தைக் குறைக்கலாம்.
- பணி, வெள்ளம், பொழுதுபோக்கு ஆகியவற்றின் போது தொடர்புகள் ஏற்படும் சூழல் இருந்தால் தொற்றைக் குறைக்கப் பொருத்தமான பாதுகாப்பு ஆடை, ரப்பர் காலணிகள் மற்றும் கையுறைகள் அணியலாம். புண்களை நீர்புகாக் கட்டுகைாை் மூடைாம்.
- உடலின் நுனிப்பகுதிகளில் வெட்டு அல்லது சிராய்ப்பு இருந்தால் பணியாளர் வயலுக்குள் செல்லும் முன்னரும் வெளியேறிய பின்னரும் கிருமிநாசினி களிம்புகளைப் (உ.ம். பெட்டாடைன்) பயன்படுத்தலாம்.
- தொடர் நேர்வுகள் நிகழும் இடங்களில் (உ.ம். நெல் வயல், கால்வாய் சுத்திகரிப்பு, வெள்ள மீட்புப் பணி பணியாளர்கள்) டாக்சிசைக்ளின் 200 மி.கி. வாரத்துக்கு ஒருமுறை அளிக்கலாம். வேதியல் மருந்துகளை ஆறு வாரங்களுக்குக் கொடுக்கலாம். எட்டு வாரங்களுக்கு மேல் கொடுக்கக் கூடாது.
- **கொறித்துண்ணிகள் கட்டுப்பாட்டு உத்திகள்**: சமுதாய விழிப்பூட்டல் மற்றும் பங்கேற்புடன் கொறித்துண்ணிகள் ஒழிப்புக்குப் போதுமான தொழிற்நுட்பத்தைத் தழுவ வேண்டும்.
- நோய் பற்றிய விழிப்புணர்வைச் சமுதாய அளவிலும், ஆபத்துள்ள குழுக்களிடமும், சுகாதாரப் பராமரிப்பாளர்களிடமும் ஏற்படுத்தி ஆரம்ப கட்டத்திலேயே நோயைக் கண்டறிந்து சிகிச்சை அளிக்க வேண்டும்.
- தகுந்த வடிகால் அமைப்பை உருவாக்க நீர்நிலைகள் பற்றிய விவரங்களை வரைபடமாக்கல்: நீர் தேங்கிய இடங்களையும் அவற்றில் நடைபெறும் மனித நடவடிக்கைகள் பற்றியும் விவரங்களையும் சேகரிக்து வரைபடமாக்க வேண்டும். இதனால் ஆபத்துள்ள பிரிவினரைக் கண்டறியலாம். கால்நடைகளின் சிறுநீரை நீர்நிலைகளில் கலக்காமல் கனி குழியில் சேகரிக்க விவசாயிகளுக்கு அறிவுறுத்தைாம்.

#### **கடத்தி மூலம் பரவும் மநாய் :**

வெள்ளத்தால் கடத்திகள் உறையும் இடங்கள் அதிகரிக்கும். இதனால் நோய்களும் அதிகரிக்கும். இது வெள்ளத்தின் மறைமுக விளைவு. அதிக மழையால் அல்லது ஆறுகளில் வெள்ளப்பெருக்கு ஏற்பட்டு நீர் தேங்கும். இவை கொசுக்களின் இனப்பெருக்க இடங்கள் ஆகும். இதனால் பேரிடரால் பாதிக்கப்பட்ட மக்கள் மற்றும் அவசர கால பணியாளர்கள் போன்றோர் டெங்கு, மலேரியா மற்றும் பிற கடத்திகளால் பரவும் நோய்களுக்கு ஆளாவர்.

வெள்ளம் முதலில் கொசு உற்பத்தி இடங்களை அடித்துச் சென்று தூய்மைப்படுத்தும். பின்னர் நீர் குறைந்தவுடன் கொசு உற்பத்தி தொடங்கும். இந்த இடைவெளி டெங்கு நேர்வுகள் ஏற்படுவதற்கு 3-4 வாரங்கள் முன்னும் மலேரியா நோய் எழுச்சி ஏற்படுவதற்கு 6-8 வாரங்கள் முன்னும் ஆகும்.

உலகம் முழுவதும் மலேரியா ஆண்டு தோறும் ஏற்படும் இடங்களில் வெள்ளத்தைத் தொடர்ந்து மலேரியா நோயெழுச்சி ஏற்படுவது பொதுவான நிகழ்வாகும். மனித நடத்தை மாற்றம் (வெளியில் படுப்பதால் கொசுக் கடி அதிகமாதல், நோய்க் கட்டுப்பாட்டுச் செயல்களில் தற்காலிகச் சுணக்கம் மக்கள் கூட்டம் மிகுதல்) அல்லது கொசு இனப்பெருக்கத்தை ஊக்குவிக்கும் இட மாற்றம் (நிலச்சரிவு, காடழிப்பு, ஆறுகளின் குறுக்காக அணை, பாதை மாற்றம்) ஆகியவை இதற்குக் காரணங்கள்.

பேரிடருக்குப் பின் துரிதமான மற்றும் பொருத்தமான பரப்பிக் கட்டுப்பாட்டு முன்னெச்சரிக்கை நடவடிக்கைகளை எடுப்பதன் மூலம் பரப்பிகள் மூலம் பரவும் நோய்களைத் தடுக்கலாம்.

### **பரப்பிகள் மூலம் பரவும் மநாய் தடுப்பு**

#### **மெதியல்முவற கட்டுப்பாடு**

- o ெரெ்பி மூைம் ெரவும் பநாய் கட்டுெ்ொட்டுத் திட்டத்தாை் ெரிந்துலரக்கெ்ெட்ட பூச்சிக்கொல்லிகளை அறைக்குள் தெளித்தல்.
- ் குடிநீரில் அபேட் போன்ற வேதியல் முட்டைப்புழு கொல்லிகளைப் பயன்படுத்துதல்.
- o ெகலிை் ஏபராபசாை் ஸ் பெஸ் ஸ் ெ்பர
- o எழுச்சியின் பொது மைத்தியான் புலக
- தனிநபர்/சமுதாயம் முன்னெடுக்கும் தனிநபர் தடுப்பு நடவடிக்கை
- கொசுவிரட்டிகள் பயன்பாடு
- பூச்சிக்கொல்லி பூசப்பட்ட கொசுவலை
- உடலின் பெரும்ெகுதிலய மூடும் உலடகை்

#### **மனநலம்**

மக்களின் மனநலத்தையும் நலவாழ்க்கையையும் வெள்ளம் பாதிக்கும். பலர் சூழ்நிலையை சமாளித்துக் கொள்ளலாம் என்றாலும் சிலருக்கு மனநிலையில் பாதிப்பு ஏற்படக் கூடும். குடும்பம் அல்லது நண்பர்களிடம் இருந்து பிரிவதால் ஏற்படும் பாதிப்பு, குடும்ப வாழ்க்கையில் இடையூறுகள், அன்றாக வாழ்க்கை பாதிப்பு, உடைமை, பசை்ைெ்பிராணிகை் இழெ்பு, தற்காலிக வாழிடத்துக்கு நகர்தை் ஆகியலவ சிறுவர்கைின் மனநைத்லதெ் ொதிக்கும்.

பிரிவால் ஏற்படும் மனக்கலக்கம், தூக்க முறை தவறுதல், கனவுகள், மற்றும் தனிமை நாடல், மூர்க்கம், படுக்கையில் சிறுநீர், நடத்தைப் பிரச்சினைகள் (கல்வியில் பின்தங்கல் மற்றும் பிற அன்றாடக நடவடிக்கை மாற்றம்) ஆகியவை அறிகுறிகள்.

உளவியல் ரீதியான முதல் உதவியைக் களப் பணியாளர்கள், ஆசிரியர்கள் அல்லது பயிற்சி பெற்ற தன்னார்வலர்கள் அளிக்கலாம். பொதுவாக உளவியல் நிபுணர்கள் தேவை இல்லை. இருப்பினும் பாதிக்கப்பட்ட சமுதாயங்களில் துரித உளவியல் மதிப்பீடுகள் செய்யவும், சமுதாய அடைப்படையிலான உளவியல்-சமுதாயப் பராமரிப்பை வழங்கவும், பரிந்துரைச் சேவைகளை வழங்கவும் உளவியல்-சமூக குழுக்கள் (உளவியலார், உளவியல்-சமூகப் பணியாளர்) தேவைப்படும்.

#### **பாம்புக்கடி:**

பாம்பு பொந்துகளில் வெள்ள நீர் புகுவதால் பாம்புகள் வெளியே வருகின்றன. அவை உலர் இடம் தேடி வீடுகளுக்குள்ளும் வருவதால் மனிதர்களுக்கு பாம்புக் கடி ஏற்படுகிறது.

### **பாம்புக்கடி தடுப்பு**

- எப்போதும் கையில் டார்ச் வைத்திருக்க வேண்டும்
- முட்டு வரை உள்ள காலணிகள் அணியவும்
- பாம்பு இருப்பதை அறிந்தால் துரித அசைவுகள் செய்யக் கூடாது
- பாம்பைக் கண்டறிய முடியாவிட்டால் பாம்பு பிடி வலலுநர்களை அழைக்கவும்.
- பாம்பு கடித்துவிட்டால் எதிர் நஞ்சு மருந்துள்ள மருத்துவமனைக்கு உடனடியாகச் பசை்ைவும்

### **சுகாதாரக் கல் வி:**

- நல்ல சுகாதாரப் பழக்கவழக்கங்களை ஊக்குவிக்கவும்
- ொதுகாெ்ொக உணவு சலமக்கும் உத்திகலை உறுதிபசய்யவும்
- குடிநீரைக் காய்த்து அல்லது குளோரின் சேர்த்து பயன்படுத்தவும்
- ெரவும் பநாய்கலை ஆரம்ெத்திை் கண் டறிந்து சிகிச்லச அைிெ்ெது ெற்றிய விழிப்புணர்வை உருவாக்கவும்.

### **வெள்ள பாதுகாப்பு**

சேதப்படுத்தும் காரணிகள் மற்றும் வெள்ளத்தின் விளைவுகளுக்கு எதிராக பாதுகாப்பை ஒழுங்கமைப்பதற்கான ஒரு முன்நிபந்தனை அவற்றின் முன்கணிப்பு ஆகும். முன்னறிவிப்புக்கு, ஒரு நீர்நிலை முன்னறிவிப்பு பயன்படுத்தப்படுகிறது -வெள்ளத்தின் வளர்ச்சி, இயல்பு மற்றும் அளவு பற்றிய அறிவியல் அடிப்படையிலான கணிப்பு. முன்னறிவிப்பு எதிர்பார்த்த ஆட்சியின் எந்தவொரு உறுப்பு தொடங்கும் நேரத்தையும் குறிக்கிறது, எடுத்துக்காட்டாக, ஒரு நதியைத் திறப்பது அல்லது முடக்குவது, எதிர்பார்க்கப்படும் அதிகபட்ச வெள்ளம், அதிக நீர் நிலைகளில் நிற்கும் சாத்தியமான காலம், பனி நெரிசல் ஏற்படக்கூடிய சாத்தியக்கூறுகள் போன்றவை.

கணிப்புகள் குறுகிய காலமாக - 10-12 நாட்கள் வரை - மற்றும் நீண்ட காலத்திற்கு - 2-3 மாதங்கள் அல்லது அதற்கு மேற்பட்டவை. அவை உள்ளூர் (ஆறுகள் மற்றும் நீர்த்தேக்கங்களின் தனிப்பட்ட பிரிவுகளுக்கு) அல்லது பிராந்தியமாக இருக்கலாம்,

நிகழ்வின் எதிர்பார்க்கப்படும் அளவு மற்றும் நேரம் குறித்த குறிப்பிடத்தக்க நிலப்பகுதிக்கான பொதுவான தகவல்களைக் கொண்டிருக்கும்.

ஒரு முன்னறிவிப்பு, நன்கு நிறுவப்பட்ட தகவல் மற்றும் எச்சரிக்கை சேவை மற்றும் மக்களின் உயர் அமைப்பு மற்றும் பயிற்சி இருந்தால் வெள்ளத்தால் ஏற்படும் பொருள் சேதம் கணிசமாகக் குறைகிறது என்பதை பல வருட அனுபவங்கள் காட்டுகின்றன.

வெள்ளக்கால் எற்படும் பொருள் சேகம் அழிக்கப்பட்ட, சேகமடைந்த மற்றும் ஒழுங்குபடுத்தப்பட்ட பொருள்கள் மற்றும் பொருள்களின் எண்ணிக்கையால் மதிப்பிடப்படுகிறது, அத்துடன் பண அடிப்படையில்.

#### **முக்கியமான வெள்ள பாதுகாப்பு நடெடிக்வககள்**

அவற்றின் பயனுள்ள தொகுதிகளின் அதிகபட்ச ஓட்டத்தை மறுபகிர்வு செய்ய பயன்படுத்தப்படாத சிறப்பு வெள்ள-ஒழுங்குபடுத்தும் நீர்த்தேக்கங்களின் கட்டுமானம். இணைக்கும் அணைகளின் கட்டுமானம் (தண்டுகள்).சேனல் நேராக்க வேலைகளை மேற்கொள்வது.சரிவுகளுக்கு குறுக்கே நிலத்தை உழுது நதிப் படுகைகளில் வன தங்குமிடங்களை நடவு செய்தல். சரிவுகளின் நிலப்பரப்பு, மர மற்றும் புதர் தாவரங்களை பாதுகாத்தல்.

செயல்பாட்டு தடுப்பு நடவடிக்கைகள் பின்வருமாறு: 1.வெள்ள அபாய எச்சரிக்கை. 2.மக்கள் தொகை, பண்ணை விலங்குகள், பொருள் மற்றும் கலாச்சார விழுமியங்களை வெள்ளத்தால் பாதிக்கப்படக்கூடிய பகுதிகளிலிருந்து முன்கூட்டியே வெளியேற்றுவது. 3.நிறுவனங்கள், நிறுவனங்கள், வெள்ளம் ஏற்படக்கூடிய பகுதிகளில் அமைந்துள்ள நிறுவனங்கள், பொருள் சொத்துக்களின் பாதுகாப்பு ஆகியவற்றை ஓரளவு கட்டுப்படுத்துதல் அல்லது நிறுத்துதல். .வெள்ள அச்சுறுத்தல்வெளியேற்றப்படுவதற்கு முன், அனைத்து குடிமக்களும் தங்கள் வீடு (அபார்ட்மெண்ட்) மற்றும் சொத்துக்களைப் பாதுகாக்க பின்வரும் நடவடிக்கைகளைச் செய்ய வேண்டும்

நீர், எரிவாயு, மின்சாரம் ஆகியவற்றை அணைத்தல்,எரியும் வெப்ப அடுப்புகளை வெளியே போடு;மதிப்புமிக்க பொருள்கள் மற்றும் பொருட்களை கட்டிடங்களின் மேல் தைங் களுக்கு மாற்றவும் (அலறயிை்);

விவசாய உபகரணங்களை பாதுகாப்பான இடத்திற்கு அகற்றவும்; ?பலகைகள் அல்லது ஒட்டு பலகை கொண்ட வீடுகளின் முதல் தளங்களின் ஜன்னல்கள் மற்றும் கதவுகள்.வெளியேற்றத்தின் ஆரம்பம் குறித்த எச்சரிக்கை கிடைத்ததும், வெளியேற்றப்பட்டவர் விரைவாகச் சேகரித்து அவருடன் அழைத்துச் செல்ல வேண்டும். **ககககககககககக:**

<http://www.ncdc.gov.in/showfile.php?lid=266>

[http://www.who.int/hac/techguidance/ems/flood\\_cds/en/index1.html](http://www.who.int/hac/techguidance/ems/flood_cds/en/index1.html)

<https://www.cdc.gov/healthywater/drinking/public/chlorine-disinfection.html>